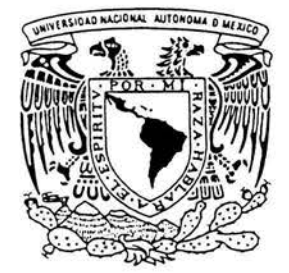

# UNIVERSIDAD NACIONAL AUTONOMA DE MEXICO

FACULTAD DE INGENIERIA

# "SELECCION DE ESTACIONES HIDROMETRlCAS HOMOGENEAS DE UNA REGION HIDROLOGICA"

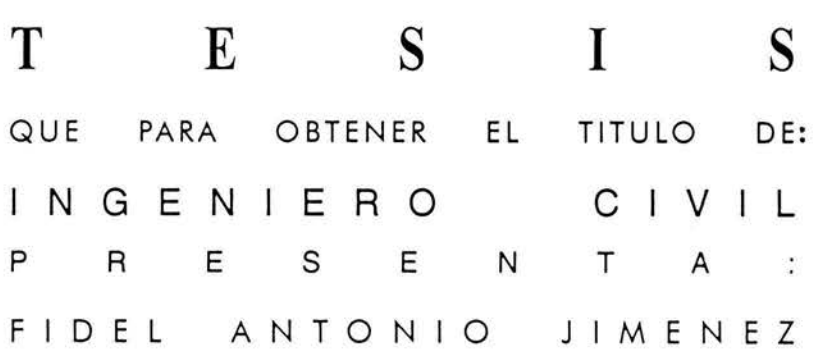

DIRIGIDA POR: DRA. ROSIO RUIZ URBANO

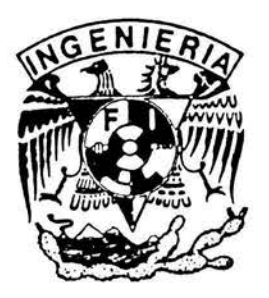

CD. UNIVERSITARIA, D. F. JUNIO 2004

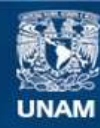

Universidad Nacional Autónoma de México

**UNAM – Dirección General de Bibliotecas Tesis Digitales Restricciones de uso**

# **DERECHOS RESERVADOS © PROHIBIDA SU REPRODUCCIÓN TOTAL O PARCIAL**

Todo el material contenido en esta tesis esta protegido por la Ley Federal del Derecho de Autor (LFDA) de los Estados Unidos Mexicanos (México).

**Biblioteca Central** 

Dirección General de Bibliotecas de la UNAM

El uso de imágenes, fragmentos de videos, y demás material que sea objeto de protección de los derechos de autor, será exclusivamente para fines educativos e informativos y deberá citar la fuente donde la obtuvo mencionando el autor o autores. Cualquier uso distinto como el lucro, reproducción, edición o modificación, será perseguido y sancionado por el respectivo titular de los Derechos de Autor.

ESTA TESIS NO SALE DE LA BIBLIOTECA

-

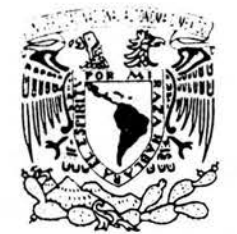

 $\mathcal{A}\mathbf{I}$  . NATI : NAL ".54A 11  $\mathcal{V}$  is  $\mathcal{K} \mathcal{V}$  .

FACULTAD DE INGENIERíA DIRECCiÓN FINGIDCTG/SEAC/UTIT/151/02

Señor FIDEL ANTONIO JIMENEZ Presente

En atención a su solicitud me es grato hacer de su conocimiento el tema que propuso la profesora M.1. MA. DEL ROSIO RUIZ URBANO, que aprobó esta Dirección, para que lo desarrolle usted como tesis de su examen profesional de INGENIERO CIVIL.

#### "SELECCIÓN DE ESTACIONES HIDROMÉTRICAS HOMOGÉNEAS DE UNA REGiÓN HIDROLÓGICA"

- INTRODUCCiÓN
- 1. CARACTERÍSTICAS FISIOGRÁFICAS
- 11. IDENTIFICACiÓN DE REGIONES HOMOGÉNEAS
- 111. ANÁLISIS DE VARIANZA
- IV. ANÁLISIS DE FRECUENCIA<br>V. APLICACIÓN DEL TRAZO M
- APLICACIÓN DEL TRAZO MULTIDIMENSIONAL A LA REGIÓN HIDROLÓGICA No. 36
- VI. UTILIDAD DE LA HOMOGENEIDAD DE CUENCAS PARA DISEÑO Y CONSTRUCCiÓN DE UNA OBRA HIDRÁULICA
- VII CONCLUSIONES Y RECOMENDACIONES

Ruego a usted cumplir con la disposición de la Dirección General de la Administración Escolar en el sentido de que se imprima en lugar visible de cada ejemplar de la tesis el Título de ésta.

Asimismo le recuerdo que la Ley de Profesiones estipula que deberá prestar servicio social durante un tiempo mínimo de seis meses como requisito para sustentar Examen Profesional.

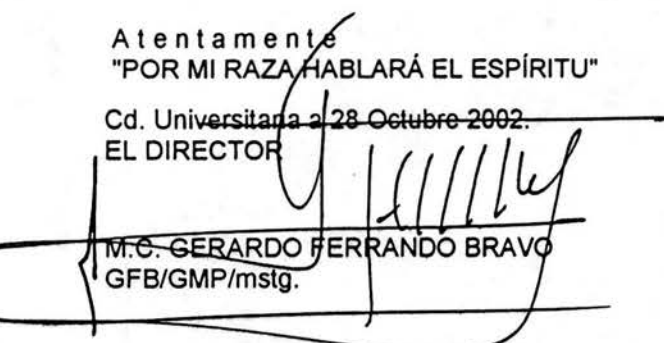

Autorizo a la Dirección General de Bibliotecas de la UNAM a difundir en formato electrónico a Impreso el<br>contenido de mismitrabajo recepcional. contenido de mi trabajo recepcional. NOMBRE: Fide! Antonio Jiméncz

# Agradecimientos

a Dios, sin El nada sería posible.

*a mi papá* VtéiM tbdoniD. Cluate, *el eJunpbJ de '=pOMa&lidad* fI tmda¡a *tpU*  mi papá Víctor Antonio Arzate, el ejemplo de responsabilidad y trabajo que<br>me has dado te lo agradezco de todo corazón, sin ti y sin tu apoyo no sería lo in ti y sin tu apoyo no sería lo<br>que soy, gracias pá, te quiero.

 $a$  mi mamá Maria de Lourdes Jiménez Almazán, por sus cuidados, por sus  $p$ alabras de aliento en los momentos difíciles, por sus desvelos, ma' te quiero, este logro también es tuyo.

 $a$  mis hermanos Isabel y Alejandro, compañeros de alegrías y travesuras, a *nlid* **a&tetiÚ1.1 .7U!JU!** *V Yétkr ¡t* **I/Ii** */amiGa* **plU "Ud** p~acioned SI~.

*a la Universidad Nacional Autónoma de México, por abrirme las puertas del* **COIUI.cimiuda,** *darme* **fa ttptJItÚUtidad** *de* **t.duit ea ella 51- dU una ntejtu** pU<J~ta.

conocimiento, daxme la oportunidad de vivir en ella y ser una mejor persona.<br>A la Dra. Rosio Ruiz Urbano, por su paciencia, su apoyo incondicional, a todos<br>las prolesores que compartieron sus conocimientos, sus experiencia  $\ell$ as profesores que compartieron sus conocimientos, sus experiencias, por sus a, su apoyo incondicional, a todos<br>imientos, sus experiencias, por sus<br>consejos, han enriquecido mi vida.

 $a$  mis amigos Israel, Julián, Jesús, Adao, Jorge, Jorgito, Toño y demás, por **tlCi.VllpCllÜVtllle** *dwt:anIe edla* n~a **etapa** *de* **nu"** *ttida,* **don cdmpticed** *de &Jfe*  triunfo *también.* 

U demás personas que me ayudaron a alcanzar ésta meta en mi vida, gracias.

Gracias amor por tu apoyo.

# íNDICE

# Página

39

#### Introducción

111.3.

Pruebas de significancia.

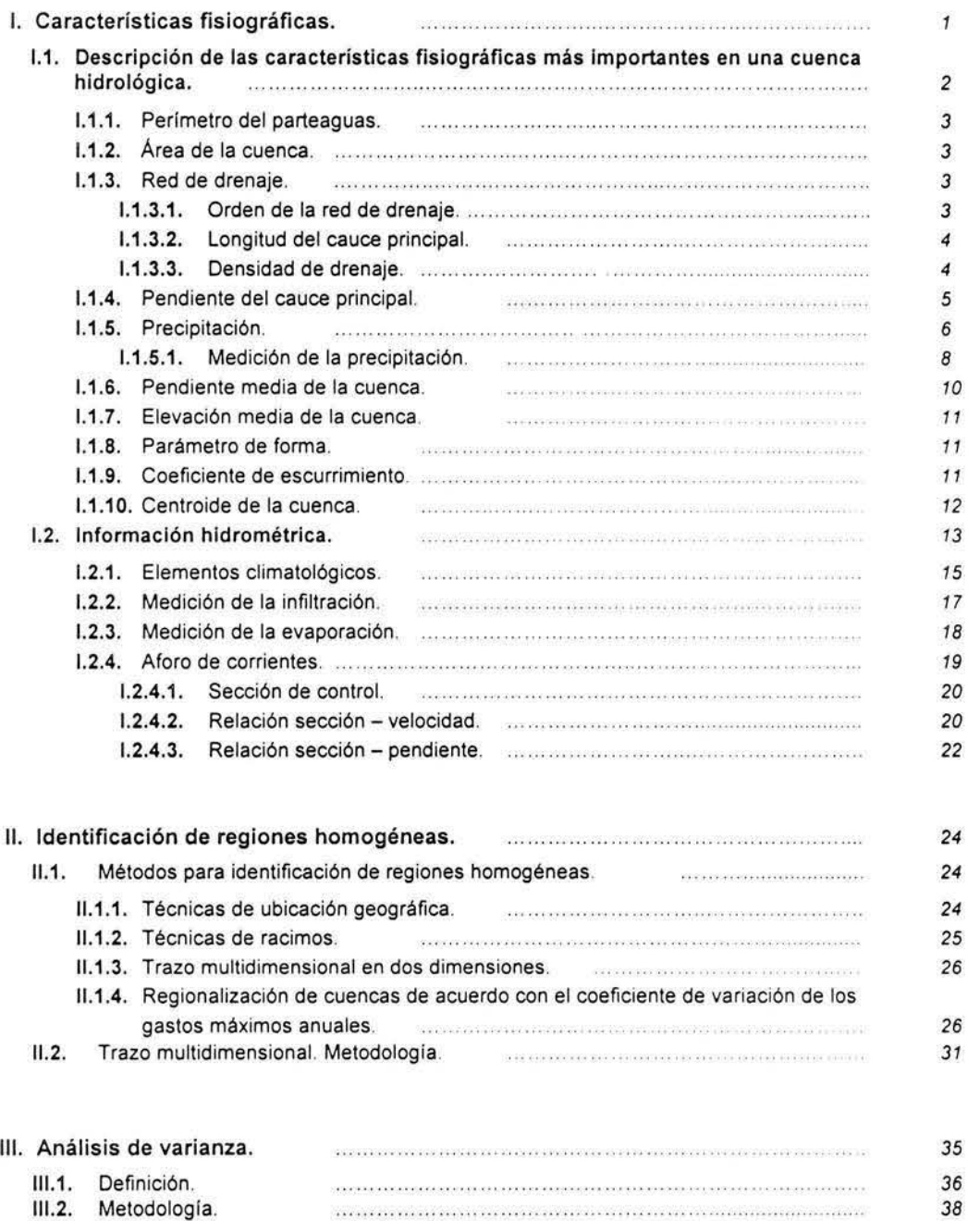

#### Página

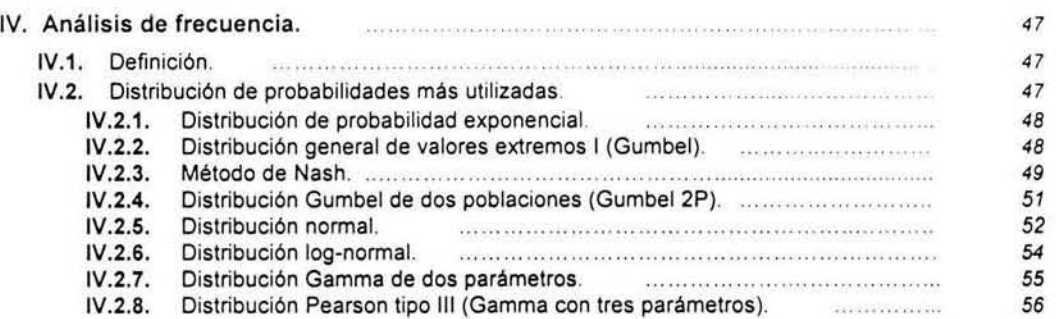

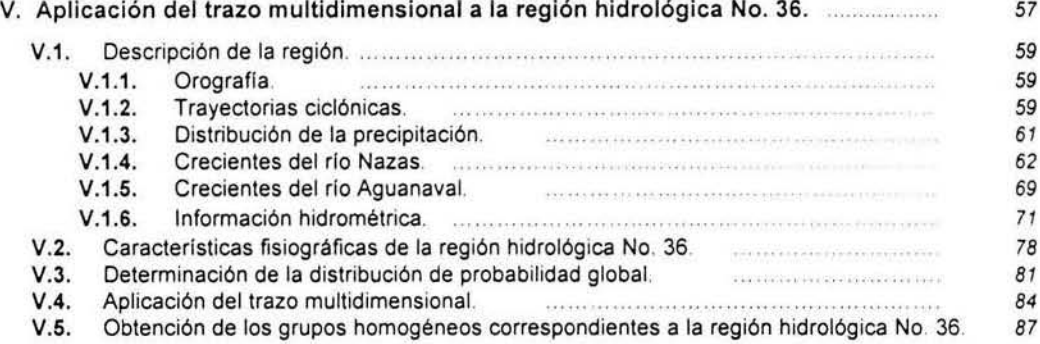

#### VI. Utilidad de la homogeneidad de cuencas para diseño y construcción de una obra hidráulica. 93 VI. 1. Propósito. 93 94 VI.1.1. Método de las estaciones año. 95 VI.1.2. Método de Box - Cox de una potencia. VI.1.3. Método de correlación múltiple asociado a las características fisiográficas más significativas. .. .................. ........... "" .. 95<br>97 VI.2. Obtención de los eventos de diseño. VI.2.1. Método de las estaciones año.<br>VI.2.1.1. Extensión de registros. 97 concertains to the concertainty in a state of the state. VI.2.1.1. Extensi6n de registros. *'01*  VI.2.1.2. Sitios no aforados ......... ............ .... .. 102 Método de Box - Cox de una potencia. 102 Satisface 21 a or installation productions. VI.2.3. Método de correlaci6n múltiple asociado a las características flsiográficas más significativas. 108 VI.2.4. Análisis de frecuencia. *"0*  VI.3. Análisis de resultados.  $111$ VII. Conclusiones y recomendaciones. **Manual Acidemic Conclusiones** '13 VII.1. Conclusiones. '13 VII.2. Recomendaciones.  $114$

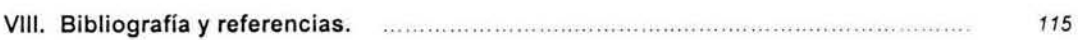

### Introducción

De todas las sustancias necesarias para la vida, el agua es sin duda la más importante. El agua sigue sustentando todas las formas de vida: algunos organismos de gran simplicidad pueden existir sin aire, pero ninguno puede desarrollarse sin agua. El agua ha dado origen a grandes civilizaciones , y en el transcurso de millones de años ha sido uno de los principales agentes en la estructuración de la superficie terrestre.

La hidrologia es la ciencia que estudia la distribución del agua en la Tierra , sus reacciones físicas y químicas con otras sustancias existentes en la naturaleza, y su relación con la vida en el planeta. El movimiento continuo de agua entre la Tierra y la atmósfera se conoce como ciclo hidrológico (Fig.1). Se produce vapor de agua por evaporación en la superficie terrestre y en las masas de agua, y por transpiración de los seres vivos. Este vapor circula por la atmósfera y precipita en forma de lluvia o nieve.

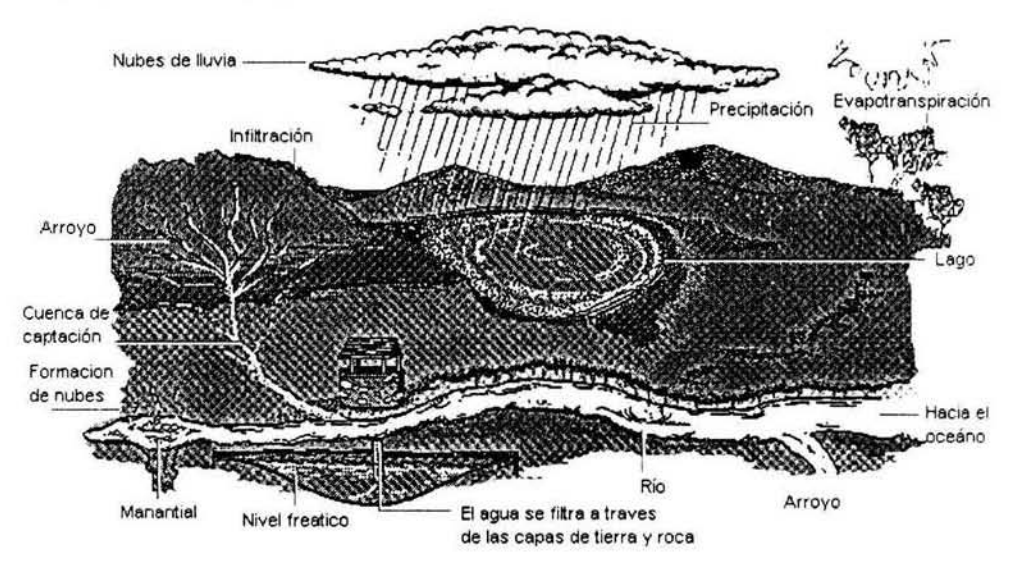

Fig. 1 Elementos del ciclo hidrológico.

Al llegar a la superficie terrestre, el agua sigue dos trayectorias. En cantidades determinadas por la intensidad de la lluvia, así como por la porosidad, permeabilidad, grosor y humedad previa del suelo, una parte del agua se vierte directamente en los ríos y arroyos, de donde pasa a los océanos y a las masas de agua continentales; el resto se infiltra en el suelo. Una parte del agua infiltrada constituye la humedad del suelo, y puede evaporarse directamente o penetrar en las raíces de las plantas para ser transpirada por las hojas. La porción de agua que supera las fuerzas de cohesión y adhesión del suelo, se filtra hacia abajo y se acumula en la llamada zona de saluración para formar un depósito de agua subterránea, cuya superficie se conoce como nivel freático. En condiciones normales, el nivel freálico crece de forma intermitente según se va rellenando o recargando, y luego declina como consecuencia del drenaje continuo en desagües naturales como son los manantiales,

Del volumen total de agua en el planeta, un poco más del 97% es de mar; del restante 3% el agua freática representa el 22% y el 77% es hielo. Esto deja apenas un 1% del total de agua dulce en el ciclo hidrológico, del que aproximadamente la mitad se encuentra en ríos, lagos y marismas. Sien administrada, habría la suficiente agua para cubrir las necesidades humanas, presentes y futuras pero su irregular distribución, la contaminación y sobre todo el mal uso están poniendo en peligro su abastecimiento.

Esta irregular distribución espacial y temporal del agua hace necesaria la construcción de obras para aprovechamientos hidráulicos . El buen diseño de estos proyectos radica en maximizar la cantidad de agua disponible. El análisis detallado de los eventos extremos proporcionará sin duda, la mejor base para llevar a cabo estos diseños. Es importante mencionar que el diseño final debe evitar derrames catastróficos y permitir la adecuada operación, además de garantizar un costo económicamente factible,

El ingeniero hidrólogo desconoce la magnitud de los escurrimientos que afectarán al proyecto en el futuro, es por eso que se debe calcular la probabilidad de ocurrencia de cierto evento, asociándolo a un periodo de retorno. La técnica estadística en el análisis de frecuencia, permite analizar los escurrimientos para luego poder realizar extrapolaciones de carácter probabilista. Sin embargo, uno de los problemas más comunes a los que se enfrenta el ingeniero es la escasa o nula información en lugares en donde se requiere diseñar y construir alguna obra para un aprovechamiento hidráulico.

La regionalización es empleada en la hidrología para facilitar la transferencia de información desde lugares con una mayor longitud de registro, a sitios cuyos registros son escasos o nulos. El proceso de regionalización abarca una serie de detalles que deben cuidarse para lograr una confiable y exitosa estimación de los eventos a predecir. Una de las partes más importantes en el análisis regional es el lograr una correcta discriminación de las variables que intervendrán en el modelo, asi como las cuencas empleadas y de las cuales se generará toda la información; he aquí la importancia de contar con un buen procedimiento, ya que una mala metodología puede ocasionar problemas tan graves como alterar una muestra o perjudicar registros con el afán de querer mejorar la calidad de la información.

La inherente dificultad que entraña regionalizar no depende de una simple comparación geográfica o del empleo de registros de una sola estación de aforos , sino el lograr construir un modelo con el mayor número de variables significativas y buscar, en algunos casos, que la información, de pocas estaciones sirva para mejorar o complementar la de otra y enriquecer de esta manera y cuando sea posible los eventos a predecir.

# 1. Características fisiográficas.

Los procesos hidrológicos que ocurren dentro de una cuenca drenada, son determinados principalmente por sus propiedades físicas. Para definirse la relación entre estas propiedades y su respuesta hidrológica, el comportamiento hidrológico de las cuencas puede predecirse sin la necesidad de mediciones directas de los procesos. Sin embargo, esto puede no ser práctico o posible; si se desea tomar todas las características físicas que pueden considerarse como determinantes, Boulton (1965) propone trece índices morfométricos de éstas características.

Aparte de éstos, existen índices de clima, tipo de suelo y uso de la tierra. El área de una cuenca, particularmente, tiene una fuerte correlación con los índices de escurrimiento, (Anderson, 1957). Otras variables que pueden usarse para estimar el gasto son, la pendiente (Benson, 1962; Nash y Shaw, 1966; Newson, 1976), la capacidad del almacenamiento (Acreeman, 1985); la longitud de la corriente principal ha probado ser un valioso estimador del tiempo de retraso en hidrogramas, (Bell y Om Kar, 1969; Kennedy y Watt, 1969) y el gasto base se le ha relacionado con la geología de la cuenca (Institute of Hidrology, 1980). Las características fisiográficas obtenidas para la región hidrológica Nazas -Aguanaval, están contenidas en la tabla 1.1

| Variable | Descripción                         | <b>Unidades</b> |
|----------|-------------------------------------|-----------------|
| P        | Perimetro del parteaguas            | km              |
| А        | Area de la cuenca                   | km <sup>2</sup> |
| Orden    | Orden de la red de drenaje          |                 |
| L        | Longitud del cauce principal        | km              |
| S        | Pendiente del cauce principal       | m/km            |
| $h_{p}$  | Precipitación media anual           | mm              |
| Sc       | Pendiente media de la cuenca        | km/km           |
| Ec       | Elevación media de la cuenca        | msnm            |
| P.F.     | Parámetro de forma                  | $km^{-1}$       |
| Dd       | Densidad de drenaje                 | $km^{-1}$       |
| C. E.    | Coeficiente de escurrimiento        |                 |
| Latitud  | Latitud del centroide de la cuenca  | grados          |
| Longitud | Longitud del centroide de la cuenca | grados          |

Tabla 1.1 Características fisiográficas de una región hidrológica.

En el desarrollo de la regionalización las variables correspondientes a la localización del centroide de la cuenca, no se tomaron en cuenta, pues se consideró que en el procesamiento de esta información se perdería el carácter físico que representan.

# 1.1. Descripción de las características fisiográficas más importantes en una cuenca hidrológica.

La cuenca hidrológica es una zona de la superficie terrestre, en donde, las gotas de lluvia tienden a ser drenadas por el sistema de corrientes hacia el mismo punto de salida. Por el tipo de salidas, las cuencas se pueden clasificar en dos tipos:

- Exorreicas. El punto de salida se encuentra en los límites de la cuenca y ésta en otra corriente o en el mar.
- Endorreicas. El punto de salida esta dentro de los limites de la cuenca y por lo general es un lago.

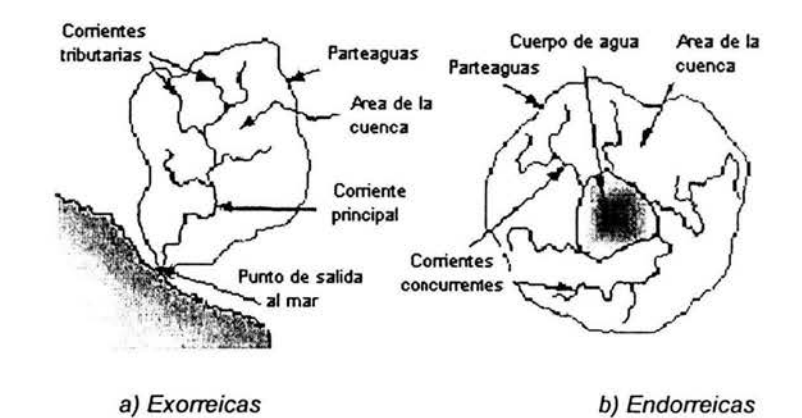

Fig. 1.1 Tipo de cuencas.

De acuerdo a su tamaño, las cuencas pueden ser: pequeñas ( $A \le 250$  km<sup>2</sup>), y grandes (A>250 km<sup>2</sup>).

En hidrología una cuenca, no solo se clasifica por su tamaño, es importante introducir el concepto de cuenca homogénea.

Una cuenca es homogénea cuando tiene las mismas características físicas y de almacenamiento en toda su área. En general, las cuencas homogéneas tienen limitaciones de tamaño y es difícil encontrar cuencas montañosas homogéneas mayores a 25 km<sup>2</sup>, y cuencas de llanura homogéneas mayores a 100 km<sup>2</sup>. Por las razones anteriores es conveniente clasificar las cuencas, como:

- Pequeña, si tiene las características de una cuenca homogénea.
- Grande, cuando una cuenca no es homogénea.

A continuación se describen, algunas de las características fisiográficas, más relevantes, consideradas durante el desarrollo de este trabajo.

### 1.1.1. Perímetro del parteaguas.

El parteaguas es una línea imaginaria formada por los puntos de mayor nivel topográfico y que separa la cuenca de las cuencas vecinas. El perímetro de éste se obtiene con un curvímetro, midiendo su longitud total en km. (Fig. 1.2).

#### 1.1.2. Área de la cuenca.

El área de la cuenca se define como la superficie, en proyección horizontal, delimitada por el parteaguas, Fig. 1.2.

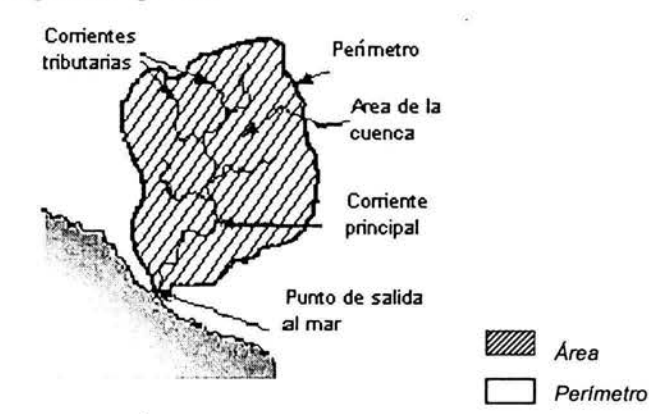

Fig. 1.2 Area y perímetro de una cuenca.

#### 1.1.3. Red de drenaje.

La red de drenaje de una cuenca esta integrada por un cauce principal y una serie de tributarios cuyas ramificaciones se extienden hacia las partes más altas de la cuenca. Las corrientes tributarias son las corrientes secundarias que llegan al cauce o corriente principal. La corriente o cauce principal de una cuenca es la corriente que pasa por la salida de la misma. Esta definición se aplica solamente a las cuencas exorreicas.

De lo anterior se desprende que todo punto de cualquier corriente tiene una cuenca de aportación, toda cuenca tiene una y sólo una corriente principal. La red de drenaje tiene una única salida. Las cuencas correspondientes a las corrientes tributarias o a los puntos de salida se llaman cuencas tributarias o subcuencas.

### 1.1.3.1. Orden de la red de drenaje.

La clasificación mas utilizada actualmente es la Horton-Strahler, (Fig . 1.3) la cual clasifica a las corrientes según el siguiente procedimiento:

- 1. Los cauces que se originan en una fuente son definidos como corrientes de primer orden;
- 2. Cuando las corrientes de orden  $\omega$  se unen, se crea una corriente de orden  $ω+1$ ;
- 3. Cuando dos corrientes de diferente orden convergen, el segmento de corriente inmediatamente aguas abajo se toma como la continuación de la corriente de mayor orden;
- 4. El orden  $\Omega$  de la cuenca es el de la corriente de mayor orden.

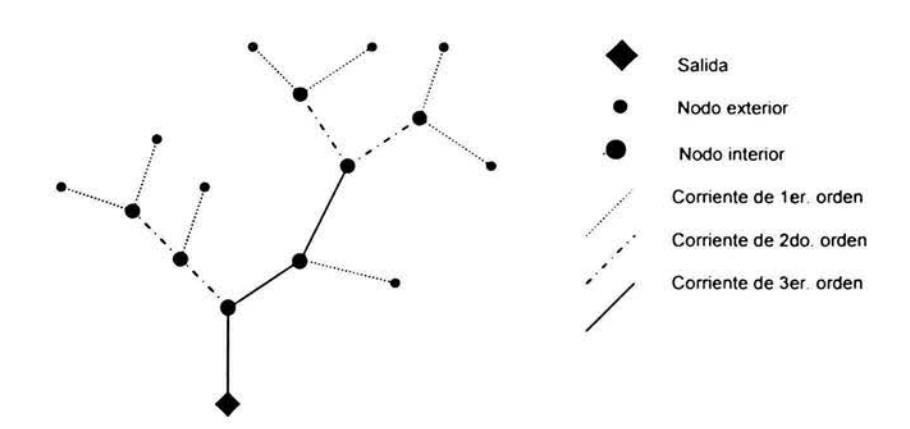

Fig. 1.3 Sistema de ordenación de corrientes de Strahler.

#### 1.1.3.2. Longitud del cauce principal.

Es la distancia horizontal que recorre la corriente de mayor orden desde su inicio hasta el sitio de interés.

#### 1.1.3.3. Densidad de drenaje.

La densidad de drenaje se define como la longitud total de corriente por unidad de área.

$$
D_d = \frac{L_T}{A} \tag{1.1}
$$

donde:

 $D_{\sf d}$  es la densidad de drenaje, en km $^{\sf -1}$ ,

*Lr* es la longitud total de todas las corrientes en una cuenca, en km,

A, es el área total de la cuenca en km $^2$ .

La densidad de drenaje depende del nivel de resolución del mapa donde se lleva a cabo la medición de la longitud de las corrientes.

Otro parámetro que podemos considerar es la densidad de corrientes, que se define como el número de corrientes perennes e intermitentes por unidad de área.

$$
D_S = \frac{N_C}{A} \tag{1.2}
$$

donde:

 $D_\mathsf{S_\ell}$  es la densidad de drenaje, en km $^{\text{-}1}$ , *Ne.* es la longitud total de todas las corrientes en una cuenca, en km, A, es el área total de la cuenca en km<sup>2</sup>.

## 1.1.4. Pendiente del cauce principal.

La pendiente del cauce principal es uno de los indicadores del grado de respuesta de una cuenca a una tormenta, dado que la pendiente varia a lo largo del cauce y es necesario definir una pendiente media, para ello existen varios métodos y a continuación se enuncian tres:

• La pendiente geométrica es igual al desnivel entre los extremos de la corriente dividida entre su longitud medida en planta. (Fig. 1.4)

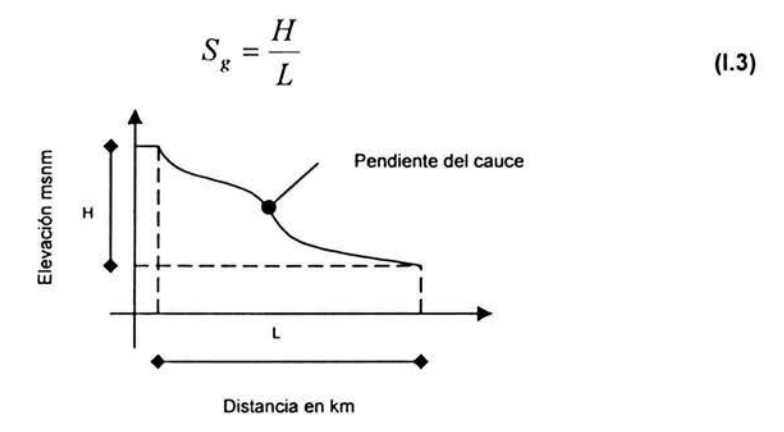

Fig. 1.4 Pendiente geométrica.

La pendiente compensada es la de una línea recta que, apoyándose en el extremo aguas abajo de la corriente, hace que se tengan áreas iguales entre el perfil del cauce, arriba y debajo de dicha línea. (Fig. 1.5)

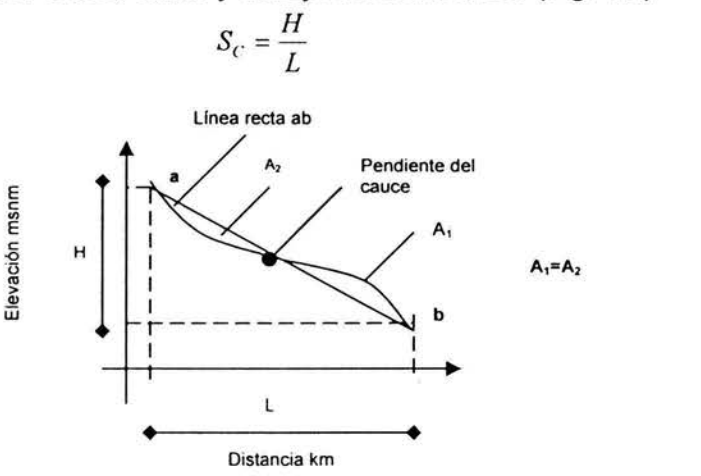

Fig. 1.5 Pendiente compensada.

(1.4)

• La **pendiente media** de Taylor y Schuarz, es la de un canal de sección transversal uniforme que tenga la misma longitud y tiempo de recorrido que la corriente en cuestión. (Fig. 1.6)

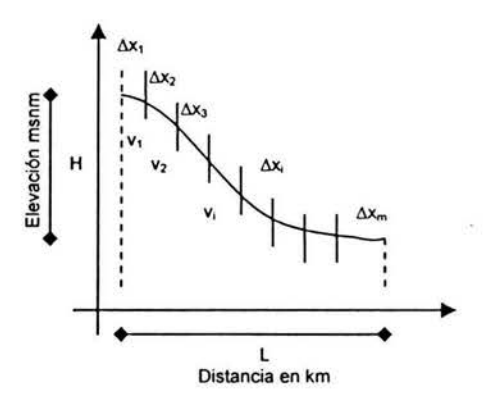

Fig. **1.6** Pendiente media.

De acuerdo al concepto de velocidad se tiene:

$$
v_i = \frac{\Delta x_i}{t_i} \tag{1.5}
$$

donde:

 $\Delta x_i$ , representa cada uno de los tramos en que se divide el cauce,  $t_i$ , es el tiempo de recorrido para cada tramo.

La ecuación (1.6) representa la velocidad para flujo uniforme:

$$
v_i = k \sqrt{S_i} \tag{1.6}
$$

para todo el tramo se tiene que:

$$
V = \frac{\sum_{i=1}^{m} \Delta x_i}{\sum t_i}
$$
 (1.7)

despejando el tiempo de la ecuación (1 .5), sustituyendo en la ecuación (1 .7) e igualando con la ecuación para el flujo uniforme, la velocidad es:

$$
V = \frac{m\Delta x}{\sum_{i=1}^{m} \frac{\Delta x_i}{k\sqrt{S_i}}} = k\sqrt{S}
$$
 (1.8)

despejando para la pendiente, se tiene:

$$
S = \left[\frac{m}{\sum_{i=1}^{m} \frac{1}{\sqrt{S_i}}}\right]^2
$$
 (1.9)

Pendiente media para las longitudes con tramos iguales.

$$
S_m = \left[\frac{m}{\frac{1}{\sqrt{S_1}} + \frac{1}{\sqrt{S_2}} + \dots + \frac{1}{\sqrt{S_m}}}\right]^2
$$
 (1.10)

Pendiente media para las longitudes con tramos diferentes.

$$
S_m = \left[ \frac{L}{\frac{l_1}{\sqrt{S_1}} + \frac{l_1}{\sqrt{S_2}} + \dots + \frac{l_1}{\sqrt{S_m}}} \right]
$$
 (1.11)

donde:

 $S<sub>m</sub>$ , pendiente del cauce principal,

L, longitud total del cauce, en metros,

*H,* diferencia de elevaciones, en metros,

 $m$ , número de  $\Delta X$  que hay en la longitud L,

*li* , es la longitud del tramo *i,* 

*Si.* pendiente del tramo *i,* se calcula con el método de la pendiente geométrica.

#### 1.1.5. Precipitación.

La precipitación es una componente fundamental del ciclo hidrológico y se ha tomado como el inicio del análisis de dichas componentes. La precipitación es el agua que recibe la superficie terrestre en cualquier estado físico, proveniente de la atmósfera. Para que se origine la precipitación es necesario que una parte se enfrié hasta que el aire se sature con el vapor de agua, originándose la condensación del vapor atmosférico. El enfriamiento de la atmósfera se logra por la elevación del aire. De acuerdo con la condición que provoca dicha elevación, la precipitación puede ser por convección, orográfica y ciclónica.

#### Precipitación por convección.

Es la más común en los trópicos. Se origina por el levantamiento de masas de aire más ligero y cálido al encontrarse a su alrededor con masas de aire densas y frías, o por el desigual calentamiento de la superficie terrestre y la masa de aire. Al irse elevando dichas masas de aire, se expanden y se enfrían dinámicamente, originando la condensación y la precipitación.

#### Precipitación orográfica.

La precipitación debida al levantamiento del aire producido por las barreras montañosas se denomina orográfica. No es muy claro si el efecto de las montañas ejerce una acción directa de sustentación o si induce turbulencias y corrientes de convección secundarias, pero en cualquier caso ocurre un desplazamiento vertical

de la masa de aire, produciéndose un enfriamiento de ésta, condensación y precipitación.

### Precipitación ciclónica.

La precipitación ciclónica esta asociada al paso de ciclones y esta ligada con los planos de contacto (superficies frontales) entre masas de aire de diferentes temperaturas y contenidos de humedad. Esta precipitación puede ser no frontal y puede ocurrir donde exista una precipitación barométrica. El levantamiento de aire se origina por convergencia horizontal de la entrada de la masa de aire en un área de baja presión.

La precipitación frontal se origina por el levantamiento del aire caliente sobre el frío. Este levantamiento puede ocurrir cuando el aire caliente se mueve hacia el frío, o cuando el aire frío se mueve sobre el caliente; si ocurre lo primero, se dice que se tiene un frente caliente y si ocurre lo segundo, un frente frío. La precipitación producida por un frente caliente se distribuye sobre un área bastante grande llegando a ser ligera y continua. La precipitación originada por un frente frío es intensa y de corta duración; generalmente se distribuye cerca de la superficie frontal. En la Fig. 1.7 se muestra el corte transversal de un frente.

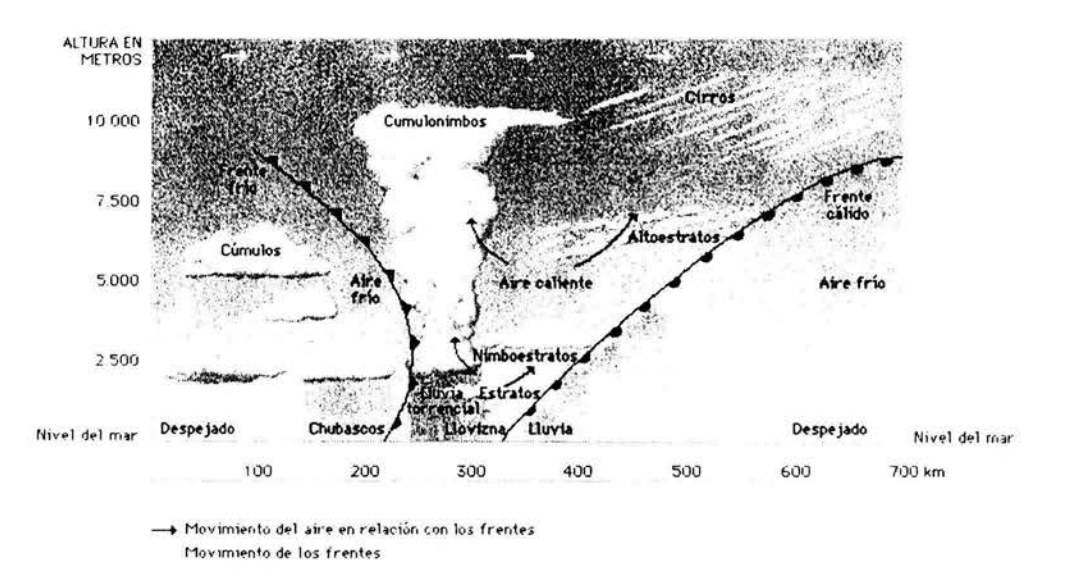

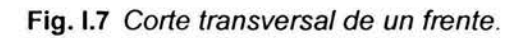

### 1.1.5.1. Medición de la precipitación.

La precipitación se mide en términos de la altura de lámina de agua y se expresa comúnmente en milímetros. Los aparatos de medición se basan en la exposición a la intemperie de un recipiente cilíndrico abierto en la parte superior, en el cual se recoge el agua producto de la lluvia u otro tipo de precipitación, registrando su altura. Los aparatos de medición se clasifican de acuerdo con el registro de la precipitación en pluviómetros y pluviógrafos.

#### Pluviómetro.

Consiste en un recipiente cilíndrico de lámina aproximadamente de 20 cm de diámetro y de 60 cm de alto. La tapa del cilindro es un embudo receptor, el cual se comunica con una probeta de sección 10 veces menor que la tapa. Fig. 1.8.

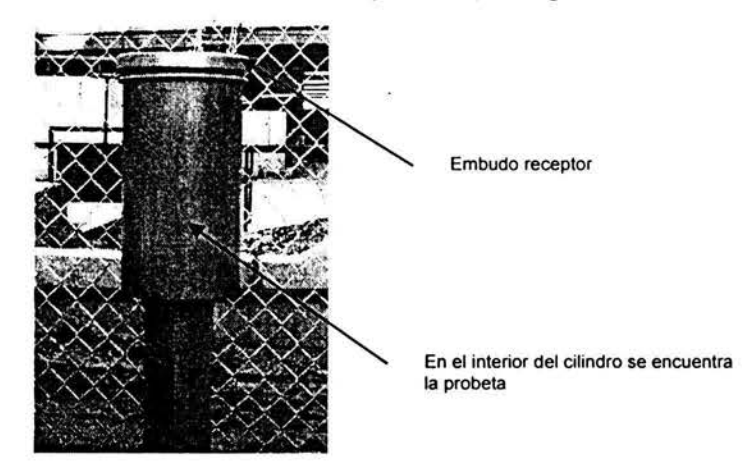

Fig. 1.8 Pluviómetro.

Esto permite medir la altura de lluvia en la probeta con una aproximación hasta décimos de milímetro, ya que cada centímetro medido en la probeta corresponde a un milímetro de altura de lluvia; para medirla se saca la probeta y se introduce una regla graduada, con la cual se toma la lectura; generalmente se acostumbra hacer la lectura cada 24 horas.

#### Pluviógrafos.

Por medio de este aparato se lleva un registro de altura de lluvia contra tiempo. Los más comunes son de forma cilíndrica, y el embudo receptor esta ligado a un sistema de flotadores, que originan el movimiento de una aguja sobre el papel registrador montado en un sistema de reloj. Como el papel registrador tiene un cierto rango en cuanto a la altura del registro, una vez que la aguja llega al borde superior automáticamente regresa al borde inferior y sigue registrando, Fig. 1.9

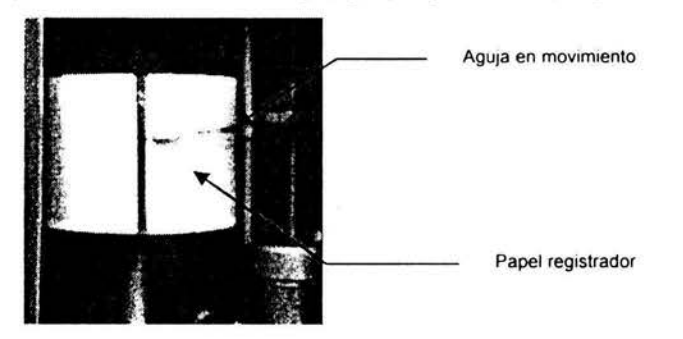

Fig. 1.9 Pluviógrafo, registro sobre el papel.

Utilizando el pluviógrafo se conoce la intensidad de precipitación *i,* que se define como la altura de precitación entre el tiempo en que se originó.

Los registros de pluviógrafos se pueden transformar y obtener el hietograma de las diferentes tormentas medidas. El hietograma es una grafica que indica la variación de la altura de lluvia o de su intensidad con respecto a un intervalo de tiempo, el cual se corrige arbitrariamente, siguiendo ciertas convenciones.

Al usar intensidades en lugar de alturas de lluvia, el área bajo el hietograma representa la altura.

Para conocer la distribución y la precipitación media de una tormenta en una determinada zona, se requiere de varias estaciones pluviométricas o pluviográficas, localizadas convenientemente Fig. 1.10

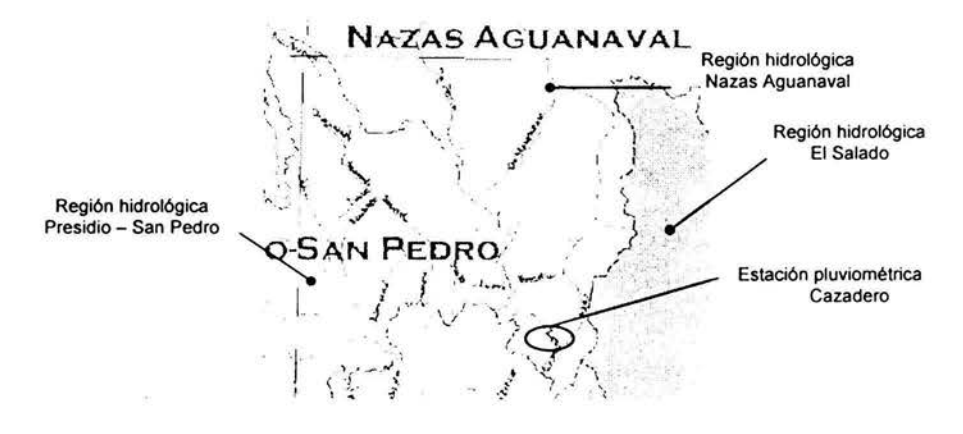

Fig. 1.10 Estación pluviométrica Cazadero.

#### 1.1.6. Pendiente media de la cuenca.

Existen diferentes métodos para calcular la pendiente media de la cuenca, como los propuestos por Alvord, Horton y Nash. Para aplicar el criterio de Horton, se traza una malla cuyo eje principal *X* sigue aproximadamente el sentido del cauce principal.

Una vez hecho lo anterior, se mide la longitud de cada línea de la malla comprendida dentro de la cuenca y se cuentan las intersecciones y tangencias de cada línea con las curvas de nivel. La pendiente de la cuenca en cada dirección de la malla se valúa como:

$$
S_x = \frac{(N_x D)}{(L_x)}\tag{1.12}
$$

$$
S_y = \frac{(N_y D)}{(L_y)}\tag{1.13}
$$

donde:

*Sx,* Pendiente de la cuenca en dirección de x.

*Sy,* Pendiente de la cuenca en dirección de y.

*D,* Desnivel constante entre curvas de nivel (el que indique el plano utilizado).

*Lx,* Longitud total de las líneas de la malla en dirección x comprendidas ·dentro de la cuenca.

L*<sup>y</sup> ,* Longitud total de las líneas de la malla en dirección y comprendidas dentro de la cuenca.

*Nx,* Número total de intersecciones y tangencias de las líneas de la malla en la dirección x, con las curvas de nivel.

N*<sup>y</sup> ,* Número total de intersecciones y tangencias de las líneas de la malla en la dirección y, con las curvas de nivel.

Finalmente, para el calculo de la pendiente media de la cuenca, se utiliza la siguiente ecuación.

$$
S_C = \frac{ND\sec\theta}{L} \tag{1.14}
$$

$$
L = L_{-} + L_{-}
$$
 (1.15)

$$
N = N_r + N_v \tag{1.16}
$$

donde:

*e* es el ángulo entre las líneas de la malla y curvas de nivel.

Como resulta muy laborioso determinar la sec *e* de cada intersección, Horton sugiere usar un valor promedio de 1.57. En la práctica, y para propósitos de comparación, es igualmente eficaz ignorar el término sec  $\theta$ , o bien considerar un promedio aritmético o geométrico de las pendientes *Sx* y Sy como pendiente de la cuenca.

### 1.1.7. Elevación media de la cuenca.

La variación en elevación de una cuenca, así como su elevación media, puede obtenerse fácilmente con el método de las intersecciones. El mapa topográfico de la cuenca se divide en cuadrados de igual tamaño, considerando que por lo menos 100 intersecciones estén comprendidas dentro de la cuenca. La elevación media de la cuenca se calcula como el promedio de las elevaciones de todas las intersecciones.

### 1.1.8. Parámetro de forma.

Esta característica indica de una manera muy precisa, la forma que tiene cada cuenca expresándola como una relación entre el perímetro de ésta (P) y su área (A) se expresa en km<sup>-1</sup>, y es un buen indicador de cómo será la respuesta al escurrimiento a partir de la forma de la cuenca. Sin embargo, también este concepto está muy ligado a la escala del plano que se emplea para calcular  $(P)$  y  $(A)$ .

# 1.1.9. Coeficiente de escurrimiento.

Se define como la relación entre el volumen de escurrimiento directo y el volumen total de lluvia.

$$
C.E. = \frac{V_e}{V_u}
$$

donde:

C. *E.,* es el coeficiente de escurrimiento, *Ve,* el volumen de escurrimiento directo,

 $V_{II}$ , el volumen total de lluvia.

Este coeficiente, también puede obtenerse a través de tablas en función de usos indicativos de la tierra y tipo de superficie; ellas aparecen en libros y manuales relacionados con hidrología.

#### 1.1.10. Centroide de la cuenca.

La Tierra ejerce una fuerza sobre cada una de las partículas que forman un cuerpo. Así la acción de la Tierra sobre un cuerpo rígido podría representarse por un gran número de pequeñas fuerzas distribuidas sobre todo el cuerpo. Sin embargo todas esas pequeñas fuerzas pueden ser reemplazadas por una fuerza resultante W, cuyo punto de aplicación es el centro de gravedad de dicho cuerpo.

Si se considera una placa horizontal (Fig. 1.11) que podemos dividir en *n*  elementos pequeños. Las coordenadas del primer elemento están representadas por (x<sub>1</sub>, y<sub>1</sub>), las del segundo elemento por (x<sub>2</sub>, y<sub>2</sub>), etc. Las fuerzas ejercidas por la Tierra se representaran por  $\Delta W_1$ ,  $\Delta W_2$ , ...,  $\Delta W_n$ , respectivamente. Su resultante es una sola fuerza en la misma dirección, W, la magnitud de dicha fuerza se obtiene sumando las magnitudes de los pesos elementales.

Para obtener las coordenadas del punto G, (ecuación 1.18) donde la resultante W debe aplicarse, se consideran que los momentos con respecto a los ejes *x* e *y* son iguales a la suma de los momentos de los pesos elementales correspondientes .

$$
G = (\bar{x}, \bar{y}) \tag{1.18}
$$

$$
\sum M_y \cdots xW = x_1 \Delta W_1 + x_2 \Delta W_2 + \ldots + x_n \Delta W_n \tag{1.19}
$$

$$
\sum M_x \cdots yW = y_1 \Delta W_1 + y_2 \Delta W_2 + \ldots + y_n \Delta W_n
$$
 (1.20)

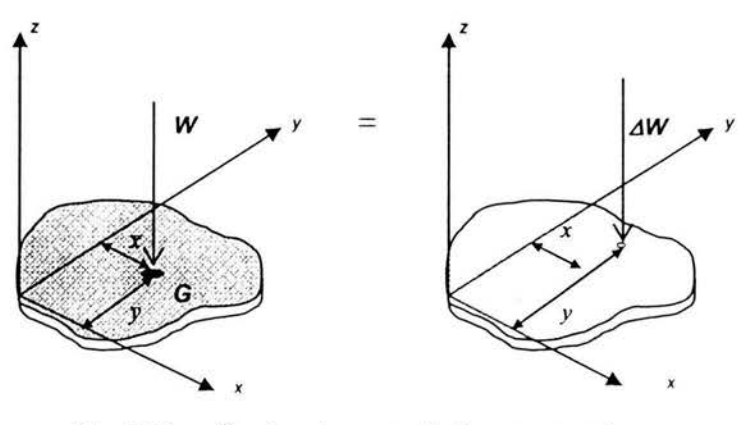

Fig. I.11 Centro de gravedad para una placa.

(1.17)

Considerando una placa homogénea de espesor uniforme, la magnitud  $\Delta W$ , del peso de un elemento se puede expresar como:

$$
\Delta W = (\gamma)(t)\Delta A \tag{1.21}
$$

donde:

y: peso específico del material,

t: espesor de la placa,

 $\Delta A$ : área del elemento.

De manera semejante se puede expresar la magnitud W del peso de la forma siguiente:

$$
W = (\gamma)(t)A_T \tag{1.22}
$$

donde, Ar: área total de la placa.

Sustituyendo las expresiones para W,  $\Delta W$ y dividiendo entre (y)t, tenemos:

$$
\overline{x_c} = \frac{\sum_{i=1}^{n} x_i A_i}{A_T}
$$
 (1.23)

$$
\overline{y_c} = \frac{\sum_{i=1}^{n} y_i A_i}{A_T} \tag{1.24}
$$

donde:

 $A_i$ , es el área de cada elemento en que se divide el área total,

 $x_i$ ,  $y_i$  son las coordenadas del centroide de cada elemento.

Este concepto se puede extender a una cuenca hidrológica, considerando, para ello la proyección de su área.

El dato obtenido para el centroide se ajusta de acuerdo a las coordenadas globales de longitud y latitud.

# 1.2. Información hidrométrica.

En este apartado, se explican nociones de meteorología, para exponer la diversidad de elementos que influyen en la precipitación que, después es considerada como escurrimiento, lo que, en la mayoría de los casos, no permite generalizar métodos de análisis para zonas ajenas a las que los originan.

### Meteorología.

Meteorología es la ciencia que estudia los fenómenos que ocurren en la atmósfera tales como viento, precipitación, temperatura, etc. El comportamiento de esos fenómenos en un determinado lugar y por un cierto tiempo se llama clima La meteorología, es una rama de la física, debido a que la atmósfera es una mezcla

de gases, donde la interrelación entre temperatura, presión y volumen sigue las leyes de la dinámica y termodinámica. Además, está relacionada con la geografía, ya que la latitud, altitud, localización y topografía de áreas de tierra yagua, afectan las características y distribución de los elementos meteorológicos sobre la superficie terrestre.

#### Circulación general de la atmósfera.

La circulación general de la atmósfera esta directamente relacionada con la distribución promedio de presión atmosférica sobre la superficie terrestre.

Extendiéndose alrededor de la tierra, en el ecuador se tiene una faja de presión relativamente baja conocida como zona de calmas ecuatoriales, donde el aire calentado por la acción directa de los rayos solares se expande y se eleva. Es una región caliente, de aire húmedo, nubes, vientos ligeramente variables, altas precipitaciones, etc. Cerca de los 30° latitud norte y sur, se localiza una faja de alta presión, estas son regiones de aire seco descendente, sin nubes, viento variable y baja precipitación. En estas latitudes se encuentran grandes regiones desérticas de la tierra. Hacia los polos, cerca de los 60° latitud norte y sur, se localizan fajas de baja presión, clima variable y precipitación moderada. Estas son regiones de máxima actividad meteorológica, donde se desarrollan las mayores tormentas. Finalmente, en los casquetes polares, de relativa alta presión, el aire seco frío desciende y la precipitación es baja. La dirección prevaleciente de los vientos, sobre la superficie terrestre, va de las fajas de alta presión (regiones de aire descendente), hacia las fajas adyacentes de baja presión (regiones de aire ascendente). Los vientos no soplan directamente del norte o sur hacia las fajas de baja presión, ya que sufren una deflexión originada por la rotación de la tierra. Un modelo idealizado de la distribución de presiones y la circulación general se muestra en la Fig. 1.12. El sistema general de los vientos se modifica considerablemente por variaciones de temperatura y presión sobre las áreas de agua y tierra.

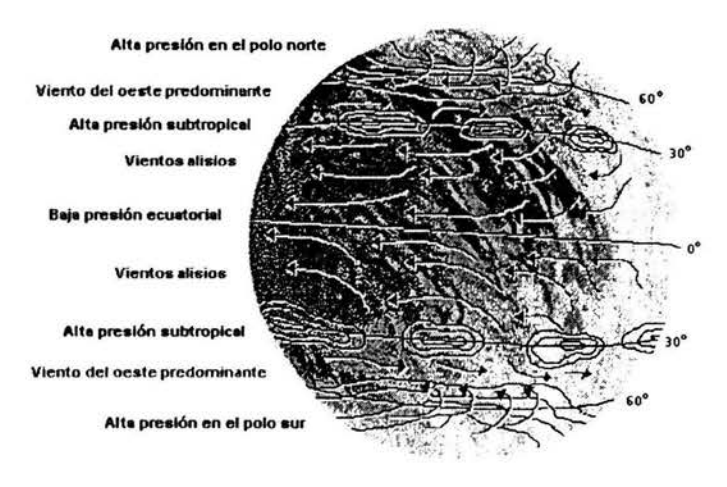

Fig.1.12 Distribución de presiones y circulación general del viento.

La distribución de las masas de tierra y agua origina que las fajas teóricamente uniformes en cuanto a presión se distorsionen, formando centros de alta y baja presión. Estos efectos son resultado de las diferencias de calor específico, reflectividad y propiedades mixtas del agua y de la tierra, y de la existencia de barreras al flujo de aire. La retención y perdida de calor se distribuye en las grandes masas de aire y, por la acción de mezclado, puede alcanzar grandes profundidades; en cambio, la superficie terrestre solo a ésta se afecta. Por lo tanto, las temperaturas en la superficie terrestre son menos estables que las de grandes masas de agua. Esta condición se acentúa además por el bajo calor especifico del suelo y su capacidad reflectora. Así, en invierno, cuando la superficie de la tierra es relativamente mas fría que la superficie del agua, hay una tendencia a que se intensifiquen las presiones altas sobre los continentes y las presiones bajas en los océanos; en verano, el fenómeno se invierte, es decir, en invierno hay una tendencia a que el aire denso y frío se acumule en los continentes y el aire caliente en los océanos.

De lo anterior se concluye la inexistencia de una circulación atmosférica uniforme, lo que origina una variedad de condiciones meteorológicas, cambiantes con el tiempo, ver Fig. 1.13. Esto ocasiona que los métodos hidrológicos, funciones de las condiciones meteorológicas, estén directamente relacionados con las condiciones para las cuales fueron obtenidos, y que al aplicarlos a otros problemas, se deba tomar en cuenta este hecho.

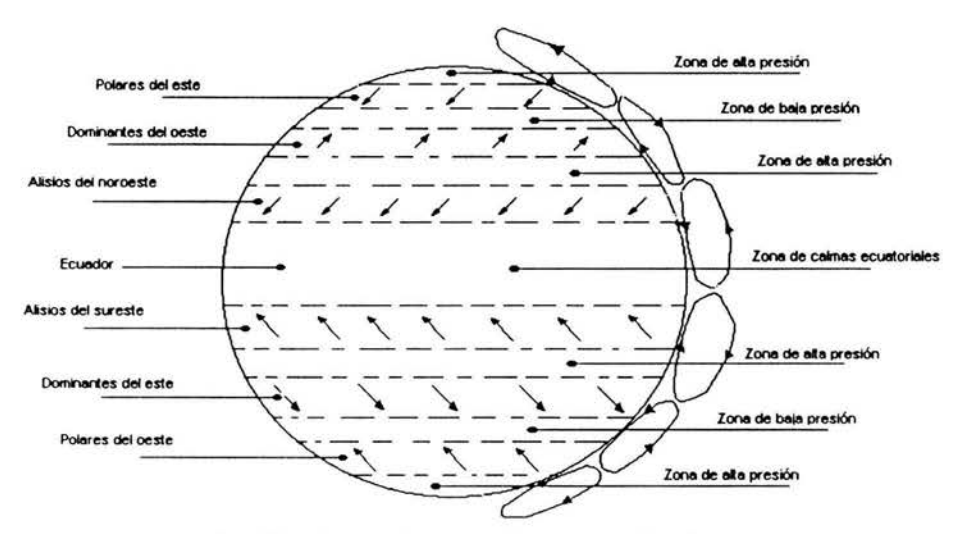

Fig.1.13 Distribución de presiones y vientos predominantes, idealizados sobre la superficie de una tierra uniforme.

### 1.2.1. Elementos climatológicos.

Para considerar la climatología y su influencia en los datos hidrológicos, se pueden registrar aparte de la precipitación y evaporación, la temperatura del aire, velocidad y dirección del viento, y la humedad atmosférica.

Para medir la temperatura del aire se utiliza el termómetro, el cual debe colocarse en condiciones tales que permitan la libre circulación del aire a su alrededor y, además, protegerse de la exposición directa de los rayos solares. y de la precipitación. Para uniformar las condiciones de instalación del termómetro, se utilizan casetas de madera, como la mostrada en la Fig. 1.14. Dentro de éstas, se coloca un termómetro de máximas y mínima, con el cual se hacen lecturas diarias de la temperatura máxima, mínima y ambiente. En ocasiones se utiliza un termómetro (denominado según su uso) para cada una de las temperaturas citadas. Se puede emplear un termógrafo, el cual registra diaria y automáticamente la temperatura durante todo el día. Por supuesto, este aparato proporciona mayor información que los anteriores.

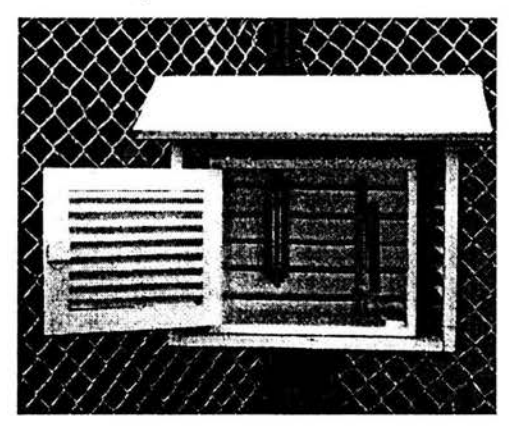

**Fig.1.14** Casetas para alojamiento del termómetro.

El viento, que es el aire en movimiento, es un factor importante en la evaporación y en la precipitación. Para determinar su dirección, de acuerdo a los puntos de la rosa de los vientos, se utiliza una veleta, ésta generalmente se sitúa a cuatro metros sobre el nivel del suelo, Fig. 1.15.

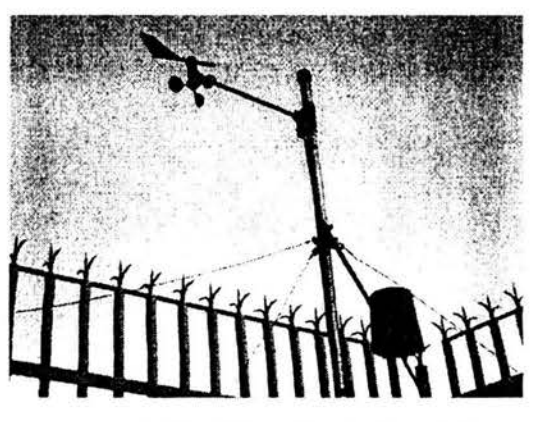

**Fig.1.15** Ubicación de la veleta.

Para medir la velocidad del viento se emplea el anemómetro de copas o hélice, el cual registra el número de revoluciones debidas a la acción del viento. También se usa el anemómetro de tubo, el cual funciona con el principio de Pitot. Como la

velocidad del viento varia con la áltura sobre el terreno, se hacen ajustes aproximados para diferentes alturas, empleando la fórmula empírica:

$$
\frac{v}{v_0} = \left(\frac{Z}{Z_0}\right)^k \tag{1.25}
$$

donde:

v: es la velocidad el viento a la altura z sobre el terreno,

 $v<sub>o</sub>$  es la velocidad del viento al nivel del anemómetro  $z<sub>o</sub>$ , y

k es una constante con un valor próximo a 117.

Se denomina estación climatológica a la instalación que permite medir precipitaciones, evaporaciones, temperaturas y viento Fig. 1.16.

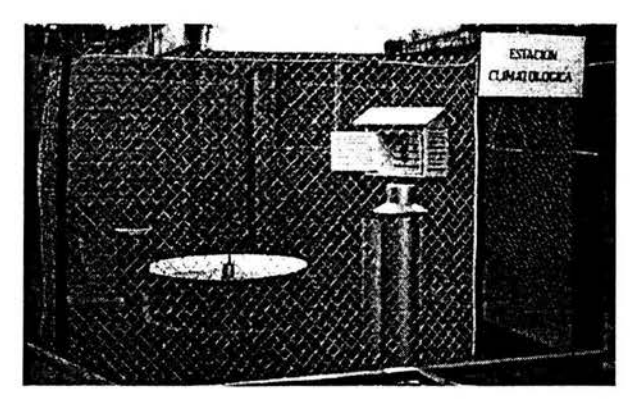

Fig.1.16 Estación climatológica.

#### 1.2.2. Medición de la infiltración.

Para medir la infiltración de un suelo se usan los infiltrómetros que sirven para determinar la capacidad de infiltración en pequeñas áreas cerradas, aplicando artificialmente agua al suelo.

Los infiltrómetros se usan con frecuencia en pequeñas cuencas o áreas pequeñas o experimentales dentro de cuencas grandes. Cuando en un área se presenta una gran variación en el suelo y vegetación, esta se subdivide en áreas relativamente uniformes, de las cuales, haciendo una serie de pruebas, se puede obtener información aceptable. Siendo la infiltración un proceso complejo, a partir de los pluviógrafos es posible inferir la capacidad de infiltración de cualquier cuenca en forma cualitativa y no cuantitativa. La aplicación más favorable de este equipo se obtiene en zonas experimentales, donde se puede valuar la infiltración para diversos tipos de suelo y contenido de humedad. Los infiltrómetros se pueden dividir en dos grupos, de carga constante y simuladores de lluvia.

#### Infiltrómetros de carga constante.

Estos infiltrómetros permiten conocer la cantidad de agua que penetra en el suelo en un área cerrada, a partir del agua que debe agregarse a dicha área para mantener un tirante constante, que generalmente es de medio centímetro.

Los infiltrómetros de carga constante más comunes consisten en dos aros concéntricos, o bien en un solo tubo. En el primer tipo, se usan dos aros concéntricos de 23 y 92 cm de diámetro respectivamente, los cuales se 'hincan en el suelo varios centímetros. El agua se introduce en ambos compartimentos, los cuales deben conservar el mismo tirante. El objeto del aro exterior es evitar que el agua dentro del aro interior se expanda en una zona de penetración mayor que el área correspondiente. La capacidad de infiltración del suelo se determina a partir de la cantidad de agua que hay que agregar al aro interior para mantener su tirante constante.

El segundo tipo consiste en un tubo que se hinca en el suelo hasta una profundidad igual a la que penetra el agua durante la medición, lo que evita que el agua se expanda. En este caso se mide el agua que se le agrega para mantener el nivel constante.

Aunque estos aparatos proporcionan un método simple y directo para determinar la cantidad de agua que absorbe el suelo con estas mediciones, se considera la influencia del uso del suelo, vegetación y algunas variables físicas. Esta forma de medir la infiltración puede cambiar con respecto a la real, porque no toma en cuenta el efecto que producen las gotas de lluvia sobre el suelo, como son la compactación y el lavado de finos. Por otra parte tampoco considera el efecto del aire entrampado, el cual se escapa lateralmente. Además, es imposible hincar los aros o el tubo sin alterar las condiciones del suelo cerca de su frontera; el área afectada puede ser un porcentaje apreciable del área de prueba, ya que esta es muy pequeña.

### Simuladores de lluvia.

Con el objeto de evitar en lo posible las fallas de los infiltrómetros de carga constante, se usan los infiltrómetros que simulan la lluvia, aplicando el agua en forma constante al suelo mediante regaderas. El área que estos simuladores cubren varían generalmente entre 0.1 m<sup>2</sup> y 40 m<sup>2</sup>. En estos aparatos la capacidad de infiltración se deduce midiendo el escurrimiento superficial resultante de una lluvia uniforme. Existen diversos tipos de infiltrómetros de esta clase dependiendo del sistema generador de lluvia y la forma de recoger el escurrimiento superficial del área en estudio.

### 1.2.3. Medición de la evaporación.

Como la evaporación es de gran importancia dentro del ciclo hidrológico, se han hecho grandes esfuerzos tendientes a establecer un método que permita medirla en forma directa.

Obviamente, lo primero que se ocurre para determinar la evaporación en lagos y recipientes es usar la ecuación del equilibrio, y medir el gasto que entra y sale, la lluvia y el agua que se infiltra. Sin embargo, el agua que se infiltra no se puede valuar, y los errores al medir los otros factores pueden exceder a la evaporación. Por lo tanto, este procedimiento no se puede aplicar para valuar la evaporación.

La medición del grado de evaporación de una región se puede hacer' en forma directa usando un evaporímetro. El evaporímetro más usual consiste en un recipiente circular de lamina abierto en su parte superior, de aproximadamente 1.20 m de diámetro y 0.26 m de alto. Fig. 1.17.

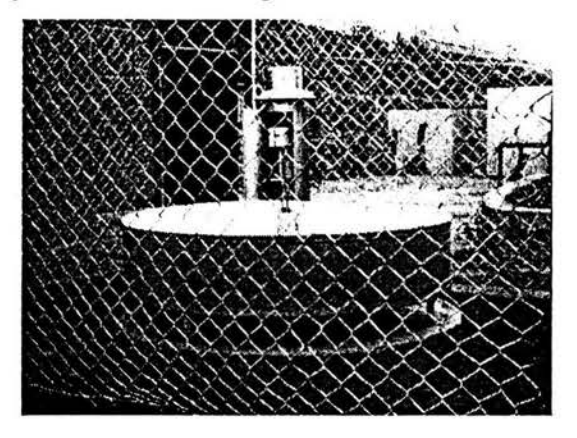

Fig. I.17 Evaporímetro.

El recipiente se llena de agua hasta un nivel arbitrario y se mide la variación del nivel después de un cierto tiempo, usualmente un día. Para medir el nivel de agua se introduce dentro del recipiente un cilindro en reposo que contiene un tornillo Vernier. La diferencia de niveles proporciona el índice de evaporación en la región.

### 1.2.4. Aforo de corrientes.

Aforar una corriente en una sección consiste en determinar el gasto que pasa por ella, en la unidad de tiempo. Existen diversas formas de aforar una corriente, dependiendo de las características del río por medir, así como del equipo disponible.

Los procedimientos para aforar una corriente se pueden agrupar en tres criterios:

- a) Sección de control
- b) Relación sección velocidad
- c) Relación sección pendiente

El criterio sección control es el más exacto de los tres, pero solo es aplicable a cauces artificiales o ríos de sección pequeña y escaso escurrimiento.

La relación sección – velocidad es el más usual y es utilizable en cualquier tipo de corriente.

La relación sección - pendiente es empleada para completar los registros que no pudieron obtenerse mediante la relación sección - velocidad, aunque es muy usada para obtener gastos máximos de corrientes cuando no se dispone de

aparatos de medición. Cuando exista una presa, se le puede usar como estación de aforo, habiendo calibrado previamente el vertedor y la obra de toma, y conociendo la función de almacenaje.

#### 1.2.4.1. Sección de control.

En Hidráulica, una sección de una corriente es aquella donde la energía específica del escurrimiento es mínima. Dicha energía está relacionada con el tirante crítico, por lo que se dice que hay una sección de control donde se presenta el tirante crítico. Este ocurre cuando existe levantamiento en el fondo del cauce, estrechamiento en la sección, o una combinación de ambos. La sección de control puede ser artificial o natural; un ejemplo típico de la primera es la conocida como, sección vertedora o vertedor, la cual puede ser una pared delgada o gruesa, dependiendo del ancho de la cresta vertedora que está en contacto con el agua.

Los vertedores de pared delgada se usan para aforar pequeñas corrientes o canales de riego. Si los gastos son menores de 0.50 m*<sup>3</sup>* /s, se usan secciones transversales en forma de V, con ángulo de 60° o 90° en el vértice inferior. Para gastos mayores, se emplean secciones rectangulares.

La ventaja de utilizar este tipo de estructuras es que solo se requiere conocer la carga de agua sobre la cresta vertedora y así obtener el gasto. Se tiene la desventaja de que si la corriente transporta material sólido, este tipo de estructuras funciona como una trampa de dicho material, originando fluctuaciones en el coeficiente de descarga y problemas de mantenimiento. Muchas veces, para evitar estos problemas, se construyen secciones de control elevando el fondo del río, estrechando su sección, o ambos. El aforo de la corriente se efectúa de la misma manera que para vertedores de pared delgada.

La energía específica es igual a la suma del tirante en la sección de control y de su carga de velocidad.

Otras secciones de control son: cambio de pendiente, compuerta, orificio, etc.

#### 1.2.4.2. Relación sección - velocidad.

Este criterio es el más usual en los ríos, y se basa en el principio de continuidad

$$
Q = V A \tag{1.26}
$$

donde:

A: área hidráulica de la sección transversal de una corriente, en m<sup>2</sup>,

Q: gasto que pasa por esa sección, en m*<sup>3</sup>* /s,

v: velocidad media de la corriente en dicha sección, en m/s.

Lo anterior implica que, para conocer el gasto de un rio, en cierta sección de este, se requiere valuar su velocidad y su área.

Si se determina el perfil de la sección de aforos, al conocer el tirante del agua se obtiene el área hidráulica. Entonces, el problema se reduce a medir en una estación de aforos las elevaciones y velocidades medias del agua, para calcular el gasto que pasa en el momento de efectuar dichas mediciones.

#### Características de una estación de aforos o hidrométrica.

Cualquier estación de aforos que use el criterio sección-velocidad está compuesta por tres partes esenciales que son:

- Control. Es una sección transversal o tramo del cauce del río que permite determinar la relación entre las elevaciones del agua y sus gastos correspondientes. Se debe considerar que el mejor control es aquel donde la sección casi no varía y que sirve para todas las elevaciones del río.
- Medidor de niveles. Es un instrumento que se instala aguas arriba del control, dentro de su intervalo de influencia, con el propósito de determinar las fluctuaciones de elevación con respecto al tiempo. Los aparatos utilizados para medir la elevación de una corriente pueden ser manuales o automáticos. A los aparatos manuales se les conoce como limnímetros. El limnímetro más usual consiste en una regla graduada que se introduce en la corriente. El problema que presenta este tipo de aparatos es que no registran las elevaciones máximas, puesto que la información está supeditada al programa de lecturas que ejecute el operador. Otro tipo de limnímetro, semejante al anterior, consiste en un peso suspendido de un cable. Este aparato se utiliza si se cuenta con una estructura superior al nivel del agua.

Los aparatos de registro automático de la elevación de una corriente con respecto al tiempo se conocen con el nombre de limnígrafos. Los limnígrafos tienen un flotador sobre la superficie del agua, el cual está ligado a una aguja que marca sobre un papel de registro de variaciones de los niveles de agua que le trasmite dicho flotador. El papel está montado sobre un cilindro, el cual tiene un sistema de relojería que le permite desplazarse de izquierda a derecha. Así, se obtienen registros de cambios de elevación de la superficie del agua contra el tiempo en que ocurren.

• Sección medidora. Es la sección transversal de la corriente donde se valúa el gasto. La posición de dicha sección no está restringida, y puede encontrarse aguas arriba o debajo de la sección de control, pero también dentro de su zona de influencia. Muchas veces la sección medidora es la misma que el control.

#### Valuación del gasto.

Una vez conocida la sección de control, es posible obtener el área hidráulica para cualquier elevación de la superficie libre del agua. Entonces, para calcular el gasto relacionado con el área hidráulica, es necesario determinar la velocidad media de la corriente.

### **1.2.4.3. Relación sección - pendiente.**

Este criterio permite obtener el gasto de una corriente a partir de las fórmulas de Manning. Para esto se requiere conocer las características topográficas del tramo de río donde se quiera valuar el gasto y el nivel de agua para ese gasto en las secciones transversales del inicio y terminación del tramo. El tramo del río debe ser lo mas uniforme posible, para no tener secciones dentro de él. De lo propuesto por Manning, se tiene:

$$
v = \frac{1}{n} R^{2/3} S^{1/2}
$$
 (1.27)

donde:

n: coeficiente de rugosidad de Manning,

R: radio hidráulico, en metros,

S: pendiente del gradiente de energía,

v: velocidad media, en mIs,

si se conoce el área hidráulica de la sección transversal A, sustituyendo la ecuación (1.27), en la ecuación (1.26) se tiene que el gasto es:

$$
Q = \frac{A}{n} R^{2/3} S^{1/2}
$$
 (1.28)

Si se denomina con subíndice 1 a las características de la sección inicial aguas arriba del tramo en estudio, y con subíndice 2 a las características de la sección final aguas abajo del tramo, los elementos de la ecuación (1.28). se pueden calcular como sigue:

$$
A = \frac{A_1 + A_2}{2},
$$
 (1.29)

$$
R = \frac{R_1 + R_2}{2},
$$
 (1.30)

$$
S = \frac{h_f}{L},\tag{1.31}
$$

$$
h_f = z + h_v + h_i \tag{1.32}
$$

donde:

*h¡:* pérdida por turbulencia, en metros,

*hv:* pérdida de carga de velocidad, en metros,

z: desnivel entre las secciones 1 y 2, en metros.

En general, las pérdidas *hv* Y *h¡* pueden despreciarse, aunque pueden ser de consideración si las velocidades en las secciones 1 y 2 son muy diferentes.

Debido a su sencillez este criterio tiene gran aplicación cuando se desea conocer el gasto en un río del cual no se disponen datos. Debe considerarse que en este criterio se supone un régimen establecido; esto no ocurre cuando se tiene una avenida, que generalmente es el caso de mayor interés. Por otra parte el gasto está en relación directa con el coeficiente de rugosidad de Manning, lo que origina que un error en la valuación de éste trascienda en el valor del gasto.

Este criterio es ideal para completar los registros de gastos de una estación hidrométrica, ya que en este caso se dispone de suficientes datos para valuar con bastante precisión el coeficiente de rugosidad de Manning.

## **11.** Identificación de regiones homogéneas.

#### 11.1. Métodos para identificación de regiones homogéneas.

La heterogeneidad de regiones, es un gran inconveniente cuando se trata de regionalizar cuencas; la magnitud de los errores en los que se puede incurrir, llegan a ser muy significativos afectando tanto a los eventos de diseño como a la ampliación de registros

Para dividir un área de estudio en subregiones homogéneas es necesario considerar que tendrán un comportamiento similar, de esta manera, los datos requeridos serán inferidos con gran precisión, ya que las ecuaciones de regresión se basan en las características de la cuenca, logrando así una gran confiabilidad para predecir cualquier variable hidrológica.

Mosley (1981) estudió los problemas relacionados con la regionalización y notó que tanto en la teoría como en la práctica de esta técnica ha recibido la atención de muchos investigadores de las ciencias geográficas, pero no se ha logrado obtener una metodología general para identificar regiones que puedan ser utilizadas en los análisis hidrológicos.

#### 11.1.1. Técnica de ubicación geográfica.

La mayor parte de las veces se emplea la técnica de ubicación geográfica, que se basa simplemente en trazar radios entre 70 y 80 km de cada estación y considerar como cuencas homogéneas, a las estaciones que se encuentren dentro de estos círculos.

Recientemente, técnicas multivariadas utilizan las características fisiográficas y meteorológicas, de cada cuenca, como un índice para identificar regiones hidrológicamente homogéneas (Tasker, 1982; Acreman y Sinclair, 1986; Hughes, 1987; Haines, 1988). Si lo que se busca es extrapolar los resultados a cuencas no aforadas, obviamente es preferible realizarlo con base en una clasificación de las características medias de la cuenca, que a registros hidrológicos que no existen en el sitio. Si se considera que los escurrimientos de la cuenca siguen una distribución multivariada normal, una región no aforada puede ser colocada dentro de un grupo en particular empleando para ello un análisis de discriminación.

Tradicionalmente, y como lo propone el método de ubicación geográfica, los grupos de regionalización abarcan áreas geográficamente contiguas, generalmente, para un círculo con radio de 80 km. Sin embargo, las subregiones deben dividirse con base en similitudes hidrológicas o a las caracteristicas de la cuenca, las cuales no siempre tienen un significado geográfico.

Con las técnicas de clasificación que se presentan a continuación, las cuencas se van ubicando en función de la similitud que existe entre las características que

previamente han sido seleccionadas como significativas, y las de los elementos del grupo en el que se desea ubicar la estación.

#### 11.1.2. Técnica de racimos.

A las técnicas que ubican estaciones en forma iterativa, con base en un algoritmo puramente matemático se les denomina: técnicas de racimos. Con esta metodología no es necesario que una cuenca se encuentre dentro de un grupo que sea geográficamente contiguo. Estas regiones podrá decirse, serán comunes respecto a sus series de datos en un espacio variable multidimensional antes que en el espacio geográfico. Sin embargo, existen numerosos problemas asociados a la regionalización en general y en particular al análisis de grupos. El primer problema común en las técnicas de regionalización, es el relacionado con la selección de las variables empleadas para valuar el grado de similitud entre las diferentes cuencas.

Algunas cuencas quizá son similares con respecto solo a ciertas variables. Además, con el análisis por racimos, literalmente cualquier conjunto de variables es capaz de generar grupos. Lo cual es muy útil ya que de ésta manera se podrán seleccionar las variables de acuerdo con la relevancia del problema. Si dichas variables son medidas a partir de longitudes de registros grandes, esto contribuirá a obtener una mayor similitud que aquellas características que se obtienen a partir de registros más cortos. La solución general de éste problema es un ordenamiento de todas las variables, así como una segura medición o estimación de cada una de ellas.

Otra característica del análisis por racimos, es la variedad de algoritmos que pueden emplearse para formar grupos. Desafortunadamente, las diferentes técnicas de agrupación aplicadas a un mismo registro, a menudo producen estructuras que no son sustancialmente diferentes. Esto es por que al escoger un método de agrupación implica imponer cierta estructura a la muestra de datos, lo cual a menudo implica definir una nueva y completa estructura. Desde luego que aún cuando de manera particular algún elemento no caiga dentro de ningún grupo natural, el análisis por racimos todavía detectará la existencia de nuevos grupos (o la no existencia).

Si existe una estructura significativa, entonces se puede esperar que una variedad de diferentes algoritmos, produzcan el mismo número de grupos, de tal manera que las cuencas serán clasificadas dentro de grupos similares. Sin embargo, aunque existen algunos lineamientos generales en la clasificación de la mayoría de las cuencas, existen algunas que deben clasificarse bajo ciertas bases arbitrarias, por ejemplo, cuencas que se encuentren dentro de una misma zona de influencia ciclónica que desea ser estudiada o que por cuestiones económicas, en donde necesariamente alguna región debe formar parte de un grupo de cuencas que abastecen o delimitan una zona de aprovechamientos hidráulicos.

### 11.1.3. Trazo multidimensional en dos dimensiones.

La correcta delimitación de cada una de las regiones homogéneas sentará las bases de una técnica con la cual las cuencas que no hayan sido incluidas en el proceso de regionalización puedan ser correctamente colocadas en uno u otro de los grupos homogéneos. La solución de este problema es de crucial importancia, ya que permite realizar uno de los principales objetivos de la regionalización: la estimación de las características hidrológicas no aforadas.

Un procedimiento alternativo fue adoptado por Hasines (1988). En él se asienta un algoritmo en forma de árbol de decisiones, en donde las estaciones se agrupan con base en la característica que mejor define a esa cuenca. Esta técnica fue desarrollada para imitar la estructura de la clasificación derivada de un análisis de grupos. Desafortunadamente, hay un problema asociado con la aplicación de la técnica: ya que una nueva cuenca siempre será colocada en uno u otro de los grupos disponibles, pero como su clasificación depende solo de la variable escogida, entonces no puede determinarse qué tan indiferente es al grado (o carencia) de similitud de las otras variables. Tales técnicas no son indicativas de sí la predicción del criterio derivador de grupos es aplicable a cuencas no aforadas y bajo qué consideraciones.

Si se considera que un conjunto de variables son capaces de especificar la semejanza hidrológica entre diferentes cuencas, entonces, cada cuenca y sus correspondientes características fisiográficas pueden ser dibujadas en un diagrama a escala, que revelará las similitudes (o agrupaciones) entre cada una de ellas, además como el método prevé una discriminación previa de variables, éste servirá para resaltar la importancia de cada una de ellas. A esta técnica se le conoce con el nombre de trazo multidimensional en dos dimensiones (Andrews, 1992), que se desarrollará en el punto 11.2.

### 11.1.4. Regionalización de cuencas de acuerdo con el coeficiente de variación de los gastos máximos anuales.

La técnica por racimos automáticamente agrupa cuencas en grupos tomando en cuenta un criterio en particular.

Un algoritmo propuesto por Gordon (1981), llamado de relocalización geográfica, requiere para iniciar el proceso de un número arbitrario M y la colocación de las cuencas se realiza aleatoriamente subdividiendo la región en M grupos, con igual número de cuencas cada uno. Para la localización exitosa de una cuenca dentro de un grupo, se debe obtener que el total de la suma del cuadrado de las distancias entre los centroides de la cuenca sea mínimo, esto deberá ser probado para los M grupos que se formen.

En Nueva Zelanda, Mosley (1981) fue el primero en realizar un análisis por racimos para formar grupos de cuencas similares con base no solo en características fisiográficas o a su ubicación geográfica; sino que empleó específicamente las características de los gastos medios anuales y su correspondiente coeficiente de variación.

Un procedimiento de ubicación iterativa de estaciones, empleando un algoritmo con base en pruebas estadísticas.

Localizar en una gráfica a escala, una cuenca en forma individual a través de su área (AREA) y dos de los estadísticos de su serie de escurrimientos: El escurrimiento medio anual (OBAR) y su coeficiente de variación (CV). Se considera que estos dos estadísticos por si solo son capaces de describir mucho de lo que representa para el ingeniero una curva de frecuencias. OBAR describe la intensidad espacial de un gasto máximo promedio; mientras que CV caracteriza su máxima variación año por año, es decir, la variabilidad de una serie de escurrimientos máximos anuales. El coeficiente de variación (CV) está definido como:

$$
CV = \frac{S_x}{\overline{X}}
$$
 (II.1)

donde:

*Sx* es la desviación estándar de la muestra (insesgada),

 $\overline{X}$  es la media aritmética de la serie.

Una interpretación de los objetivos de ésta técnica es que, las diferencias de los coeficientes de variación dentro de un grupo de cuencas, debe ser minimizadas, mientras que las variaciones entre grupos deben ser maximizadas.

La grafica se construye colocando los valores de los coeficientes de variación (CV), en el eje de las ordenadas y la relación escurrimiento media anual entre el área (OBARlAREA) en las abscisas; las cuencas que se localizan cerca una de otras pueden ser reunidas formando grupos (racimos).

Esta técnica con dos estadísticos, prevé que los valores de OBAR y CV para cada cuenca pueden sean obtenidos de registros con distribución normal, de tal manera, que ninguna de las dos variables tengan una influencia que pueda ser desproporcionada a la otra.

Este procedimiento de dibujar los estadísticos es preferible sobre aquellos que solo jerarquizan el agrupamiento inicial a través de un numero arbitrario; tendiendo a producir un gran y dominante grupo o un conjunto de pequeños satélites localizados en los límites del espacio de datos. Estos procedimientos que parten de una división arbitraria, deben posteriormente ser ajustados a un modelo, en donde intervengan el total de las características fisiográficas de áreas contiguas. Para esto debe considerarse que cada subregión producto de un análisis de este tipo es homogénea en términos de su respuesta hidrológica, pero esto no podía ser garantizado para cuencas vecinas con características fisiográficas muy diferentes
- 1. En esta segunda etapa es necesario probar la significancia de cada grupo formado. Para ello debe aceptarse, que un grupo de cuencas presenta dos propiedades principales:
	- a) Que pueda separarse o distinguirse de otros grupos de cuencas.
	- b) La homogeneidad en las características de sus escurrimientos, permite definir curvas de frecuencias similares.

La prueba F, una prueba del radio de la varianza, es un método clásico para recalcar diferencias significantes entre grupos. En esta aplicación el estadístico F, esta definido como la varianza estimada según variación de los coeficientes de variación (CV) grupales

$$
F = \frac{\text{Varianza estimada según la variación entre CV grupales}}{\text{Varianza estimada según la variación de CV dentro del grupo}} \tag{II.2}
$$

Para una eficiente subdivisión de cuenca, en grupos significativamente diferentes, el estadístico *F* se puede formular como se presenta a continuación:

Si k denota el grupo y j la estación  $m_k$ , será el numero de estaciones en el grupo *k. CV¡k* es el coeficiente de variación de la muestra en la estación j del grupo *k.* 

La variación total *T* del coeficiente de variación muestral, consiste en determinar la variación A dentro del grupo y la variación B entre grupos.

$$
T = A + B \tag{II.3}
$$

donde:

$$
T = \frac{\left\{\sum_{k} \sum_{j} C V_{jk}^{2} - \left(\sum_{k} \sum_{j} C V_{jk}\right)^{2}\right\}}{\sum_{k} m_{k}}
$$
 (II.4)

$$
A = \left[ \sum_{k} \sum_{j} C V_{jk}^{2} \right] - \sum_{k} \frac{\sum_{j} (C V_{jk})^{2}}{m_{k}}
$$
 (II.5)

$$
B = \sum_{k} \frac{\sum_{j} \left( C V_{jk} \right)^2}{m_k} - \left( \frac{\left( \sum_{k} \sum_{j} C V_{jk} \right)^2}{\sum_{k} m_k} \right)
$$
 (II.6)

Si se toman P grupos se tendrá:

$$
F = \frac{B/(p-1)}{A/\left(\sum m_k - p\right)}\tag{II.7}
$$

Este desarrollo es el que se conoce como análisis de varianza (ANOVA), el cual se explicará a detalle en el capítulo 111, y es una prueba muy confiable de la regionalización de los coeficientes de variación.

Wiltshire S. E. (1985), propuso modificar las expresiones anteriores empleando la varianza muestral de los coeficientes de variación  $U_{jk}$ calculada como:

$$
U_{jk} = \frac{V_k}{n_{ik}} \tag{II.8}
$$

donde:

V*k* : varianza de los *CV¡k* del grupo k

 $n_{ik}$ : longitud del registro de la estación j dentro del grupo k

Esta cualidad depende de las propiedades estadísticas de los escurrimientos en los sitios del grupo *k,* y se observa claramente que la varianza de la muestra es inversamente proporcional a su tamaño. Idealizando, V*k* puede ser obtenida

La varianza total modificada *T* del coeficiente de variación muestral, se transforma en:

$$
T = A + B \tag{II.9}
$$

$$
T = \sum_{k} \sum_{j} \frac{(CV_{jk} - CV_{\bullet})^2}{U_{jk}}
$$
 (II.10)

$$
A = \sum_{k} \sum_{j} \frac{(CV_{jk} - CV_{nk})^2}{U_{jk}}
$$
 (II.11)

$$
B = \sum_{\mathbf{k}} \left( \sum_{j} \frac{1}{U_{jk}} \right) (CV_{\mathbf{k}} - CV_{\mathbf{k}})^2
$$
 (II.12)

$$
CV_{\bullet k} = \frac{\sum_{j} \frac{CV_{jk}}{U_{jk}}}{\sum_{j} \frac{1}{U_{jk}}}
$$
 (II.13)

$$
CV_{\bullet} = \frac{\sum_{k} \left( CV_{\bullet k} \sum_{i} \frac{1}{U_{jk}} \right)}{\sum_{k} \sum_{j} \frac{1}{U_{jk}}} \tag{II.14}
$$

Si se toman los P grupos, se tendrá:

$$
F = \frac{B/(p-1)}{A/(\sum m_k - p)}
$$
 (II.15)

La contribución del coeficiente A en cada grupo *k*, esta denotada como S<sub>k</sub>, donde:

$$
A = S_k = \sum_{k} \sum_{j} \frac{(CV_{jk} - CV_{sk})^2}{U_{jk}}
$$
 (II.16)

El grupo de varianzas  $V_k$  de los coeficientes  $CV_k$  es el promedio de las varianzas calculadas dentro del grupo en cada sitio. Esta exacta definición de la estimación de la varianza fue definida por Part (1983) como la varianza extendida, la cual se describe a continuación:

Se considera una serie de elementos independientes, siguiendo la misma distribución, Q<sub>1</sub>, ... Q<sub>n</sub>

De esta manera la varianza extendida de los coeficientes de variación en cada sitio estará dada por:

$$
V_{jk} = (n-1) \frac{\sum_{i=1}^{n} \left[ C V_{n-1}^{i} - \frac{\left( \sum_{i} C V_{n-1}^{i} \right)^{2}}{n} \right]^{2}}{n}
$$
 (II.17)

donde:

CV*n* denota el coeficiente de variación calculado para esa serie

CV*n-*1 denota el coeficiente de variación calculado para los n-1 elementos de la serie y la varianza por grupo para los m sitios será igual a:

$$
V_{jk} = \frac{\left(\sum_j n_{jk} V_{jk}\right)}{m_k} \tag{II.18}
$$

El estadístico F distribuido con (p-1), ( $\sum m_k$ -p) grados de libertad, es la prueba básica que denota la diferencia entre grupos. El parámetro  $S_k$  sigue la distribución  $\chi^2$  con ( $m_k$ -1) grados de libertad y puede ser empleada como una prueba de homogeneidad de los grupos, bajo la hipótesis nula, de que no existen diferencias entre el sitio, CV*n* dentro de su grupo.

2. Si se observa que el valor de F excede el valor crítico de  $(m_{k-1})$  grados de libertad, la hipótesis es rechazada y por lo tanto debe aceptarse que existen diferencias significativas entre el sitio (CV) y la región en cuestión. Deberán entonces, reacomodarse los grupos para buscar disminuir las diferencias significativas entre cada estación, y sobre todo lograr un incremento en el valor de *F,* lo que garantizará que un grupo en particular sea homogéneo. Esto es importante, ya que aceptando esta alternativa de la hipótesis, se disminuye el poder de la prueba  $F$ , así como los grados de libertada asociados con el denominador de la ecuación (11.16), ya que no serán exactamente  $(m_k-p)$ .

- 3. Repetir los pasos 2 y 3 para cada agrupación diferente.
- 4. Examinar la variación de los resultados de las pruebas estadísticas con las diferentes particiones de tal manera que se encuentre una eficiente partición dentro de grupos homogéneos y distintos. Ello se hace donde sea necesario o se requiera, repetir los pasos 2 y 3 para converger a la solución optima.

# 11.2. Trazo multidimensional en dos dimensiones. Metodología.

Si se considera que un conjunto de variables es capaz de especificar la semejanza hidrológica entre diferentes cuencas, entonces, cada cuenca y sus correspondientes características fisiográficas pueden ser dibujadas en un diagrama a escala, que revelará las similitudes (o agrupaciones) entre cada una de ellas, además, como el método prevé una discriminación previa de variables, éste servirá para resaltar la importancia de cada una de ellas. A esta técnica se le conoce con el nombre de trazo multidimensional en dos dimensiones (Andrews, 1992).

Se presenta a continuación el proceso y recomendaciones para predecir el peso de cada una de las variables que se emplean:

- 1. Obtener una serie de variables que se consideren significativas para la predicción de diferentes grupos (características fisiográficas).
- 2. Identificar las variables más relevantes del problema mediante un análisis de varianza (ANOVA).
- 3. Asignar el peso para cada variable, de acuerdo a su importancia. Este proceso se lleva a cabo utilizando el estadístico t para cada característica.
- 4. Obtener las curvas propuestas por Andrews para cada una de las cuencas, utilizando las variables seleccionadas, representándolas por una curva en dos dimensiones utilizando la siguiente función:

$$
f(x) = \frac{x_1}{\sqrt{2}} + x_2 \sin(t) + x_3 \cos(t) + x_4 \sin(2t) + x_5 \cos(2t) + \dots
$$
 (II.19)

donde:

 $x_1, x_2, \ldots$  representan las características fisiográficas de la cuenca.

t se representa en un rango de - $\pi$  a  $\pi$ .

Una característica del método, que no es inmediatamente identificada, consiste en que los resultados que se obtengan dependen de la clase de las variables que son seleccionadas.

Las primeras variables son asociadas con componentes de frecuencias altas; esto puede ayudar a asociar a las variables su importancia. Las bajas frecuencias son fáciles de observar, de modo que  $x_1$  representará la variable más importante,  $x_2$ , la segunda, y así sucesivamente.

La completa homogeneidad entre cuencas está ilustrada en las curvas de Andrews que se muestran en la figura II.1.. Estas curvas en particular fueron obtenidas para las estaciones hidrométricas de la región hidrológica 36 y fueron construidas a partir de 11 características fisiográficas.

En la figura 11.1 se presentan las Curvas de Andrews, empleando las caracteristicas más significativas, empleando la distribución de probabilidad global, cada curva representa una estación hidrométrica.

Fig. **11.1** Curvas de Andrews utilizando la distribución de probabilidad global.

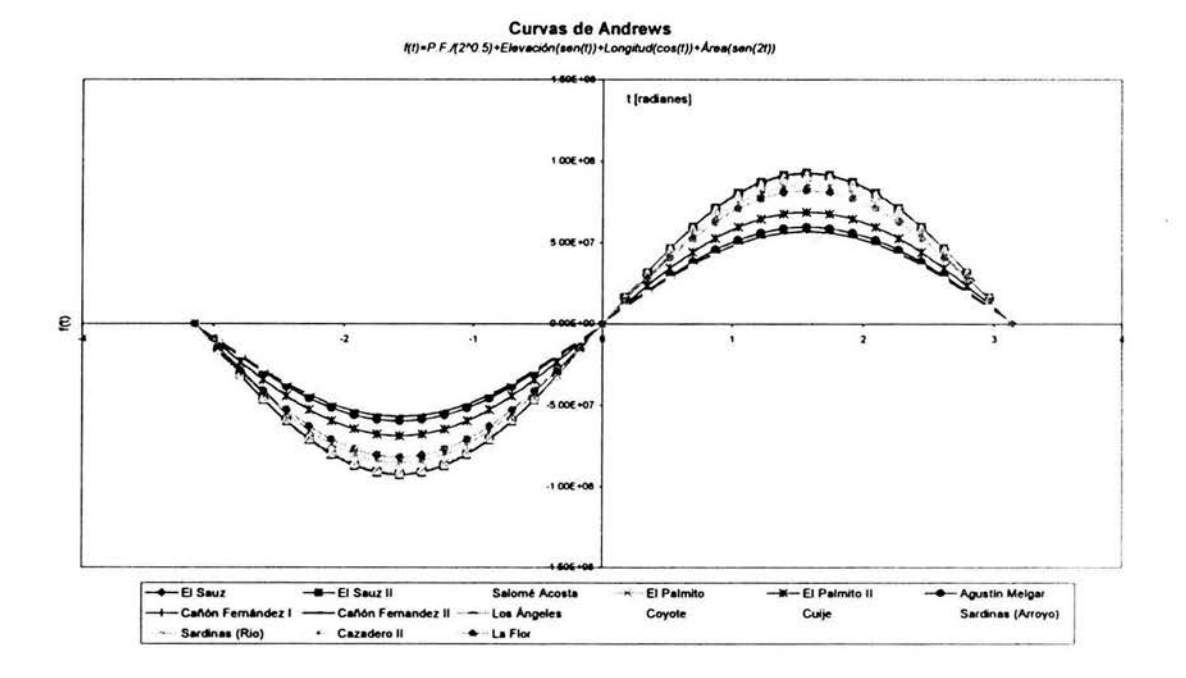

En la figura 11.2 se presentan las curvas de Andrews, pero esta vez empleando la distribución de probabilidad que mejor se ajustó a cada estación hidrométrica.

32

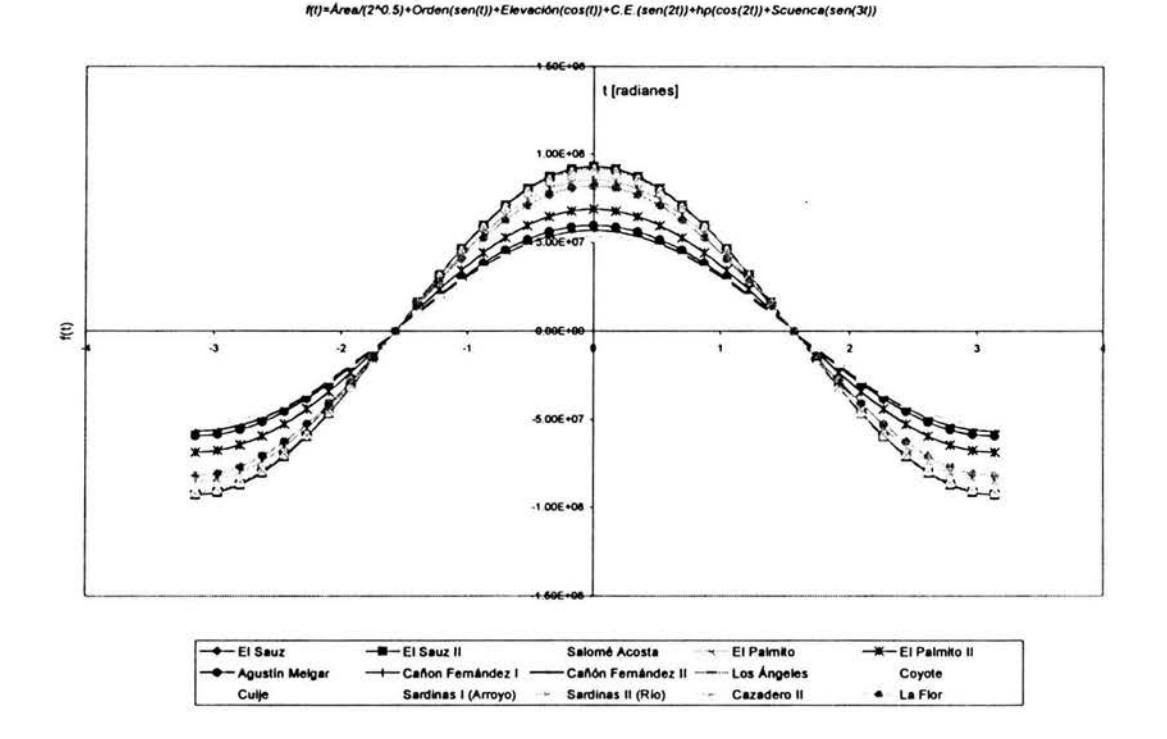

# Fig. 11.2 Curvas de Andrews empleando la distribución de probabilidad de mejor ajuste para cada estacion hidrométrica.

Curvas de Andrews

5. A partir de estas curvas de Andrews, discriminar envolventes intentando formar conjuntos de curvas similares y derivar de esto una curva media que represente los atributos físicos de cada grupo. Esta curva media del grupo, o asignada al grupo, es empleada como la curva característica de la región. Grupos de estaciones hidrométricas similares formarán una sola franja; (en el caso de la región hidrológica No. 36 se aprecian dos franjas), mientras que las estaciones hidrométricas que caigan fuera de alguna franja de identificación, podrá decirse que pertenecen a otro grupo diferente.

Puede concluirse que la derivación de un criterio para la homogeneidad de cuencas a partir de las curvas de Andrews es recomendable por las siguientes razones:

- Permite que un grupo numeroso de cuencas sean procesadas rápidamente.
- Brinda una guía práctica para quién desee localizar una cuenca no aforada previamente.
- Esta técnica no considera que los grupos de cuencas hidrológicamente similares sean geográficamente contiguos.
- La agrupación obtenida es muy sensible a la selección inicial de las variables predictivas; las variables deben ser cuidadosamente seleccionadas y ponderadas. para asegurar que el resultado de similitud hidrológica entre grupos no sea tan solo un artefacto para seleccionar características de cuencas.

### **111. Análisis de varianza.**

El análisis de varianza (ANOVA) es la prueba estadística que sirve para demostrar si dos variancias muestrales provienen de la misma población. Hay que destacar que para realizar el análisis las poblaciones deben tener una distribución normal.

### Normalización.

Debido a que la teoría de correlación y regresión simple o múltiple, esta basada en que las variables analizadas tengan una distribución normal, se deberá garantizar esta condición antes de realizar cualquier proceso de transferencia información mediante la aplicación de esta teoría.

Al emplear procesos de regresión y correlación, debe asegurarse que los registros del fenómeno sigan una distribución normal para lo cual deben emplearse procesos denominados de normalización; los cuales transforman una serie de registros no normales a una serie normal. Así, los valores de una serie y (nombrados 1, 2, 3, .. ), Corresponderán a *n* valores de donde el valor más pequeño corresponde a  $y = 1$ , el siguiente es  $y = 2$ , etc. Por lo tanto, si reemplazamos  $y = 1$ , por el valor de la observación más pequeña de una muestra con *n* valores de una población normal, entonces estaremos mas cerca de una distribución normal.

El valor de la i-ésima observación más pequeña de la muestra de *n* valores de la población normal será:

$$
Z_i = \frac{n!}{(i-n)!(n-i)!} \int_{-\infty}^{\infty} X \frac{1}{\sqrt{2\pi}} e^{-\frac{x^2}{2}} \left[ \Phi(X)^{i-1} \right] 1 - \Phi(X) \Big]^{n-1} dx \quad (III.1)
$$

donde

$$
\Phi(X) = \int_{-\infty}^{X} \frac{1}{\sqrt{2\pi}} e^{-\frac{u}{2}} du
$$
 (III.2)

Por lo tanto, la serie normalizada al remplazar  $y = i$  por  $Z_i$ . Ya existen tablas calculadas de Z¡ (Pearson y Hartley, 1972) que presentan una relación con base en la transformación Z¡.

Box y Cox (1964) sugirieron las siguientes transformaciones, para ayudar a satisfacer los requerimientos de normalidad, varianza constante y aditividad. Así una serie de datos  $y_i$  podrá ser transformada a través de las expresiones siguientes:

$$
Z = \frac{X^T - 1}{T}
$$
, válida para T  $\neq 0$  (III.3)

$$
Z = \log_e X, \text{ válida para } T = 0 \tag{III.4}
$$

El procedimiento sugerido, es escoger un valor particular para *T* (parámetro de transformación) y calcular la varianza  $\sigma^2$ , usando la variable transformada Z como variable dependiente. En el presente trabajo, se buscó para las muestras a normalizar, que el coeficiente de asimetría de la muestra fuera cero, como referencia también se calculó la curtosis de la muestra.

## **111.1. Definición.**

Muchas aplicaciones del análisis de regresión involucran situaciones donde se tiene más de una variable de regresión. Un modelo de regresión que contiene más de un regresor recibe el nombre de modelo de regresión múltiple.

Para probar la significancia de una regresión puede utilizarse un método conocido como análisis de varianza. El análisis de varianza (ANOVA) es la prueba estadística que sirve para demostrar si dos varianzas muestrales provienen de la misma población. Este concepto es muy útil en la regionalización, ya que permite discriminar cuáles variables son significativas en un modelo de regresión, también puede determinarse, si dos o más poblaciones son iguales, cuando son comparadas sus medias poblacionales. En estos dos casos, las poblaciones analizadas deben tener una distribución normal. Esta prueba se basa en el estadístico de prueba con distribución F.

### Dístribución F.

El estadístico *F* se utiliza como una prueba en varias situaciones. Las principales características de esta distribución son:

- 1. Existe una familia de distribuciones F. Un elemento específico de la familia está integrado por los dos parámetros que caracterizan a la distribución, los grados de libertad (g. l.) en el numerador y denominador. Obsérvese que la forma de las curvas varía a medida que cambian los grados de libertad. Fig. III.1.
- 2. El valor de *F* no puede ser negativo.
- 3. La distribución *F* es una distribución continua.
- 4. La curva que representa una distribución F tiene un sesgo positivo.
- 5. Sus valores varían de  $[0, \alpha)$  y tiene un comportamiento asintótico sobre el eje F.

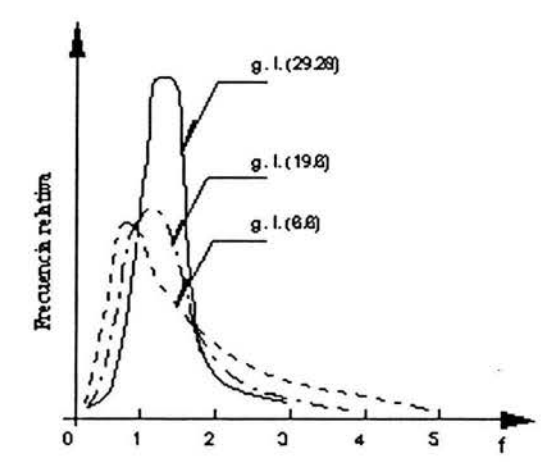

Fig. 111.1 Distribución F para diferentes grados de libertad.

La variable aleatoria  $F$  se define como el cociente de dos variables aleatorias ji cuadradas independientes, cada una dividida entre sus respectivos grados de libertad. Esto es:

$$
F = \frac{W}{Y_{\mathcal{V}}} \tag{III.5}
$$

donde:

W y Y son variables aleatorias ji-cuadradas independientes con grados de libertad *u* y *v,* respectivamente.

La distribución *F* tiene la función de densidad de probabilidad:

$$
f(x) = \frac{\Gamma\left(\frac{(u+v)}{2}\right)\left(\frac{u}{v}\right)^{\frac{\nu}{2}}x^{(\frac{\nu}{2})-1}}{\Gamma\left(\frac{u}{2}\right)\Gamma\left(\frac{v}{2}\right)\left(\frac{u}{x}+1\right)^{(\mu+\nu)/2}}
$$
(III.6)

y se dice que sigue la distribución *F* con u grados de libertad en el numerador y v grados de libertad en el denominador. Usualmente esto se abrevia como *Fu.v.* La media y la varianza de la distribución F son:

$$
\mu = \frac{u}{v - 2} \tag{III.7}
$$

$$
\sigma^2 = \frac{2v^2(u+v-2)}{u(v-2)^2(v-4)}
$$
 (III.8)

### Comparación de dos varianzas poblacionales.

La distribución *F* se utiliza para demostrar la hipótesis de que la varianza de una población normal es igual a la varianza de otra población normal.

Así, la prueba es útil si una población tiene o no más variación que otra. La prueba F también puede usarse para validar supuestos con respecto a ciertas pruebas estadísticas, cabe recordar que independientemente de esto, primero se plantea la hipótesis que se quiere rechazar (H*o:* hipótesis nula).

Para comparar varianzas poblacionales, la hipótesis nula es aquella en la que la varianza de una población normal,  $\sigma_i^2$  es igual a la varianza de otra población normal,  $\sigma_1^2$ . Para realizar la prueba, en una muestra aleatoria de N<sub>1</sub> observaciones, y una muestra de *N2* de una segunda población. El estadístico de prueba es  $S_1^2/S_2^2$ , en donde  $S_1^2$  y  $S_2^2$  son las varianzas muestrales respectivas.

Si la hipótesis nula es verdadera  $(H_0 = \sigma_1^2 = \sigma_2^2)$ , el estadístico de prueba sigue la distribución F con  $N_1$ -1  $N_2$ -1 grados de libertad. La varianza muestral más grande se coloca en el numerador, en consecuencia F es mayor que 1 y el valor crítico del estadístico F se obtiene un nivel de significancia  $\alpha$ , buscando después el número adecuado de grados de libertad, en una tabla de valores críticos de *F*  para diferentes niveles de significación y diferentes grados de libertad del numerador.

## Noción general del análisis de varianza.

Otra aplicación de la distribución F comprende la técnica del análisis de varianza. Básicamente, en este análisis se emplea información muestral para determinar si tres o más causas de variación en un conjunto de datos, producen o no resultados diferentes.

Las consideraciones en las que se basa la prueba son las siguientes:

- Las poblaciones de interés deben estar distribuidas normalmente.
- Tales poblaciones tienen desviación estándar iguales  $S_1 = S_2$ .
- Las muestras que se seleccionan de cada una de las poblaciones son aleatorias e independientes, es decir, no están relacionados entre sí.

## 111.2. Metodología.

El procedimiento ANOVA, puede ilustrarse con los siguientes pasos:

- 1. Hipótesis nula. *Ho* expresa que no hay diferencias significativas entre las medias poblacionales; es decir  $\mu_1 = \mu_2 = ...$  La hipótesis alternativa denotada como H<sub>1</sub> plantea que al menos una media es diferente. En la prueba si *Ho* se rechaza, *H1* se aceptará.
- 2. Nivel de significancia. Se selecciona el nivel, por ejemplo al 5% ( $\alpha$ =0.05).

3. Estadístico de prueba. El estadístico de prueba adecuado es la distribución F. Este procedimiento se basa en las consideraciones antes mencionadas. De esta, manera, F es la razón de dos varianzas.

 $F =$ Varianza poblacional estimada según la variación entre medias muestrales Varianza poblacional estimada según la variación en las muestras  $(III.5)$ 

La terminología común para el numerador es "varianza entre muestras", e "inter o intervarianza". Para el denominador es "varianza en las muestras". El numerador tiene *k-1* grados de libertad (g. l.). El denominador tiene *N* - *k* - 1, donde *k* es el número de tratamientos o columnas y N es el número de observaciones.

4. Regla de decisión. Como se observó con anterioridad, la distribución  $F y$ la curva correspondiente tiene sesgo positivo y dependen, del número de tratamientos k y del número total de observaciones.

El valor crítico, esto es, el punto divisorio entre la región de aceptación y la de rechazo, se puede obtener consultando las tablas III.1a y III.1b para los niveles  $0.05$  y  $0.01$ . Los grados de libertad para el denominador se encuentran en la columna izquierda.

Por ejemplo, para 2 g.1. en el numerador y 12 g.1. en el denominador, el valor crítico para el nivel de significancia 0.05 se obtendrá recorriendo horizontalmente a 2 grados de libertad en el numerador, después hacia abajo en las columnas hasta llegar al numero opuesto a 12 g.1. en la columna de la izquierda. Este número es 3.89 y es el valor crítico de F para el nivel 0.05.

5. Calcular F y tomar una decisión. La regla de decisión indica que si el valor calculado de F es menor o igual al valor crítico, la hipótesis nula se acepta. Si el valor de *F* es mayor que el crítico, *Ho* se rechaza y *H,* se acepta.

# III.3. Pruebas de significancia.

Con las herramientas de la probabilidad puede estimarse un parámetro a partir de los datos contenidos en una muestra.

Es posible encontrar ya sea un solo número (estimador puntual) o un intervalo de valores posibles (intervalo de confianza). Sin embargo en problemas de ingeniería, se requiere que se tome una decisión entre aceptar o rechazar una proposición sobre algún parámetro. Esta proposición recibe el nombre de *hipótesis*, y el procedimiento de toma de decisión sobre la hipótesis se conoce como *prueba de* hipótesis. Este es uno de los aspectos más útiles de la inferencia estadística, debido a que muchos tipos de problemas de toma de decisiones, pruebas o experimentos, pueden formularse como problemas de prueba de hipótesis.

| $\alpha$ =               | 0.05   | Grados de libertad en el numerador |        |                  |        |        |                |        |        |        |        |        |        |        |
|--------------------------|--------|------------------------------------|--------|------------------|--------|--------|----------------|--------|--------|--------|--------|--------|--------|--------|
|                          | 1      | $\overline{\mathbf{z}}$            | J      | $\blacktriangle$ | 5      | 6      | $\overline{ }$ |        | ٠      | 10     | 20     | 60     | 100    | 10000  |
| 1                        | 161.45 | 199.50                             | 215.71 | 224.58           | 230.16 | 233.99 | 236.77         | 238.88 | 240.54 | 241.88 | 248.02 | 252.20 | 253.04 | 254.30 |
| $\overline{\mathbf{z}}$  | 18.51  | 19.00                              | 19.16  | 19.25            | 19.30  | 19.33  | 19.35          | 19.37  | 19.38  | 19.40  | 19.45  | 19.48  | 19.49  | 19.50  |
| $\overline{\mathbf{3}}$  | 10.13  | 9.55                               | 9.28   | 9.12             | 9.01   | 8.94   | 8.89           | 8.85   | 8.81   | 8.79   | 8.66   | 8.57   | 8.55   | 8.53   |
| $\overline{\phantom{a}}$ | 7.71   | 6.94                               | 6.59   | 6.39             | 6.26   | 6.16   | 6.09           | 6.04   | 6.00   | 5.96   | 5.80   | 5.69   | 5.66   | 5.63   |
| 5                        | 6.61   | 5.79                               | 5.41   | 5.19             | 5.05   | 4.95   | 4.88           | 4.82   | 4.77   | 4.74   | 4.56   | 4.43   | 4.41   | 4.37   |
| 6                        | 5.99   | 5.14                               | 4.76   | 4.53             | 4.39   | 4.28   | 4.21           | 4.15   | 4.10   | 4.06   | 3.87   | 3.74   | 3.71   | 3.67   |
| $\overline{ }$           | 5.59   | 4.74                               | 4.35   | 4.12             | 3.97   | 3.87   | 3.79           | 3.73   | 3.68   | 3.64   | 3.44   | 3.30   | 3.27   | 3.23   |
| $\bullet$                | 5.32   | 4.46                               | 4.07   | 3.84             | 3.69   | 3.58   | 3.50           | 3.44   | 3.39   | 3.35   | 3.15   | 3.01   | 2.97   | 2.93   |
| $\overline{\mathbf{9}}$  | 5.12   | 4.26                               | 3.86   | 3.63             | 3.48   | 3.37   | 3.29           | 3.23   | 3.18   | 3.14   | 2.94   | 2.79   | 2.76   | 2.71   |
| 10                       | 4.96   | 4.10                               | 3.71   | 3.48             | 3.33   | 3.22   | 3.14           | 3.07   | 3.02   | 2.98   | 2.77   | 2.62   | 2.59   | 2.54   |
| 11                       | 4.84   | 3.98                               | 3.59   | 3.36             | 3.20   | 3.09   | 3.01           | 2.95   | 2.90   | 2.85   | 2.65   | 2.49   | 2.46   | 2.41   |
| 12                       | 4.75   | 3.89                               | 3.49   | 3.26             | 3.11   | 3.00   | 2.91           | 2.85   | 2.80   | 2.75   | 2.54   | 2.38   | 2.35   | 2.30   |
| 13                       | 4.67   | 3.81                               | 3.41   | 3.18             | 3.03   | 2.92   | 2.83           | 2.77   | 2.71   | 2.67   | 2.46   | 2.30   | 2.26   | 2.21   |
| 14                       | 4.60   | 3.74                               | 3.34   | 3.11             | 2.96   | 2.85   | 2.76           | 2.70   | 2.65   | 2.60   | 2.39   | 2.22   | 2.19   | 2.13   |
| 15                       | 4.54   | 3.68                               | 3.29   | 3.06             | 2.90   | 2.79   | 2.71           | 2.64   | 2.59   | 2.54   | 2.33   | 2.16   | 2.12   | 2.07   |
| 16                       | 4.49   | 3.63                               | 3.24   | 3.01             | 2.85   | 2.74   | 2.66           | 2.59   | 2.54   | 2.49   | 2.28   | 2.11   | 2.07   | 2.01   |
| 17                       | 4.45   | 3.59                               | 3.20   | 2.96             | 2.81   | 2.70   | 2.61           | 2.55   | 2.49   | 2.45   | 2.23   | 2.06   | 2.02   | 1.96   |
| 18                       | 4.41   | 3.55                               | 3.16   | 2.93             | 2.77   | 2.66   | 2.58           | 2.51   | 2.46   | 2.41   | 2.19   | 2.02   | 1.98   | 1.92   |
| 19                       | 4.38   | 3.52                               | 3.13   | 2.90             | 2.74   | 2.63   | 2.54           | 2.48   | 2.42   | 2.38   | 2.16   | 1.98   | 1.94   | 1.88   |
| 20                       | 4.35   | 3.49                               | 3.10   | 2.87             | 2.71   | 2.60   | 2.51           | 2.45   | 2.39   | 2.35   | 2.12   | 1.95   | 1.91   | 1.84   |
| 21                       | 4.32   | 3.47                               | 3.07   | 2.84             | 2.68   | 2.57   | 2.49           | 2.42   | 2.37   | 2.32   | 2.10   | 1.92   | 1.88   | 1.81   |
| 22                       | 4.30   | 3.44                               | 3.05   | 2.82             | 2.66   | 2.55   | 2.46           | 2.40   | 2.34   | 2.30   | 2.07   | 1.89   | 1.85   | 1.78   |
| 23                       | 4.28   | 3.42                               | 3.03   | 2.80             | 2.64   | 2.53   | 2.44           | 2.37   | 2.32   | 2.27   | 2.05   | 1.86   | 1.82   | 1.76   |
| 24                       | 4.26   | 3.40                               | 3.01   | 2.78             | 2.62   | 2.51   | 2.42           | 2.36   | 2.30   | 2.25   | 2.03   | 1.84   | 1.80   | 1.73   |
| 25                       | 4.24   | 3.39                               | 2.99   | 2.76             | 2.60   | 2.49   | 2.40           | 2.34   | 2.28   | 2.24   | 2.01   | 1.82   | 1.78   | 1.71   |
| 26                       | 4.23   | 3.37                               | 2.98   | 2.74             | 2.59   | 2.47   | 2.39           | 2.32   | 2.27   | 2.22   | 1.99   | 1.80   | 1.76   | 1.69   |
| 27                       | 4.21   | 3.35                               | 2.96   | 2.73             | 2.57   | 2.46   | 2.37           | 2.31   | 2.25   | 2.20   | 1.97   | 1.79   | 1.74   | 1.67   |
| 28                       | 4.20   | 3.34                               | 2.95   | 2.71             | 2.56   | 2.45   | 2.36           | 2.29   | 2.24   | 2.19   | 1.96   | 1.77   | 1.73   | 1.65   |
| 29                       | 4.18   | 3.33                               | 2.93   | 2.70             | 2.55   | 2.43   | 2.35           | 2.28   | 2.22   | 2.18   | 1.94   | 1.75   | 1.71   | 1.64   |
| 30                       | 4.17   | 3.32                               | 2.92   | 2.69             | 2.53   | 2.42   | 2.33           | 2.27   | 2.21   | 2.16   | 1.93   | 1.74   | 1.70   | 1.62   |
| 40                       | 4.08   | 3.23                               | 2.84   | 2.61             | 2.45   | 2.34   | 2.25           | 2.18   | 2.12   | 2.08   | 1.84   | 1.64   | 1.59   | 1.51   |
| 50                       | 4.03   | 3.18                               | 2.79   | 2.56             | 2.40   | 2.29   | 2.20           | 2.13   | 2.07   | 2.03   | 1.78   | 1.58   | 1.52   | 1.44   |
| 60                       | 4.00   | 3.15                               | 2.76   | 2.53             | 2.37   | 2.25   | 2.17           | 2.10   | 2.04   | 1.99   | 1.75   | 1.53   | 1.48   | 1.39   |
| 70                       | 3.98   | 3.13                               | 2.74   | 2.50             | 2.35   | 2.23   | 2.14           | 2.07   | 2.02   | 1.97   | 1.72   | 1.50   | 1.45   | 1.35   |
| 80                       | 3.96   | 3.11                               | 2.72   | 2.49             | 2.33   | 2.21   | 2.13           | 2.06   | 2.00   | 1.95   | 1.70   | 1.48   | 1.43   | 1.33   |
| 90                       | 3.95   | 3.10                               | 2.71   | 2.47             | 2.32   | 2.20   | 2.11           | 2.04   | 1.99   | 1.94   | 1.69   | 1.46   | 1.41   | 1.30   |
| 100                      | 3.94   | 3.09                               | 2.70   | 2.46             | 2.31   | 2.19   | 2.10           | 2.03   | 1.97   | 1.93   | 1.68   | 1.45   | 1.39   | 1.28   |

Tabla 1II.1a Tabla de distribución F para niveles de significancia a = 0.05

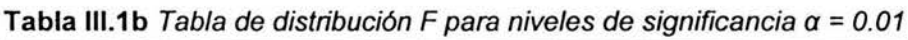

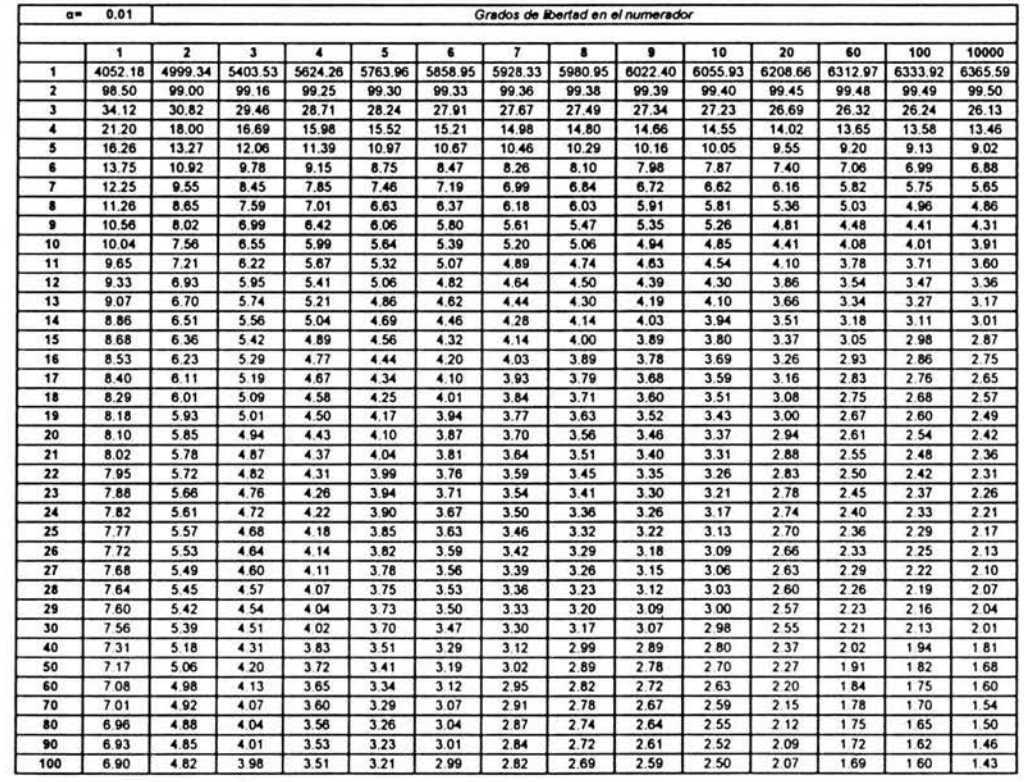

Es conveniente considerar la prueba de hipótesis estadística como la etapa del análisis de datos de un experimento comparativo, en el que se está interesado.

Una hipótesis estadística es una proposición sobre los parámetros de una o más poblaciones.

Debido a que se emplean distribuciones de probabilidad para representar poblaciones, también es posible considerar una hipótesis estadística como una proposición sobre la distribución de probabilidad de una variable aleatoria. Lo usual es que la hipótesis involucre a uno o más parámetros de esta distribución.

En muchos casos se formulan las hipótesis estadísticas con el solo propósito de rechazarlas o invalidarlas. Tales hipótesis se llaman también *hipótesis nulas* y se denotan por *Ho-* Cualquier hipótesis que difiera de una hipótesis dada se llama hipótesis alternativa. Una hipótesis alternativa de la hipótesis nula se denota por  $H_{1}$ .

Por lo general, el valor del parámetro de la población especificado en la hipótesis nula se determina en una de tres maneras diferentes.

Primero, puede ser resultado de la experiencia pasada o del conocimiento del proceso, o incluso de pruebas o experimentos previos. Entonces el objetivo de la prueba de hipótesis usualmente es determinar si ha cambiado el valor del parámetro.

Segundo, este valor puede obtenerse a partir de alguna teoría o modelo que se relaciona con el proceso bajo estudio. En este caso, el objetivo de la prueba de hipótesis es verificar la teoría o modelo.

Aparece una tercera situación cuando el valor del parámetro de la población proviene de consideraciones externas, tales especificaciones de ingeniería, en esta situación el objetivo usual de la prueba de hipótesis es probar el cumplimiento de las especificaciones.

Un procedimiento que conduce a una decisión sobre una hipótesis en particular recibe el nombre de *prueba de hipótesis*. Los procedimientos de prueba de hipótesis dependen del empleo de la información contenida en una muestra aleatoria de la población en interés. Si esta información es consistente con la hipótesis se concluye que ésta es verdadera; sin embargo, si esta información es inconsistente con la hipótesis, se concluye que esta es falsa. Debe hacerse hincapié en que la verdad o falsedad de una hipótesis en particular nunca puede conocerse con certidumbre, a menos que pueda examinarse a toda la población. Usualmente esto es imposible, por tanto, es necesario desarrollar un procedimiento de prueba de hipótesis teniendo en cuenta la probabilidad de llegar a una conclusión equivocada.

La prueba de hipótesis involucra la toma de una muestra aleatoria, (en el presente trabajo la muestra esta dada por la información de los registros de gastos máximos en la región en estudio), el cálculo de un estadístico de prueba a partir de los datos muestrales, y luego el uso de este estadístico para tomar una decisión sobre la hipótesis nula.

Si se rechaza una hipótesis cuando debería será aceptada, se dice que se comete un error del Tipo /. Si por el contrario, se acepta una hipótesis que debería ser rechazada, se dice que se comete un error del Tipo II. En cualquiera de los dos casos se comete un error al tomar una decisión equivocada.

| <b>Decisión</b>                        | H <sub>o</sub> es verdadera | $H0$ es falsa |  |  |
|----------------------------------------|-----------------------------|---------------|--|--|
| Aceptar H <sub>o</sub>                 | No hay error                | Error tipo II |  |  |
| Rechazar H <sub>0</sub>   Error tipo I |                             | No hay error  |  |  |

Tabla 111.2 Decisiones en la prueba de hipótesis.

Algunas veces, la probabilidad de error tipo I recibe el nombre de *nivel* o tamaño de significancia de la prueba, ésta probabilidad se denota frecuentemente por  $\alpha$ . En la práctica y como ya se mencionó, es usual utilizar niveles de significancia del 0.05 ó 0.01 , aunque igualmente pueden emplearse otros valores. Si, por ejemplo se elige un nivel de significación del 0.05 (5%) al diseñar un ensayo de hipótesis, entonces hay aproximadamente 5 ocasiones en 100 en que se rechazaría la hipótesis cuando debería ser aceptada, es decir se esta con un 95% de confianza de que se toma la decisión adecuada. En tal caso se dice que la hipótesis ha sido rechazada al nivel de significancia del 0.05, lo que significa que se puede cometer error con una probabilidad de 0.05.

Se recomienda utilizar los siguientes pasos al aplicar la metodología de prueba de hipótesis:

- 1. Del contexto del problema, identificar el parámetro de interés.
- 2. Se establece la hipótesis nula, *Ho.*
- 3. Especificar una apropiada hipótesis alternativa,  $H_1$ .
- 4. Se selecciona el nivel de significancia  $\alpha$ .
- 5. Establecer un estadístico de prueba apropiado.
- 6. Establecer la región de rechazo para el estadístico.
- 7. Calcular todas las cantidades muestrales necesarias, sustituirlas en la ecuación para el estadístico de prueba, y calcular el valor correspondiente.
- 8. Decidir si debe o no rechazarse *Ho* Y notificar esto en el contexto del problema.

### Prueba de hipótesis en la regresión lineal múltiple.

En problemas de regresión lineal múltiple, existen ciertas pruebas de hipótesis sobre los parámetros del modelo que son útiles para medir la adecuación del mismo. Al igual qué en el caso de la regresión lineal simple, la prueba de hipótesis requiere que los términos de error €¡ del modelo de regresión tengan distribuciones normales e independientes con media cero y varianza *a 2 . .* 

| Fuente de variación | Suma de cuadrados                      | Grados de<br>libertad | Media de<br>cuadrados | F٥            |  |
|---------------------|----------------------------------------|-----------------------|-----------------------|---------------|--|
| Regresión           | $SS_R$                                 |                       | $MS_R$                | $MS_R / MS_E$ |  |
| Error o residuo     | $SS_F$                                 | $n-p$                 | $MS_F$                |               |  |
| Total               | $\mathtt{s}_{\boldsymbol{\mathsf{w}}}$ | $n-1$                 |                       |               |  |

Tabla 111.3 Análisis de varianza para la prueba de significancia de la regresión múltiple.

### Prueba para la significancia de la regresión.

La prueba para la significancia de la regresión es una prueba para determinar si existe una relación lineal entre la variable de respuesta  $y$  con un subconjunto de las variables de regresión  $x_1, x_2, x_3 \ldots x_k$ , tiene una contribución significativa con el modelo. Las hipótesis apropiadas son

$$
H_0: \beta_1 = \beta_2 = \dots = \beta_k = 0 \tag{III.6}
$$

 $H_1$ :  $\beta$   $\neq$  0 al menos para una j

El rechazo de  $H_0: \beta_1 = \beta_2 = ...... = \beta_k = 0$ , implica que al menos una de las variables de regresión  $x_1$ ,  $x_2$ ,  $x_3$ ...  $x_k$  tiene una contribución significativa en el modelo.

La prueba de significancia de la regresión es una generalización del procedimiento utilizado en la regresión lineal simple. La suma total de cuadrados  $S_w$  se divide en una suma de cuadrados debida a la regresión y una suma de cuadrados debida al error, digamos

$$
SS_{\nu} = SS_R + SS_E \tag{III.7}
$$

y si  $H_0: \beta_1 = \beta_2 = ...... = \beta_k = 0$  es verdadera, entonces  $SS_R/\sigma^2$  es una variable aleatoria ji-cuadrada con *k* grados de libertad. Nótese que el grado de libertad para esta variable aleatoria ji-cuadrada es igual al número de variables de regresión del modelo. También puede demostrarse que  $SS_F/\sigma^2$  es una variable aleatoria con np grados de libertad, y que *SSE* y *SSR* son independientes. El estadístico de prueba para  $H_0: \beta_1 = \beta_2 = ...... = \beta_k = 0$  es:

$$
F_0 = \frac{SS_R/k}{SS_E} = \frac{MS_R}{MS_E}
$$
 (III.8)

Debe rechazarse  $H_0$  si el valor calculado del estadístico de prueba de la ecuación (111.9) , *f*o, es mayor que *fa.* k. *n-p'* En general, el procedimiento se resume en una tabla de análisis de varianza, tal como en la tabla de 111.3. La suma de cuadrados de la regresión es

$$
SS_R = \beta' X' y - \frac{\left(\sum_{i=1}^n y_i\right)^2}{n}
$$
 (III.9)

Muchos programas de computadora para regresión múltiple proporcionan la prueba de significancia de la regresión en el listado que generan. Con el programa Excel utilizado en el presente trabajo, se presentan los valores de significancia en la parte inferior, ver tabla III.4, los datos presentados incluyen los dos extremos de la cola de la distribución.

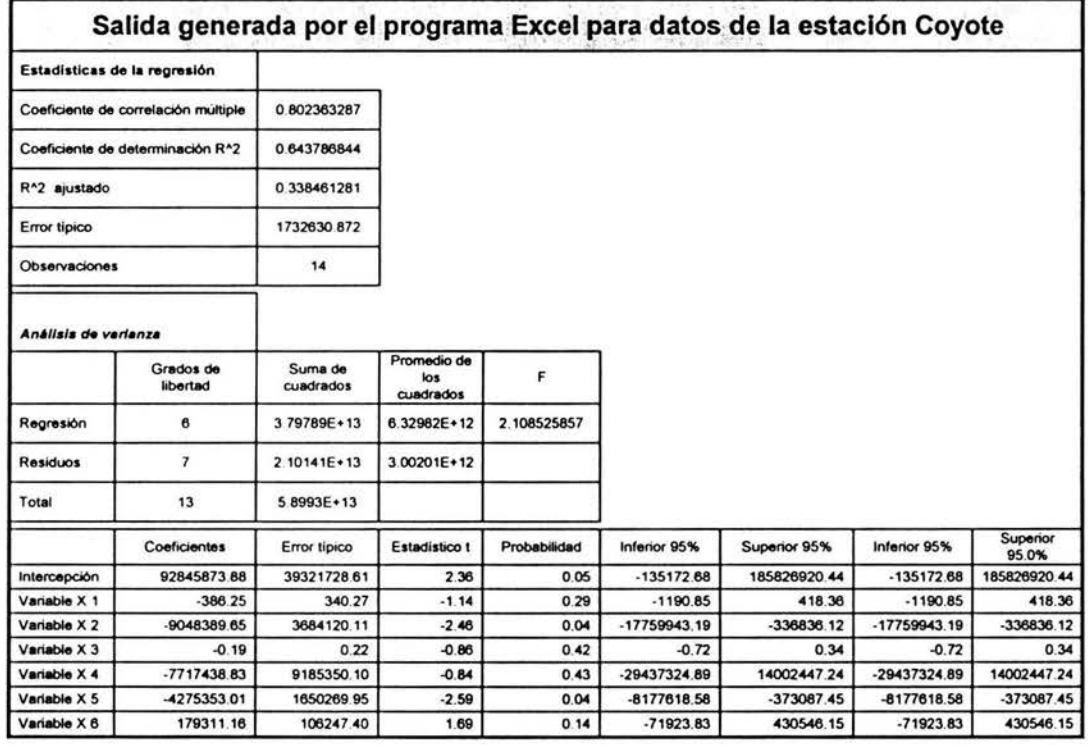

Tabla 111.4 Análisis de varianza para la prueba de significancia de la regresión múltiple.

## Pruebas sobre los coeficientes individuales de regresión y sobre subconjuntos de coeficientes.

A menudo se tiene interés en hacer pruebas de hipótesis sobre los coeficientes de regresión. Tales pruebas son útiles para determinar el valor potencial de cada una de las variables de regresión en el modelo de regresión. Por ejemplo, el modelo puede ser más eficaz con la inclusión de variables adicionales, o quizá la eliminación de uno o más de los regresores presentes en el modelo.

La adición de una variable a un modelo de regresión siempre hace que la suma de los cuadrados de la regresión aumente y que la suma de los cuadrados del error disminuya. Por tanto, debe decidirse si el aumento en la suma de los cuadrados de la regresión es suficientemente grande, como para justificar el uso de una variable más en el modelo. Por otro parte, la adición de una variable sin

importancia puede aumentar el error cuadrático medio, lo que constituye un indicador de que tal variable disminuye la calidad con la que el modelo ajusta los datos. Las hipótesis para la prueba de significancia de cualquier coeficiente de regresión individual, por ejemplo, *Pi,* son:

$$
H_0: \beta_J = 0
$$
  
\n
$$
H_1: \beta_J \neq 0
$$
\n(III.10)

Si no se rechaza  $H_0$ : $\beta_j = 0$ , entonces esto indica que el regresor  $x_j$  puede eliminarse del modelo. El estadístico de prueba para esta hipótesis es:

$$
t_0 = \frac{\beta_j}{\sqrt{\sigma^2 C_{ij}}} \tag{III.11}
$$

donde  $C_{ij}$  es el elemento de la diagonal de  $(X'X)^{-1}$  que corresponde a  $\beta_{ij}$ . Nótese que el denominador de la ecuación III.11, es el error estándar del coeficiente de regresión  $\beta$ . La hipótesis nula *H<sub>0</sub> :*  $\beta_i$  = 0 se rechaza sí  $/t_0$ /> $t_{\alpha/2,n,p}$ . Esto se conoce como prueba parcial o marginal, debido a que el coeficiente de  $reg$ regresión  $\beta$ , depende de todas las demás variables de regresión  $x_i$  (i  $\neq j$ ) que están en el modelo. Esta prueba mide la contribución marginal o parcial de (p. ejemplo)  $x_2$  dado que  $x_1$  aparece en el modelo. Esto es, la prueba t mide la contribución que tiene la adición de la variable  $x_2$ , a un modelo que ya contiene a  $x_1$ . La tabla III.4,

contiene el valor de la prueba t para cada coeficiente de regresión del modelo. Estas pruebas t indican que algunos regresores tienen contribución en el modelo.

#### **Distribución t de Student.**

Para N+1 variables,  $\xi$ ,  $\xi_1$ ,  $\xi_2$ ,...  $\xi_N$ , todas independientes y normalizadas,  $N(0, \sigma)$ , la nueva variable esta formada como:

$$
\eta = \sqrt{\frac{1}{N} \sum_{i=1}^{N} \xi_i^2}
$$
 (III.12)

donde

 $\eta$  toma siempre valores positivos. Considere la relación:

 $\iota$ 

$$
= \frac{\xi}{\eta} = \frac{\xi}{\sqrt{\frac{1}{N} \sum_{i=1}^{N} \xi_i^2}}
$$
 (III.13)

en la cual  $\xi y \eta$  son dos variables independientes. La función t sigue la distribución de Student:

$$
\varphi(t) = \frac{1}{\sqrt{N\pi}} \frac{\Gamma\left(\frac{N+1}{2}\right)}{\Gamma\left(\frac{N}{2}\right)} \left(1 + \frac{t^2}{N}\right)^{-\frac{N+1}{2}}
$$
 (III.14)

esta es la llamada distribución t. El parámetro N en la ecuación (III.14) es el número de grados de libertad. De esta, manera, la distribución t, es independiente de la desviación estándar  $\sigma$ , de las variables básicas  $\xi$  y  $\eta$ , y es unimodal, simétrica, E(t)=O, el r-ésimo, momento son finitos para r < *N,* la media no es infinita, para N>O, la varianza no es infinita para N>2.

La probabilidad para que  $|t|$  exceda, un valor  $t_0$  en cualquier dirección es la integral de dos colas, o  $P(|t| > t_0) = 2[1-\Theta(t_0)]$ , donde  $\Theta(t_0)$  es la integral de  $\varphi(t)$  de la ecuación (III.14) desde cero hasta  $t_0$ . Estos valores de  $\varphi(t_0)$  de los estadísticos t, son después tabulados, y se presentan en material de estadística. Para valores grandes de *N,* el estadístico t es aproximadamente normal, *N(O,* 1). Para valores pequeños de *N,* la distribución t se aleja significativamente de la distribución normal. La probabilidad de una desviación considerable de la media, para valores pequeños de *N,* es mayor, para la distribución t, que para la distribución normal. El estadístico, llamado t de Student, esta dada por:

$$
t = \frac{\sqrt{N}(x - \mu)}{s} = \frac{\sqrt{N - 1}(x - \mu)}{s}
$$
 (III.15)

el cual tiene una diferencia para

$$
\frac{\sqrt{N}(x-\mu)}{\sigma}
$$
 (III.16)

la distribución t de Student, con grados de libertad N-1,

$$
\varphi(t) = \frac{\Gamma\left(\frac{N}{2}\right)}{\Gamma\left(\frac{N-1}{2}\right)\sqrt{\pi(N-1)}} \left(1 + \frac{t^2}{N-1}\right)^{-\frac{N}{2}} \tag{III.17}
$$

La ecuación 111.17, puede servir para pruebas de hipótesis de desviaciones significativamente bajas de medias muestrales,  $x_i$ , con algunos valores hipotéticos, de la media de la población,  $\mu$ , o para la prueba de significancia de la diferencia de dos medias muestrales.

# IV. Análisis de frecuencia.

# IV.1. Definición

De las herramientas estadísticas utilizadas en hidrología, el análisis de frecuencia, ha sido el de uso mas frecuente.

En la actualidad, casi en todas las áreas de hidrología, se aplica el análisis de frecuencia. Durante muchos años se han escrito libros, para utilizar la distribución de probabilidad que mejor se ajuste, dependiendo de la situación que se estudie.

No puede seleccionarse, en la mayoría de los casos, analíticamente que distribución de probabilidad debe emplearse.

Ciertos teoremas como el del límite central y el de valores extremos proporcionan una guía. También puede evaluarse de acuerdo a la experiencia acumulada, con el empleo de varias distribuciones.

Pueden usarse ciertas propiedades de las distribuciones como es el rango de la distribución, su forma general y la asimetría, que puede o no puede ser aplicada en una situación dada. Cuando dos o más distribuciones, parecen describir de manera adecuada una serie de datos, debe recurrirse a la que se haya empleado tradicionalmente, a menos que se tengan criterios que permitan elegir alguna otra opción. Sin embargo, si una distribución, que ha sido empleada continuamente, presenta un ajuste menor que otra, implica que la anterior debe dejar de emplearse, esta es la manera como se ha generalizado el empleo de una distribución en particular.

## IV.2. Distribución de probabilidades más utilizadas.

Las distribuciones empleadas en el presente estudio son las siguientes:

- Distribución de probabilidad exponencial.
- Distribución general de valores extremos I (Gumbel).
- Método de Nash.
- Distribución Gumbel de dos poblaciones (Gumbel 2P).
- Distribución Normal.
- Distribución Log Normal.
- Distribución Gamma de 2 parámetros.
- Distribución Pearson tipo 111 (Gamma con tres parámetros).

A continuación se detalla para cada distribución su función de distribución de probabilidad, así como la distribución de densidad de probabilidad.

### IV.2.1. Distribución de probabilidad exponencial.

La función de distribución de exponencial se define como:

$$
F(x) = \int_{0}^{x} \left(1 - e^{-\beta x}\right) dx
$$
 (IV.1)

y la función de densidad de probabilidad es:

$$
f(x) = \beta e^{-\beta x} \tag{IV.2}
$$

donde,  $\beta$  se conoce como parámetro de escala. La estimación del parámetro de escala por el método de los momentos, se hará a través de la siguiente ecuación:

$$
\beta = \frac{1}{\hat{x}} \tag{IV.3}
$$

donde  $\hat{x}$  es la media de la muestra, que se calculará a través de la siguiente expresión:

$$
\hat{x} = \sum_{i=1}^{n} \frac{x_i}{n}
$$
 (IV.4)

La ecuación para determinar los gastos calculados a través de la muestra con la distribución exponencial es:

$$
Q_{calc} = \frac{\ln\left(\frac{1}{T}\right)}{-\beta}
$$
 (IV.5)

#### IV.2.2. Distribución general de valores extremos 1. (Gumbel).

Supóngase que se tienen N muestras, cada una de las cuales contiene n eventos. Si se selecciona el máximo *x* de los *n* eventos de cada muestra, es posible demostrar que, a medida que *n* aumenta, la función de distribución de probabilidad de *x* tiende a:

$$
F(x) = \int_{0}^{x} e^{-e^{-\alpha(x-\beta)}} dx
$$
 (IV.6)

La función de densidad de probabilidad es entonces:

$$
f(x) = \alpha e^{\left[ -\alpha (x-\beta) - e^{-\alpha (x-\beta)} \right]}
$$
 (IV.7)

donde  $\alpha$  y  $\beta$  son los parámetros de escala y forma de la función, y se estiman por medio del método de los momentos como  $\alpha = 0.78$ s y  $\beta = x - 0.5772\alpha$ , donde x representa la media de la muestra y se valúa con la ecuación (IVA) y s es la desviación estándar que se calculará con la siguiente ecuación:

 $\sum_{i=1}^{n} (x_i - \hat{x})$  (IV.8)  $s = \sqrt{\frac{1}{n-1}}$ 

Despejando *x* de la ecuación (IV.6), la ecuación para determinar los gastos a través de la distribución Gumbel es:

$$
x = Q_{calc} = \beta - \alpha \left[ \ln \left( \ln \frac{T}{T - 1} \right) \right]
$$
 (IV.9)

hay que recordar que:

$$
F(x) = 1 - \frac{1}{T} = \left(\frac{T-1}{T}\right)
$$
 (IV.10)

es la probabilidad del complemento, donde  $1/T$ , es la probabilidad de igualdad o excedencia.

#### IV.2.3. Método de Nash.

Utilizando la función de distribución de probabilidad de Gumbel de una población, Nash propone la siguiente metodología para calcular los parámetros de la función. Sea:

$$
Q_{calc} = a + c \left[ \ln \left( \ln \frac{T}{T - 1} \right) \right]
$$
 (IV.11)

Comparando la ecuación (IV.11) con la ecuación (IV.9)  $a = \beta$  y  $c = -a$  con un cambio de variable, la ecuación (IV.11) queda:

$$
Q_{calc} = a + cx \tag{IV.12}
$$

$$
x = \ln \ln \left( \frac{T}{T - 1} \right) \tag{IV.13}
$$

donde a y e son los parámetros de la función, que se obtendrán a través del análisis de correlación lineal simple con el criterio de los mínimos cuadrados, cuya descripción se presenta a continuación:

Para indicar la metodología, para obtener el error con el método de los mínimos cuadrados.

Considere que la recta que se ajusta a la serie de datos, tiene la forma de la ecuación siguiente:

$$
y = a + cx_i + \varepsilon \tag{IV.14}
$$

donde *e* es un error aleatorio con media cero y varianza *el.* También se supone que los errores aleatorios que corresponden a las observaciones son variables aleatorias no correlacionadas.

Supóngase que se tienen n pares de observaciones (x<sub>1</sub>, y<sub>1</sub>), (x<sub>2</sub>, y<sub>2</sub>), ... (x<sub>n</sub>, y<sub>n</sub>). La figura IV.1 es la representación grafica de la dispersión de los datos observados y una recta de regresión.

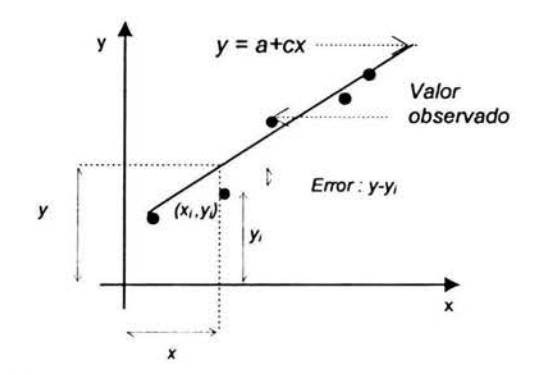

Fig. IV.1 Dispersión de los datos observados y una recta de regresión.

Los valores para a y c, deben dar como resultado una línea, que se ajuste mejor a los datos. El científico alemán Karl Gauss (1777-1855), propuso estimar los parámetros a y c de la ecuación IV.14. De modo que se minimice la suma de los cuadrados de las desviaciones verticales de la figura IV.1.

Este criterio para estimar los coeficientes de regresión se conoce como método de mínimos cuadrados. Al utilizar la ecuación IV.14, es posible expresar las *n*  observaciones de la muestra como:

$$
y = a + cx_i + \varepsilon_i \tag{IV.15}
$$

para valores de *i* = 1, 2, 3, ... n.

y la suma de de las desviaciones de las observaciones con respecto a la recta de regresión es:

$$
\sum_{i=1}^{n} \varepsilon_{i}^{2} = \sum_{i=1}^{n} (y_{i} - a - cx_{i})^{2}
$$
 (IV.16)

los estimadores de mínimos cuadrados de  $a \, y \, c$  deben satisfacer las ecuaciones siguientes:

$$
\frac{\partial \sum e^2}{\partial a} = -2 \sum (y_i - a - cx_i) = 0
$$
\n
$$
\frac{\partial \sum e^2}{\partial b} = -2 \sum (y_i - a - cx_i)x_i = 0
$$
\n(IV.17)

Después de simplificar las ecuaciones anteriores, se tiene que:

$$
na + c \sum_{i=1}^{n} x_i = \sum_{i=1}^{n} y_i
$$
  
\n
$$
a \sum_{i=1}^{n} x_i + c \sum_{i=1}^{n} x_i^2 = \sum_{i=1}^{n} y_i x_i
$$
 (IV.18)

las ecuaciones IV.18 reciben el nombre de ecuaciones normales de mínimos cuadrados. La solución de estas ecuaciones dan como resultado los estimadores de mínimos cuadrados a y c.

Nótese que cada par de observaciones satisface la relación:

$$
y = a + cx_i + \varepsilon_i
$$

donde *E:¡* = y¡ - y, recibe el nombre de residuo. El residuo describe el error en el ajuste del modelo en la i-ésima observación y¡.

### IV.2.4. Distribución Gumbel de dos poblaciones (Gumbel 2p).

En muchos lugares, los gastos máximos anuales pertenecen a dos poblaciones diferentes, la primera es la de los gastos producidos por precipitaciones relacionadas con los fenómenos meteorológicos dominantes en la región en estudio, y la segunda es la de los gastos producidos por precipitaciones ciclónicas, normalmente mayores a los primeros.

Se ha demostrado que, en estos casos, la función de distribución de probabilidad se puede expresar como:

$$
F(x) = F_1(x)[p + (1-p)F_2(x)]
$$
 (IV.19)

donde:  $F_1(x)$  y  $F_2(x)$  son, respectivamente, las funciones de distribución de probabilidad de los gastos máximos anuales producidos por tormentas ciclónicas y de los producidos por ellas, y  $p$  es la probabilidad de que en un año cualquier gasto máximo no sea producido por una tormenta ciclónica. El número de parámetros de la función anterior es:

$$
n = n_1 + n_2 + 1
$$
 (IV.20)

donde  $n_1$  = número de parámetros de  $F_1(x)$ ,  $n_2$  = número de parámetros de  $F_2(x)$  y el parámetro restante es  $p$ . El valor de  $p$  será entonces:

$$
p = \frac{N_n}{N_T} \tag{IV.21}
$$

donde: N<sub>n</sub> es el número de años de registro en que el gasto máximo no se produce por una tormenta ciclónica y N*T* es el número total de años de registro.  $F_1(x)$ ,  $F_2(x)$  son del tipo Gumbel, por lo que la función de probabilidad queda así:

$$
F(x) = e^{-e^{-a_1(x-\beta_1)}} \left[ p + (p-1)e^{-e^{-a_2(x-\beta_2)}} \right]
$$
 (IV.22)

donde:  $\alpha_1$  y  $\beta_1$  son los parámetros correspondientes a la población no ciclónica y  $\alpha_2$  y  $\beta_2$  son corresponden a la ciclónica.

La estimación de parámetros  $\alpha_1$ ,  $\beta_1$ ,  $\alpha_2$ , y  $\beta_2$ , por momentos se calculan con el mismo criterio que la distribución Gumbel de 1 población.

En este caso no es posible determinar una ecuación para el cálculo de los gastos máximo debido a que la función de distribución de probabilidad de Gumbel de dos poblaciones es implícita, eso implica que la solución de dicha ecuación debe realizarse a través de algún método para determinar las raíces de la función.

De la ecuación IV.10, se tiene que:

$$
F(x) = 1 - \frac{1}{T} = \left(\frac{T-1}{T}\right)
$$

donde  $F(x)$  es la probabilidad del complemento, donde  $1/T$ , es la probabilidad de igualdad o excedencia.

#### IV.2.5. **Distribución normal.**

La función de densidad de probabilidad normal se define como:

$$
f(x) = \frac{1}{\sqrt{2\pi\sigma}} e^{\frac{1}{2} \left( \frac{x - \mu}{\sigma} \right)}
$$
 (IV.23)

donde,  $\mu$  y  $\sigma$  son los parámetros de la distribución. Estos parámetros determinan la forma de la función  $f(x)$  y su posición en el eje x.

Los valores de  $\mu$  y  $\sigma$  son la media y la desviación estándar de la población y pueden estimarse como la media y la desviación estándar de los datos. La función de distribución de probabilidad normal es:

$$
F(x) = \int_{-\infty}^{x} \frac{1}{\sqrt{2\pi\sigma}} e^{-\frac{1}{2}\left(\frac{x-\mu}{\sigma}\right)} dx
$$
 (IV.24)

Como se sabe, hoy en día no conocemos analíticamente la integral de la ecuación  $F(x)$ , por lo que es necesario recurrir a métodos numéricos para valuarla. Sin embargo, para hacer esto se requiere una tabla para cada valor de μ y σ por lo que se ha definido la variable estandarizada:

$$
z = \frac{x - \mu}{\sigma}
$$
 (IV.25)

que está normalmente distribuida con media cero y desviación estándar unitaria. Así la función de distribución de probabilidad se puede escribir como:

$$
F(x) = F(z) = \int_{-\infty}^{x} \frac{1}{\sqrt{2\pi\sigma}} e^{-\frac{z^2}{2}} dz
$$
 (IV.26)

La función  $F(z)$  se ha calculado numéricamente y se han publicado tablas de ella. Debido que la función F(z) es simétrica, en dicha tabla se encuentran únicamente valores de:

$$
F(z) = \int_{0}^{z} \frac{1}{\sqrt{2\pi\sigma}} e^{-\frac{z^{2}}{2}} dz
$$
 (IV.27)

Otra manera más conveniente de estimar  $f(z)$  o  $F(z)$ , es mediante fórmulas aproximadas. La función de densidad f(z) se aproxima, como:

$$
z = w - \frac{C_0 + C_1 w + C_2 w^2}{1 + d_1 w + d_2 w^2 + d_3 w^3}
$$
 (IV.28)

donde:

$$
C_0 = 2.515517
$$
  
\n
$$
C_1 = 0.802853
$$
  
\n
$$
C_2 = 0.010328
$$
  
\n
$$
d_1 = 1.432788
$$
  
\n
$$
d_2 = 0.189269
$$
  
\n
$$
d_3 = 0.001308
$$

 $w = \sqrt{\ln\left(\frac{1}{\left(1 - P(t)^2\right)}\right)}$ (IV.29)

con:

 $P(t)=1-\frac{1}{\pi}$  $\, T \,$ (IV.30)

Para calcular los gastos máximos de diseño con esta distribución, se utiliza la siguiente expresión:

$$
Q_{calc} = \overline{Q} + sz \tag{IV.31}
$$

donde:  $\overline{Q}$  y s son respectivamente la media y desviación estándar de la muestra.

De igual manera se tiene que:

$$
F(x) = 1 - \frac{1}{T} = \left(\frac{T-1}{T}\right)
$$

es la probabilidad del complemento, donde  $1/T$ , es la probabilidad de igualdad o excedencia.

#### IV.2.6. Distribución log-normal.

En esta función los logaritmos naturales de la variable aleatoria se distribuyen normalmente. La función de densidad de probabilidad es:

$$
f(x) = \frac{1}{\sqrt{2\pi}} \frac{1}{x\beta} e^{-\frac{1}{2} \left( \frac{\ln(x-\alpha)}{\beta} \right)}
$$
 (IV.32)

donde,  $\alpha$  y  $\beta$  son los parámetros de la distribución. Los valores de  $\alpha$  y  $\beta$  son respectivamente la media y la desviación estándar de los logaritmos de la variable aleatoria.

Esta función no necesariamente es simétrica. Los valores de  $\alpha \vee \beta$  se estiman a partir de *n* observaciones  $x_i$ ,  $i = 1, 2, 3, \ldots n$ , como:

$$
\alpha = \sum_{i=1}^{n} \frac{\ln(x_i)}{n}
$$
 (IV.33)

$$
\beta = \sum_{i=1}^{n} \sqrt{\left(\frac{(\ln x_i - \alpha)^2}{n}\right)}
$$
 (IV.34)

La función de distribución de probabilidad es:

$$
F(x) = \int_{0}^{x} \frac{1}{\sqrt{2\pi}} \frac{1}{x\beta} e^{-\frac{1}{2} \left( \frac{\ln(x - \alpha)}{\beta} \right)} dx
$$
 (IV.35)

Los valores de la función de distribución de probabilidad, se obtienen usando la misma variable estandarizada, que se define para este como:

$$
z = \frac{\ln(x) - \mu}{\sigma}
$$
 (IV.36)

Por lo que para calcular los gastos máximos de diseño se utiliza la siguiente expresión:

$$
Q_{calc} = \overline{Q} + sz \tag{IV.37}
$$

donde:  $\overline{Q}$  y s son respectivamente la media y desviación estándar de los logaritmos de la muestra.

Donde:

$$
F(x) = 1 - \frac{1}{T} = \left(\frac{T-1}{T}\right)
$$

es la probabilidad del complemento, y  $1/T$ , es la probabilidad de igualdad o excedencia.

### IV.2.7. Distribución gamma de dos parámetros.

La función de distribución de probabilidad gamma de dos parámetros se define como:

$$
F(x) = \int_0^{\infty} \frac{x^{(\beta-1)} e^{\left(\frac{-x}{\alpha}\right)}}{\alpha^{\beta} \Gamma(\beta)} dx
$$
 (IV.38)

La función de densidad de probabilidad gamma de dos parámetros se define como:

$$
f(x) = \frac{x^{(\beta-1)}e^{\left(\frac{-x}{\alpha}\right)}}{\alpha^{\beta}\Gamma(\beta)}
$$
 (IV.39)

donde:  $\alpha \vee \beta$  son los parámetros de escala y forma de la función y  $\Gamma(\beta)$  es la función Gamma. Los parámetro  $\alpha$  y  $\beta$  se evalúan por el criterio de momentos a partir de las siguientes ecuaciones:

$$
\alpha = \frac{s^2}{\hat{x}}
$$
 (IV.40)  

$$
\beta = \left(\frac{\hat{x}^2}{s}\right)^2
$$
 (IV.41)

donde:  $\hat{x}$  y s son la media y la desviación estándar de los datos.

Para obtener los eventos de diseño para diferentes periodos de retorno la distribución Gamma puede ser obtenida en forma aproximada utilizando la variable estandarizada z de la distribución Normal a través de la siguiente ecuación de aproximación:

$$
Q_{calc} = (\alpha)(\beta) \left[ 1 - \frac{1}{9\beta} + z \sqrt{\frac{1}{9\beta}} \right]^3
$$
 (IV.42)

recordando que:

$$
F(x) = 1 - \frac{1}{T} = \left(\frac{T-1}{T}\right)
$$

es la probabilidad del complemento, y  $1/T$ , es la probabilidad de igualdad o excedencia.

IV.2.8. Distribución Pearson tipo **111** (gamma con tres parámetros).

La función de densidad de probabilidad de la distribución Pearson tipo 111 se define como:

$$
F(x) = \frac{1}{\alpha \Gamma(\beta)} \left(\frac{x - x_0}{\alpha}\right)^{\beta - 1} e^{-\left(\frac{x - x_0}{\alpha}\right)}
$$
 (IV.43)

donde: *α*, β y x<sub>o</sub> son los parámetros de escala, de forma y ubicación respectivamente. Los parámetros:  $\alpha$ ,  $\beta$  y  $x_0$  se estiman a través del criterio de momentos con las siguientes ecuaciones:

$$
\alpha = \frac{gs}{2} \tag{IV.44}
$$

$$
\beta = \frac{4}{g^2} \tag{IV.45}
$$

$$
x_0 = \hat{x} - \alpha \beta \tag{IV.46}
$$

donde:  $\hat{x}$ , s y g son la media, la desviación estándar y el coeficiente de asimetría respectivamente de la muestra. Para determinar los eventos de diseño para cualquier periodo de retorno la distribución Pearson tipo 111 puede ser evaluada a través de una aproximación con la variable estandarizada z de la distribución normal, utilizando la siguiente ecuación:

$$
Q_{calc} = (\alpha)(\beta) \left[ 1 - \frac{1}{9\beta} + z \sqrt{\frac{1}{9\beta}} \right]^3 + x_0
$$
 (IV.47)

de donde  $F(x)$ ::

$$
F(x) = 1 - \frac{1}{T} = \left(\frac{T-1}{T}\right)
$$

es la probabilidad del complemento, y *11T,* es la probabilidad de igualdad o excedencia.

# v. Aplicación del trazo multidimensional a la región hidrológica No. 36.

La Republica Mexicana, es afectada por diferentes fenómenos hidrometereológicos, tales como ciclones tropicales, lluvias convectivas y frentes fríos, que generan lluvias intensas capaces de provocar inundaciones, corrientes de lodo y deslizamiento de laderas, por lo que cada uno de estos efectos frecuentemente se relaciona con desastres.

Los efectos de estos fenómenos hidrometeorológicos pueden ser muy diversos, desde fuertes vientos, marea de tormenta y oleaje asociado a ciclones tropicales, como flujos de agua de gran velocidad, capaces de arrastrar rocas, arena, escombros, y desbordamiento de ríos asociados a lluvias intensas. Estos acontecimientos pueden llegar a provocar grandes destrucciones de la infraestructura con que cuenta la población e incluso llegar a la perdida de vidas.

Para una mejor comprensión de estos fenómenos se ha dividido la República Mexicana en las siguientes regiones hidrológicas (figura V.1), en este estudio, se particularizo en la región hidrológica No. 36 dentro de la cual quedan comprendidos los ríos Nazas y Aguanaval.

| Número         | Nombre                   | Número | <b>Nombre</b>                 |
|----------------|--------------------------|--------|-------------------------------|
| 1              | B. C. Norte              | 20     | Costa chica de Guerrero       |
| $\overline{2}$ | B. C. Centro - Oeste     | 21     | Costa de Oaxaca               |
| 3              | <b>B. C. Suroeste</b>    | 22     | Tehuantepec                   |
| 4              | <b>B. C. Noreste</b>     | 23     | Costa de Chiapas              |
| 5              | B. C. Centro - Este      | 24     | Bravo - Conchos               |
| 6              | <b>B. C. Sureste</b>     | 25     | San Fernando - Soto la Marina |
| 7              | Río Colorado             | 26     | Pánuco                        |
| 8              | Sonora Norte             | 27     | Norte de Veracruz             |
| 9              | Sonora Sur               | 28     | Papaloapán                    |
| 10             | Sinaloa                  | 29     | Coatzacoalcos                 |
| 11             | Presidio - San Pedro     | 30     | Grijalva - Usumacinta         |
| 12             | Lerma - Santiago         | 31     | Yucatán oeste                 |
| 13             | Río Huicicila            | 32     | Yucatán norte                 |
| 14             | Río Ameca                | 33     | Yucatán este                  |
| 15             | Costa de Jalisco         | 34     | Cuencas cerradas de norte     |
| 16             | Armeria - Coahuayana     | 35     | Mapimi                        |
| 17             | Costa de Michoacán       | 36     | Nazas - Aguanaval             |
| 18             | <b>Balsas</b>            | 37     | El Salado                     |
| 19             | Costa grande de Guerrero |        |                               |

Tabla V.1 Regiones hidrológicas en las que se divide a la Republica Mexicana.

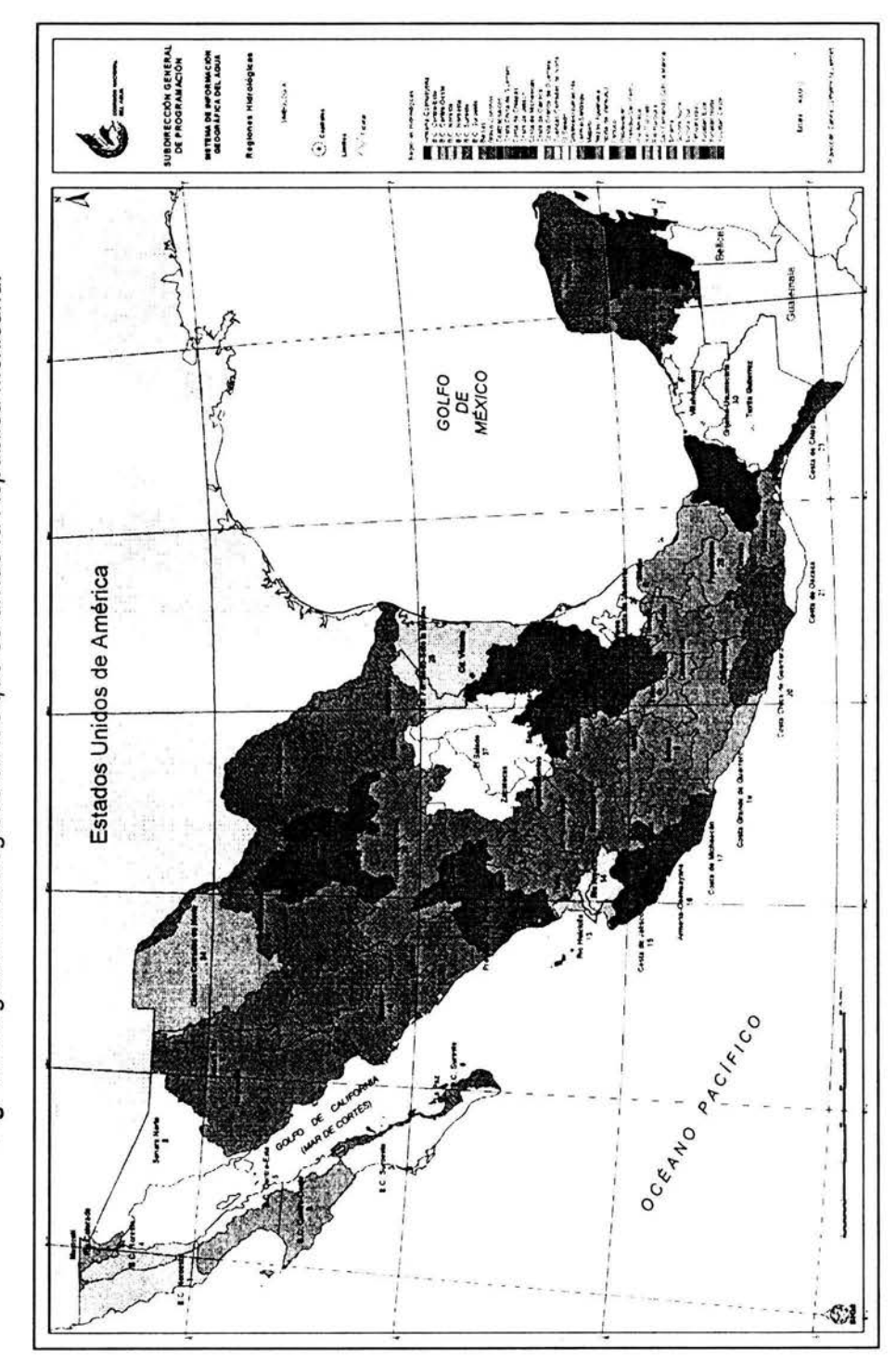

Fig. V.1 Regiones hidrológicas en las que se divide la Republica Mexicana. **Fig. V.1** Regiones hidrológicas en las que se divide la Republica Mexicana.

.<br>Aplicación del trazo multidimensional

# V.1.Descripción de la región.

La región hidrológica 36 se ubica al norte de la Republica Mexicana entre los paralelos 22°40' y 26°35' de latitud norte y los meridianos 101° 30' Y 106°20' de longitud WE, (ver Fig. V.1) ésta región corresponde a las cuencas cerradas de los ríos Nazas y Aguanaval, principalmente. Su superficie total es de 98,372  $km<sup>2</sup>$ correspondiéndole el 63.2% a la cuenca del río Nazas y el 36.8% a la del río Aguanaval.

# IV.1.1. Orografía.

El parteaguas occidental lo constituye la Sierra Madre Occidental, ésta también limita, en menor medida, la parte sur de la región. Sin embargo, el parteaguas situado al norte y al este no esta bien definido. De esta manera, el Nazas y el Aguanaval fluyen de oeste a este y de sur a norte, respectivamente, y desembocan, el primero a la Laguna de Mayrán y el segundo a la Laguna de Viesca.

## IV.1.2. Trayectorias ciclónicas.

Un gran porcentaje de las perturbaciones ciclónicas del Pacífico se desarrolla y se desplaza en el mar, con recorridos más o menos paralelos a las costas; solo un porcentaje menor tienen trayectorias que entran a tierra, donde suelen causar enormes destrozos.

En 1968 el ciclón Noemí penetró entre Nayarit y Sinaloa, cerca de Mazatlán; ocasionó las mayores crecientes registradas a la fecha y en su recorrido tierra adentro llegó hasta la cuenca del río Nazas, donde provocó inundaciones y daños cuantiosos.

Con el fin de conocer la forma en que se han comportado los ciclones del Pacífico, se analizaron los datos de sus trayectorias en el periodo 1930 - 1969, habiéndose encontrado que de un total de 203 ciclones ocurridos, sólo 76 tocaron tierra, incluyendo los catalogados como tormentas tropicales y huracanes, por lo que se puede concluir que sólo 4 de cada 10 ciclones generados en el Pacífico, frente a un territorio mexicano entran a tierra.

La época de ciclones se inicia en el mes de junio y termina en octubre como puede verse en la tabla V.2 (la temporada de ciclones en el Océano Atlántico también ocurre en esos mismos meses).

En esta tabla se tomaron en consideración las perturbaciones que entraron a tierra; se ve en ella que el mes de septiembre es el de mayor incidencia y que el mes de agosto muestra una disminución de la actividad ciclónica. Después de septiembre el mes que ocupa el segundo lugar es octubre con un total de 18 ciclones en el período estudiado y en tercer sitio julio, con 14.

| Mes        | Número | Porcentaje |
|------------|--------|------------|
| Mayo       |        | 1.3        |
| Junio      | 11     | 14.5       |
| Julio      | 14     | 18.4       |
| Agosto     | 8      | 10.5       |
| Septiembre | 24     | 31.6       |
| Octubre    | 18     | 23.7       |
| Noviembre  | 0      |            |
| Total      | 76     | 100.0      |

Tabla V.2 Número de ciclones tropicales del Pacifico que entraron a tierra y mes de ocurrencia (1930-1969).

Las costas del Pacífico más afectadas por los ciclones son las del estado del noroeste; del total de ciclones que entraron a tierra en el periodo 1930 - 1969, mas de la mitad (60%) afectaron las costas de Sonora, Sinaloa y la península de Baja California, mientras que las costas de Guerrero, Oaxaca y Chiapas resultaron las menos afectadas. Esto se puede constatar en la tabla V.3

Tabla V.3 Número de ciclones tropicales del Pacifico que han afectado la Costa Mexicana y estados por donde entraron (1930 - 1960) .

| <b>Estado</b>               | Número |
|-----------------------------|--------|
| Baja California             | 16     |
| Sonora                      | 18     |
| Sinaloa                     | 14     |
| Nayarit                     | 6      |
| Jalisco, Colima y Michoacán | 10     |
| Guerrero                    |        |
| Oaxaca                      | 5      |
| Chiapas                     | n      |
| <b>Total</b>                | 76     |

La región hidrológica No. 36 es pues en el país, una de las que se ven menos afectadas por las perturbaciones ciclónicas.

En efecto, el análisis de la tabla V.7, para las dos corrientes principales de la región hidrológica No. 36, en la cual se presentan los gastos máximos anuales, hablando en términos generales, tienen valores importantes, por ejemplo mayores de 1.5 veces el valor medio del gasto máximo anual, esta característica se presenta en los años 1932, 1936, 1938, 1941, 1944, 1953, 1958 Y 1968.

De esos áños con crecientes intensas sólo fueron de origen ciclónico los de 1932, 1936, 1941, 1944 Y 1968 y, en general se produjeron por crecientes generalizadas.

# IV.1 .3. Distribución de la precipitación.

La distribución de la precipitación en la República Mexicana, se presenta en la figura V.2 en donde se puede observar que la región hidrológica 36, queda comprendida dentro de la zona con precipitación menor a 500 mm. Específicamente la precipitación media anual en la cuenca es de 369 mm durante el periodo 1931-1995. Las lluvias máximas se presentan en las partes altas de la cuenca, al sur y al oeste de los estados de Zacatecas y Durango. Las lluvias mínimas se presentan en la parte central de la cuenca. La temporada de lluvias queda comprendida entre los meses de julio y octubre, en los que se acumula del 80 al 85% del total anual, con máximos en los meses de julio y agosto. La época de estiaje abarca de noviembre a mayo, con mínimos en los meses de febrero a abril.

En la parte inicial de los ríos Nazas y Aguanaval, el clima se clasifica como frío estepario, mientras que en la desembocadura a las Lagunas de Mayrán y Viesca, el clima se clasifica como caliente desértico.

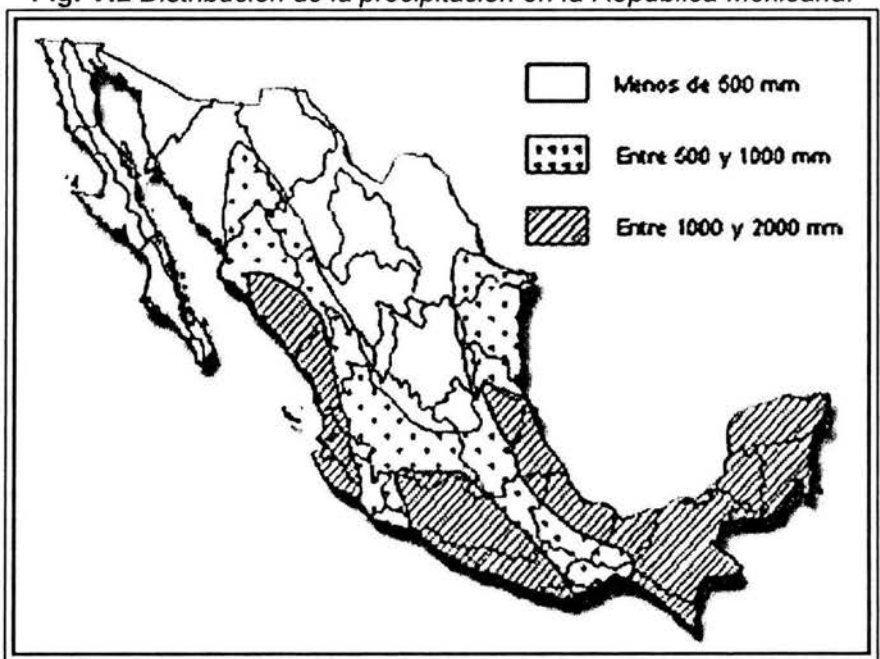

Fig. V.2 Distribución de la precipitación en la República Mexicana.

A continuación se presenta el estudio de la región hidrológica No. 36, situada en la llamada mesa del norte de la República Mexicana, que tiene una superficie total de 98 372km<sup>2</sup>, de los cuales 62 171 km<sup>2</sup> corresponden exclusivamente a la cuenca de la Laguna de Mayrán, donde descarga el río Nazas, y 36 200 km<sup>2</sup>, a la cuenca de la Laguna de Viesca, donde descarga el río Aguanaval.

Por la ubicación que tiene esta zona, se encuentra protegida de las perturbaciones ciclónicas que se generan tanto en el Golfo de México como en el Océano Pacifico, por la Sierra Madre Oriental y por la Sierra Madre Occidental, respectivamente.

Esta protección es relativa ya que en algunas ocasiones las perturbaciones del Océano Pacifico han pasado al otro lado de la Sierra Madre Occidental y han afectado la cuenca del río Nazas con cierta intensidad.

Por lo anterior se advierte que los años más interesantes, por lo que toca las crecientes son los de 1944, 1958 Y 1968; (en 1932,1936 y 1941 los datos hidrométricos son escasos); en consecuencia, a ellos se referirán los comentarios que siguen, y por comodidad se dividirá en dos apartados, uno dedicado al río Nazas y otro al río Aguanaval. Para este río se estudia también la creciente de 1953, que no fue de origen ciclónico.

# IV.1.4. Crecientes del río Nazas.

## Antecedentes.

El río Nazas está formado principalmente por los ríos Sextin o del Oro y por el río Ramos,este a su vez, por los ríos Tepehuanes y Santiago.

A lo largo de 43 años de labores de dependencias como la Secretaria de Recursos Hidráulicos, Comisión Nacional de Irrigación y Comisión Nacional del Agua se han operado 6 estaciones hidrométricas, de aforos, a lo largo del cauce principal y existen dos presas de almacenamiento sobre él, ampliamente conocidas, las cuales son: Lázaro Cárdenas y Francisco Zarco. Esto da un total de 8 puntos de observaciones principales dentro de la cuenca. Aunque los periodos de observación en esos 8 lugares no son simultáneos permiten realizar un análisis bastante satisfactorio del comportamiento de las avenidas en el río Nazas.

La cuenca de este río ha estado sujeta a lluvias de cierta consideración, varias de ellas de origen ciclónico, con una frecuencia media de una por cada 11 años aproximadamente.

Debe tenerse presente que inmediatamente aguas abajo de la unión del río del Oro con el río de Ramos, o sea en el principio del río Nazas se construyó la presa Lázaro Cárdenas que tiene una capacidad de 2 873 millones de m<sup>3</sup> (terminada en 1946) y que a unos 190 km aguas abajo se encuentra la presa Francisco Zarco (terminada en 1968) cuya capacidad es de 300 millones de m<sup>3</sup>. Estos grandes vasos de almacenamiento dan lugar a que las crecientes generadas en la zona alta de la cuenca queden sujetas a un efecto regulador importante.

La presa Lázaro Cárdenas se construyó en el periodo comprendido entre 1936 y 1946; para su construcción, el río se desvió por un tajo de 25 m de plantilla y taludes en la roca y por medio de 3 túneles de 6 m de diámetro.

Los escurrimientos vírgenes del río Nazas durante el periodo de 1938 a 1941 pasaron por el tajo y por los túneles de 1940 a 1945. Por lo tanto, la estación de El Palmito midió los escurrimientos normales del río Nazas hasta 1941. De 1942 a 1945 el agua paso a través de los túneles, por esta razón las crecientes en este periodo fueron regularizadas por el almacenamiento temporal en la presa. En junio de 1946 se cerraron los túneles y la presa empezó a almacenar los escurrimientos del río Nazas, los cuales son deducidos por el funcionamiento del vaso y la estación El Palmito, la cual, mide ya las salidas de la misma es decir, las filtraciones, las extracciones y los derrames.

La presa Francisco Zarco se construyó de 1965 a 1968; la función principal de esta presa es controlar las avenidas generadas en el tramo comprendido entre la presa Lázaro Cárdenas y ella, además de las descargas de la presa Lázaro Cárdenas que le sirven de auxilio para el riesgo aguas abajo.

La obra de desvío consistió en dos túneles de 10.50 m de diámetro cada uno, perforados en la margen derecha y un tajo en la margen izquierda, para conducir un gasto de 150 m<sup>3</sup>/s destinado a riego. La ayuda que prestan éstas dos presas al mejoramiento de la Región Lagunera es muy importante, tanto en riesgo como en control de avenidas, ya que los daños que se hubiesen ocasionado en la zona, de no haber sido construidas, serían considerables.

A partir de 1892 los gastos máximos instantáneos generados por el río Nazas en el sitio de la presa Lázaro Cárdenas, superiores a 1 000 m<sup>3</sup>/s se han presentado con la periodicidad anual que se menciona en la tabla V.4.

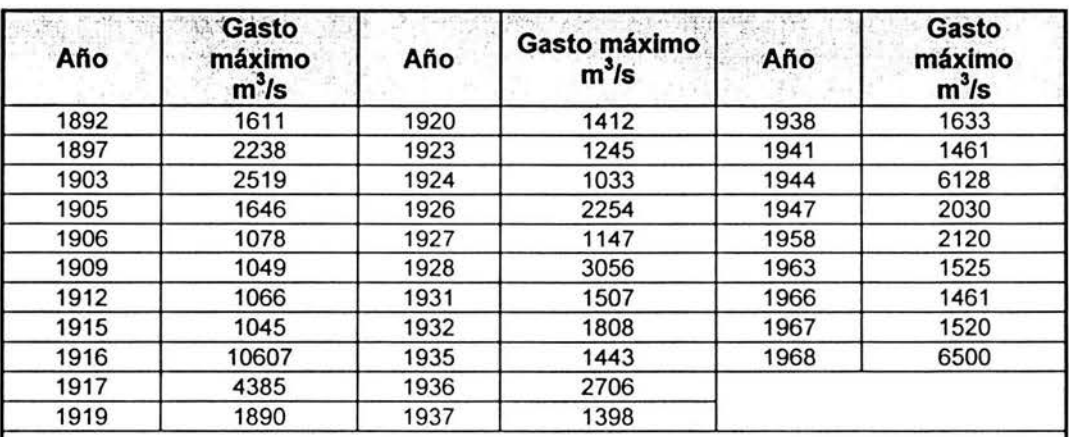

Tabla V.4 Gastos máximos instantáneos generados en el río Nazas.

Notas: los datos del periodo 1892 1928 se dedujeron en función de los registrados en El Palmito, comparados con los del rio Nazas en la estación San Fernando Que fueron deducidos por el Ing. Allen en su estudio titulado 'POR EL CAÑÓN DEL PALMITO, DURANGO SI PASA EL 80% DE LOS ESCURRIMIENTOS TOTALES DE LA CUENCA DEL RIO NAZAS', de agosto de 1938.

De 1929 a 1943 los gastos máximos anuales fueron medidos en la estación hidrométrica El Palmito

De 1944 en adelante los gastos máximos anuales se dedujeron del funcionamiento del a presa lázaro Cárdenas.
Se observa pues que, con posterioridad a la construcción de la presa Lázaro Cárdenas, ha habido seis crecientes de cierta peligrosidad, y una de ellas, la de 1968 definitivamente extraordinaria. Además por lo que toca al periodo posterior a la terminación de la presa Francisco Zarco (año de 1968) existe ya una avenida, la máxima de 1968 de extraordinaria magnitud.

De modo que se puede deducir que si no hubiera existido la presa Lázaro Cárdenas y tomando en cuenta que la presa Francisco Zarco derramó en 1968 un gasto máximo de 1738 m<sup>3</sup>/s, en el periodo comprendido desde la iniciación de las obras de la presa Lázaro Cárdenas hasta la fecha, se hubieran tenido en la zona de Torreón inundaciones semejantes a las de 1968 en los años de 1947, 1963 Y 1967, esto sin considerar las aportaciones del tramo Lázaro Cárdenas - Torreón, que hubieran incrementado los gastos mencionados. Por consiguiente la presa Lázaro Cárdenas ha evitado en cuatro ocasiones desperdicio de agua e inundaciones de la magnitud de la ocurrida en 1968, ya que los gastos que ha recibido son del orden de los 1500 a 2300 m<sup>3</sup>/s y con derrames nulos.

Respecto a inundaciones que hubieran sido desastrosas en la Región Lagunera se tienen las de 1944 y 1968 con gastos de 6128 m<sup>3</sup>/s y 6500 m<sup>3</sup>/s, respectivamente. De éstas dos crecientes, que han sido las de mayor gasto en el periodo, se hace una descripción detallada en los siguiente parrafos.

Por demás esta imaginar los efectos de ellas en la Región Lagunera de no haber existido la presa Lázaro Cárdenas. La creciente de 1944 al transitar por la obra de desvío de dicho vaso, entonces en construcción fue regularizada reduciéndose su pico de 6128 m<sup>3</sup>/s a 1414 m<sup>3</sup>/s.

La creciente de 1968 máxima en el periodo comprendido desde 1892, fue regularizada a una gasto de 3360 m<sup>3</sup>/s y éste a su vez, a su paso por la presa Francisco Zarco, quedó reducido a una descarga máxima de 1738 m<sup>3</sup>/s.

Los volúmenes retenidos en una y otra presa como consecuencias de esta gran avenida compensaron en parte los daños materiales ocasionados, pues se tuvo una disponibilidad de agua mayor para el riego oportuno y en cantidad suficiente en todo el distrito.

#### Crecientes de 1944.

El mes de septiembre de 1944 fue un periodo de lluvias intensas en toda la región hidrológica No. 36. En particular los días de mayor precipitación fueron del 5 al 9 de dicho mes.

La zona de máxima precipitación ocurrió a lo largo del río Sextín o del Oro, donde hubo lluvias del orden de 129 mm en 5 días (estaciones Santa Maria del Oro y Palmito). Esta creciente fue la de mayor gasto ocurrido en el periodo hasta la construcción de la presa Lázaro Cárdenas. Cuando se presentó esta creciente

estaba en construcción la presa y no fue posible almacenar todo el volumen de la avenida, pero afortunadamente los túneles hicieron un efecto regularizador de la avenida, reduciéndola de 6128 m<sup>3</sup>/s que fue el gasto de entrada a 1414 m<sup>3</sup>/s que fue el gasto que salió por los túneles, lo que equivale a un efecto regulador del 75%. Tal efecto, se tradujo en un enorme beneficio para la Región Lagunera en general pues, en 1917 el Nazas produjo una avenida de 4685 m<sup>3</sup>/s, que apenas es el 76% de la de septiembre de 1944. Pues bien, los efectos de la avenida de 1917 fueron desastrosos en las poblaciones de Torreón, Ciudad Lerdo y Gómez Palacio.

De estudios realizados poco después de ocurrida la creciente, los resultados que se obtuvieron fueron los siguientes:

La avenida duró aproximadamente 8 días, del 5 al 13 de septiembre.

El gasto máximo de entrada resultó de 6128 m<sup>3</sup>/s, entre las 14 y 16 horas del 8 de septiembre.

El volumen de la avenida fue de 810 millones de  $m<sup>3</sup>$  entre los días 7 al 14 de septiembre. Este volumen, escurrido en 8 días equivale al 33% del volumen total del año con máximo escurrimiento (1938 con 2453 millones de m\

El gasto máximo de salida fue de 1414 m $3/$ s y se presentó a las 6 horas del día 9 de septiembre.

Por aquel tiempo se encontraban funcionando otras dos estaciones aguas abajo del colector general. Una de ellas llamada Cañón Fernández, a 165 km aguas abajo del sitio de la cortina y a 52 km aguas arriba de la Ciudad de Torreón. Otra llamada Coyote, situada a 50 km aguas abajo de Cañón Fernández y la tercera llamada Cuije a 25 km aguas abajo de Coyote.

Es interesante hacer alguna mención en esas tres estaciones, para tener una idea del comportamiento de la avenida y de su transito a través del colector general.

• Estación Cañón Fernández. Esta estación hidrométrica queda 165 km aguas abajo del sitio de la cortina o bien a 164.5 km aguas abajo de la estación El Palmito.

En Cañón Fernández el pico de la creciente se presentó a las 18 horas del día 10 de septiembre, con un gasto máximo de 1385 m<sup>3</sup>/s. Al observar estos resultados, se hará mención de los comentarios siguientes:

El valor del gasto máximo es sensiblemente igual (98%) que el gasto máximo de salida por los túneles observado en El Palmito. Una explicación de lo anterior podría ser el considerar que el efecto regulador del cauce se fue compensando con los incrementos de los gastos dados por las aportaciones de los diversos afluentes del tramo El Palmito - Cañón Fernández.

La cresta de la creciente de salida ocurrió a las 6 horas del 9 de septiembre, en El Palmito y a las 18 horas del día 10 en Cañón Fernández. Esto significa que recorrió los 165 km de distancia que separan a dichas estaciones en un lapso de 36 horas lo que equivale a una velocidad media de 4.6 km/h.

La forma de la creciente se asemeja notablemente al hidrograma de salidas tanto en forma como duración, como en valor de gasto máximo.

• Estación Coyote. En esta estación el gasto máximo registrado ocurrió a las 6 horas del día 11 de septiembre, con un valor de 1722 m $3$ /s.

Como se ve por este valor el gasto, se incrementó respecto al de Cañón Fernández; la explicación puede consistir en las aportaciones en el tramo Cañón Fernández – Coyote que corresponde a una cuenca de 1417 km<sup>2</sup>, zona que estuvo sujeta a lluvias de relativa intensidad, entre 60 y 80 mm, en los días del 5 al 9 del mes citado.

Otro comentario que puede hacerse consiste en la pérdida de esbeltez de la creciente original, que al ser regularizada según ya se ha dicho, amplía su base y disminuye su altura, de modo que en Coyote ya se tenía una duración aproximada de la creciente de 9 días.

También conviene mencionar que el lapso transcurrido entre el momento del clímax en la estación Cañón Fernández (18 horas del día 10 de septiembre) y el instante en que ocurrió el clímax en Coyote (6 horas del día 11 de septiembre) resulta de 12 horas, para un recorrido de aproximadamente 50 km, lo que se traduce en una velocidad media de 4.17 km/h de la onda viajera o cresta de la avenida.

• Estación Cuije. Esta estación hidrométrica queda 25 km aguas abajo de la estación hidrométrica Coyote.

En ella el gasto máximo registrado se presentó a las 6 de la mañana del día 11 de septiembre con un valor de 1199 m<sup>3</sup>/s.

Se advierte que la hora del clímax prácticamente coincide con la de Coyote. En cambio el gasto máximo que escurrió por Cuije es apenas del 70% del ocurrido en Coyote. Como entre esas estaciones hidrométricas el Nazas ya no recibe aportaciones de ninguna naturaleza la disminución del gasto se explica por las perdidas que en forma de desbordamientos, derrames, etc., tuvo la creciente en esta última fase de su recorrido.

La avenida que paso por Cuije, tuvo un volumen de 665 millones de  $m<sup>3</sup>$ entre los días 8 al 16. Entonces, como de la estación Cuije a la laguna de Mayrán el Nazas únicamente recorre 70 km, se explica por que esta creciente ha sido una de las pocas que han llegado hasta la laguna de Mayrán, dando lugar a un almacenamiento temporal en ese vaso natural, después de la construcción de la presa Lázaro Cárdenas.

Según los registros existentes, la laguna de Mayrán ha recibido aguas del Nazas sólo en los años de 1936, 1938, 1941, 1944, 1958 y 1968.

#### Crecientes de 1958.

De acuerdo con los registros diversos de las estaciones en operación en la cuenca del Nazas durante 1958, este año fue peculiar en cuanto a la ocurrencia de crecientes, ya que se presentaron dos.

Una ocurrió en la parte alta del Nazas, aguas arriba de la presa Lázaro Cárdenas, entre los días 17 de septiembre y 10 de octubre aproximadamente. La otra se presentó en la parte baja de la cuenca del Nazas, aguas debajo de la presa entre los días 15 y 19 de junio.

El gasto máximo deducido como entrada a la presa Lázaro Cárdenas en septiembre de 1958 es de 2120 m<sup>3</sup>/s y este valor ocupa el tercer lugar en el ordenamiento descendente de los gastos máximos anuales registrados, se consideró más interesante estudiar en detalle la creciente de junio, aguas abajo de la presa.

Este fenómeno no fue de origen ciclónico, sino que correspondió a lluvias estacionales que se pueden clasificarse como prematuras de verano.

De manera complementaria hubo otra zona de máxima lluvia, externa a la subcuenca de los ríos Tepehuanes y Santiago (132 mm en Topia, Durango), que dio lugar a lluvias comprendidas entre los 60 y 80 mm en todas las subcuencas de las afluentes mencionadas.

El diseño combinado de las lluvias anteriores dieron lugar a una creciente que se manifestó ya con toda su intensidad el día 18 de junio, en todas las estaciones situadas aguas abajo de la entrada el arroyo Cuencamé al Nazas.

De lo anterior se concluye que la avenida de 1268 m<sup>3</sup>/s, registrada en la estación Cañón Fernández a las 10 horas del día 18 corresponde estrictamente a la combinación de las crecientes producidas por los afluentes derechos del Nazas que entran al colector general en el tramo comprendido entre la presa Lázaro Cárdenas y la estación Cañón Fernández.

Como es natural la creciente resulto de características muy peculiares, que en general son distintas a otras observadas en la misma estación hidrométrica como consecuencia de los derrames de la presa Lázaro Cárdenas. Los resultados más interesantes de las observaciones son los siguientes:

La duración aproximada de la avenida fue de 4 días, del 16 al 19 de junio de 1958.

El gasto máximo resultó de 1268 m<sup>3</sup>/s, al as 10 horas del día 18 de junio de 1958.

También se dan enseguida, algunos datos sobre los valores de los gastos máximos en las estaciones aguas abajo.

- Estación Coyote. En estas estaciones el gasto máximo registrado ocurrió a las 18 horas del día 18 de junio, con un valor de 580 m<sup>3</sup>/s. Como se puede ver el gasto se redujo en un 46% respecto al de Cañón Fernández, como la distancia entre las dos estaciones es de 50 km la velocidad media de la avenida fue de 6 km/h.
- Estación Cuije. Esta estación queda aproximadamente a 25 km aguas abajo de la hidrométrica Coyote, en ella el gasto máximo registrado se presentó en la madrugada del día 19 de junio, con un valor estimado de 583 m<sup>3</sup>/s. La hora del clímax se desfasó 6 horas, lo que se traduce en una velocidad media de 3.67 km/h.

En cambio el gasto máximo que escurrió por Cuije es prácticamente igual al que ocurrió en la estación Coyote, esto se debe a que entre esas dos estaciones, el río Nazas ya no recibe aportaciones.

Debe consignarse que esta avenida alcanzó a provocar un almacenamiento temporal en la Laguna de Mayrán.

#### Crecientes de 1968.

A principios de septiembre de 1968, el ciclón Noemi, al entrar a tierra por los estados de Nayarit y Sinaloa, y adentrarse hasta la cuenca de la Laguna de Mayrán, provocó que en rio Nazas la mayor creciente de las que se tiene memoria, durante el periodo de 1892 - 1969.

Los centros de lluvia máxima externos estuvieron en El Cantil, Durango, con 276 mm y El Pino, Durango, con 208 mm y la disposición de ellos así como los de otras estaciones pluviométricas vecinas, muestran que los formadores altos del Nazas recibieron una lluvia copiosa que llego a un máximo de 200 mm en la zona alta del río Santiago, lámina que fue descendiendo paulatinamente a medida que se consideran los puntos más bajos de la cuenca.

El centro de lluvias máximo interno corresponde aproximadamente a la parte media de la cuenca del arroyo Cuencamé, ya que precisamente en la pluviométrica Cuencamé, Durango, se registro una lámina de 136 mm en los 6 días ya mencionados.

Como consecuencia de lo anterior se generó una avenida que ha sido la de mayor gasto instantáneo registrado hasta la fecha en el sitio de la presa, que tuvo un valor de 6500 m<sup>3</sup>/s. El volumen también ha sido el mayor, ya que fue superior a 1000 millones de m $3$  tan solo en una semana.

## IV.1.5. Crecientes del río Aguanaval.

#### Antecedentes.

Esta corriente es de menor importancia que la del río Nazas. Se estima que el área de su cuenca hasta la desembocadura en la laguna de Viesca es alrededor de 34740 km<sup>2</sup>. Por otra parte, su posición, mas interna que la del Nazas, la protege de las perturbaciones ciclónicas y hasta en el aspecto de las lluvias de tipo estacional, la cuenca del Aguanaval recibe las precipitaciones menores que la del Nazas.

En estas condiciones es natural que las crecientes resulten menos importantes y menos frecuentes.

Dentro de la cuenca del Aguanaval y a lo largo de periodos diferentes se han hecho observaciones hidrométricas en las estaciones de Cazadero, Cazadero 11, La Flor, El Sauz, El Sauz II (salidas de la presa Leobardo Reynoso). Por otra parte, existen ya construidas 3 presas de almacenamiento, lo que en total significa que el río se ha observado en 8 puntos.

Ahora bien los registros de esos 8 lugares muestran que la única creciente de verdadera consideración que ha ocurrido en ese río es la de septiembre de 1953.

El sitio adecuado para el análisis de la creciente del Aguanaval en septiembre de 1953 es la estación hidrométrica de La Flor, situada hacia el final del segundo tercio del recorrido del colector general. La zona alta del río prácticamente ya se encontraba controlada en 1953, por medio de las presas Santa Rosa (construida en 1938) y Leobardo Reynoso (construida en 1949). De este modo y en virtud de que aguas debajo de La Flor el Aguanaval ya no recibe ninguna aportación de importancia, el estudio de la creciente en La Flor es el indicativo de lo que ocurrió en la cuenca, ya que las dos presas mencionadas son relativamente pequeñas y aunque registraron incrementos de consideración en sus almacenamientos, no alcanzaron a derramar en dicho mes.

Claro está que en las condiciones actuales una nueva creciente de características semejantes tendría un comportamiento muy diverso puesto que a partir de 1964 existe ya la presa Cazadero, situada a unos 200 kilómetros aguas arriba de la estación hidrométrica de La Flor.

#### Creciente de 1953.

La consulta de los registros de trayectorias ciclónicas indican que por aquellos días no ocurrió ninguna perturbación, por lo cual esta creciente es característica de lluvias de verano.

En la estación Cañitas, Zacatecas, a 38 km al oriente de la presa Cazadero, ocurrió un centro de máximas que alcanzó los 146 mm de precipitación en esos 5 días. Para efectos de comparación, en 1944, se tuvo un valor relativamente alto de 51 mm en ese lugar. Por lo tanto, es lógico que el dato de 146 mm de 1953 sea el causante principal de la avenida más grande que hasta la fecha ha ocurrido en el Aguanaval.

La disposición especial que resultó para las curvas de igual precipitación muestra que prácticamente a todo lo largo del colector general las lluvias de consideración, de mayor cuantía hacia la margen derecha que hacia la izquierda, y que la cuenca quedo sujeta a una lluvia que aproximadamente osciló entre los 120 mm como máximo y los 40 mm como mínimo.

De este modo se produjo un gasto de 965 m<sup>3</sup>/s, que ocurrió en La Flor a las 5 horas del día 5 de septiembre.

Como las presas Santa Rosa y Leobardo Reynoso no derramaron, se debe considerar que los 965 m<sup>3</sup>/s son el producto de las aportaciones de los diversos afluentes comprendidos en el tramo de la presa Leobardo Reynoso - La Flor.

La disposición peculiar de las crecientes esta estrechamente relacionado con la forma en que se desarrollo la lluvia durante las tormentas de los primeros días de septiembre de 1953.

Aún cuando no hay ninguna estación pluviográfica dentro de la cuenca (excepto en Cazadero 11, de instalación mas reciente en este periodo), puede tenerse una guía al respecto con la gráfica de la lámina frontal, que representa la lluvia acumulada de 96 horas registrada por el pluviógrafo de la estación climatológica Observatorio Durango, donde se ve que hay una correspondencia muy acusada entre los periodos de lluvia intensa de las 15 horas del día 2 a las 13 horas del día 5, con el instante en que ocurrieron las crestas de las avenidas.

Por otra parte, también es de interés señalar que el volumen escurrido en La Flor durante los días del 3 al 8 de septiembre, resulta de 136 millones de m<sup>3</sup>, valor que por si solo supera el total anual escurrido en La Flor en todos los años de observación con excepción de 1947, 1955, 1958, 1959, 1966, 1967 Y 1968.

#### Aportaciones a la Laguna de Viesca.

En años de grandes avenidas el río Aguanaval logra dar aportaciones de importancia que en el último tramo de su recorrido producen principalmente inundaciones en los terrenos inmediatos a la Laguna de Viesca.

Así en los años de 1958, 1960, 1962, 1965, 1967 1968 Y 1970 el Aguanaval ha llegado hasta lo que regionalmente se conoce como cuadro de Matamoros y produce beneficios importantes que permiten la siembra de humedad en la región.

En algunos años la superficie cultivada es de cierta importancia, como por ejemplo de 1958 en que se sembraron 22000 hectáreas.

Cuando las crecientes de esta naturaleza son realmente grandes es útil el funcionamiento que prestan los canales de derivación al actuar como cauces de alivio. Un caso así ocurrió en 1968, en beneficio de la integridad de la Ciudad de Matamoros, Coahuila y poblados vecinos.

#### Creciente de 1973.

Del 31 de julio al 23 de agosto de 1973, se presentó una creciente que provocó la entrada a la presa "Cazadero" de un volumen de 317 millones de m<sup>3</sup>, el cual fue derramado en su totalidad por encontrarse dicho vaso a su máxima capacidad de almacenamiento.

El gasto máximo aforado en la estación La Flor ocurrió entre las 6 y las 7 horas del día 16 de agosto con un valor de 1040 m<sup>3</sup>/s, produciendo un volumen de escurrimiento de 443 millones de m<sup>3</sup>. Los efectos de esta avenida extraordinaria se localizaron en los municipios de Matamoros (cuadro bajo) y Viesca, ambos en el estado de Coahuila, provocando daños en superficies de cultivo, población civil, infraestructura hidráulica y de comunicación.

#### Crecientes de 1976.

Se registró una creciente que provocó derrames en la presa El Cazadero, aguas debajo de la estación La Flor, el día 4 de julio, se registró un gasto de 476 m<sup>3</sup>/s, y el máximo se registró el día 14 de julio, con 510 m<sup>3</sup>/s, el volumen escurrido fue de 312 millones de m<sup>3</sup>, los daños se localizaron en el cuadro bajo de Matamoros, afectando en forma semejante la infraestructura hidráulica y de comunicación.

#### IV.1.6. Información hidrométrica.

Los datos recabados en el presente trabajo sobre gastos máximos anuales comprenden el periodo de 1910 a 1999, información proporcionada por la Gerencia de Aguas Superficiales e Ingeniería de Ríos, dependiente de la Comisión Nacional del Agua. Se cuenta con información de 19 estaciones hidrométricas en la región, pero en el estudio se consideran sólo 15 porque contaban con mas de ocho años en sus registros. A continuación se presenta en la tabla V.5, las estaciones hidrométricas con las que cuenta la región hidrológica Nazas - Aguanaval, algunas de ellas, solo funcionaron por cierto tiempo, solo se seleccionaron aquellas que tienen una longitud mínima de 8 años.

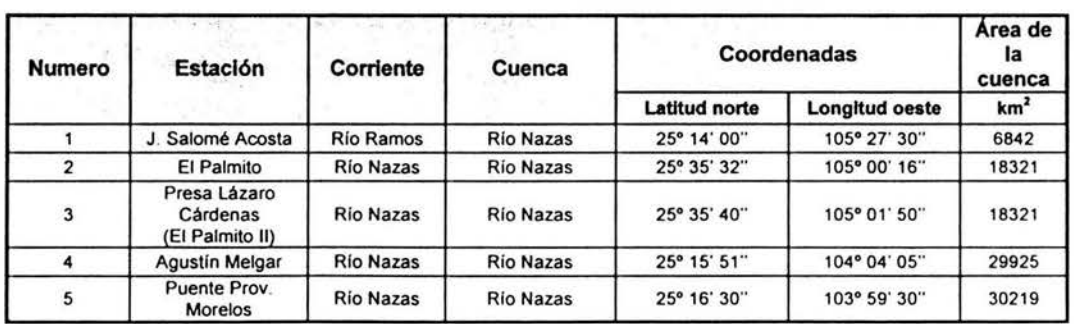

Tabla V.5 Caracterfsticas generales de las estaciones hidrométricas de la región hidrológica Nazas-Aguanaval.

| <b>Numero</b>  | <b>Estación</b>                          | Corriente                            | Cuenca           | Coordenadas                 | Area de<br>la<br>cuenca |                 |  |
|----------------|------------------------------------------|--------------------------------------|------------------|-----------------------------|-------------------------|-----------------|--|
|                |                                          |                                      |                  | <b>Latitud</b> norte        | <b>Longitud oeste</b>   | km <sup>2</sup> |  |
| 6              | Caňón<br>Fernández                       | <b>Río Nazas</b>                     | <b>Río Nazas</b> | 25° 16' 30"                 | 103° 45' 48"            | 33468           |  |
| $\overline{7}$ | Presa Francisco<br>Zarco                 | <b>Río Nazas</b><br><b>Río Nazas</b> |                  | 25° 16' 14"<br>103° 46' 20" |                         | 33468           |  |
| 8              | <b>Los Angeles</b>                       | <b>Río Nazas</b>                     | <b>Río Nazas</b> | 25° 30' 08"                 | 103° 34' 03"            | 34759           |  |
| 9              | Coyote                                   | <b>Río Nazas</b>                     | <b>Río Nazas</b> | 25° 32' 31"                 | 103° 28' 42"            | 34885           |  |
| 10             | Cuije                                    | <b>Río Nazas</b>                     | <b>Rio Nazas</b> | 25° 41' 37"                 | 103° 20' 09"            | 34954           |  |
| 11             | Colonia                                  | <b>Rio Nazas</b>                     | <b>Rio Nazas</b> | 25° 45' 00"                 | 103° 11' 00"            | 35661           |  |
| 12             | <b>Sardinas</b>                          | <b>Río Nazas</b>                     | <b>Río Nazas</b> | 26° 05' 00"                 | 105° 34' 12"            | 4911            |  |
| 13             | <b>Sardinas</b>                          | Río del Oro                          | Río del Oro      | 26° 05' 00"                 | 105° 34' 12"            | 75              |  |
| 14             | Río<br>Cazadero<br>Aguanaval             |                                      | Río Aguanaval    | 23° 41' 56"                 | 103° 05' 54"            | 5121            |  |
| 15             | Cazadero II                              | Río<br>Aguanaval                     | Río Aguanaval    | 23° 42' 29"                 | 103° 05' 47"            | 5135            |  |
| 16             | San Francisco                            | Río<br>Aguanaval                     | Río Aguanaval    | 24° 18' 50"                 | 102° 53' 06"            | 10473           |  |
| 17             | La Flor                                  | Río<br>Aguanaval                     | Río Aguanaval    | 25° 04' 00"                 | 103° 16' 58"            | 20289           |  |
| 18             | El Sauz                                  | Río Trujillo                         | Río Trujillo     | 23° 10' 50"                 | 103° 12' 37"            | 1177            |  |
| 19             | El Sauz II                               | Río Trujillo                         | Río Trujillo     | 23° 10' 48"                 | 103° 12' 28"            | 1177            |  |
| 20             | Cañón Potrerillo                         | <b>Río Nazas</b>                     | <b>Rio Nazas</b> |                             |                         | 10018           |  |
| 21             | C. México Juárez                         | <b>Río Nazas</b>                     | <b>Río Nazas</b> | 25° 28' 00"                 | 103° 41' 33"            | 20074           |  |
| 22             | Canón<br>Fernández                       | <b>Río Nazas</b>                     | <b>Rio Nazas</b> | 25° 16' 30"<br>103° 45' 48" |                         | 33468           |  |
| 23             | Coyote                                   | <b>Río Nazas</b>                     | <b>Rio Nazas</b> | 25° 32' 31"                 | 103° 28' 42"            | 34885           |  |
| 24             | Cañón Jesús<br>María                     | <b>Río Nazas</b>                     |                  |                             |                         | 7070            |  |
| 25             | C. México Juárez                         | Río<br>Aguanaval                     | Río Aguanaval    | 23° 49' 45"                 | 103° 02' 28"            | 3293            |  |
| 26             | Presa El<br>Río<br>Cazadero<br>Aguanaval |                                      | Río Aguanaval    | 23° 41' 40"                 | 5120                    |                 |  |

Tabla V.5 ... (continuación) Caracteristicas generales de las estaciones hidrométricas de la región hidrológica Nazas-Aguanaval.

A continuación se presenta una tabla resumen con las características de las estaciones hidrológicas consideradas en el presente análisis, en donde se incluye el intervalo de registro de datos.

Tabla V.6 Periodos de registros de gastos máximos anuales en las estaciones analizadas.

| os chia<br><b>Estación</b> | Años de<br>registro | No. de datos |  |  |
|----------------------------|---------------------|--------------|--|--|
| El Sauz                    | $1937 - 1948$       | 12           |  |  |
| El Sauz II                 | $1950 - 1977$       | 28           |  |  |
| J. Salome Acosta           | $1970 - 1999$       | 30           |  |  |
| El Palmito                 | $1929 - 1945$       | 17           |  |  |
| El Palmito II              | $1947 - 1999$       | 53           |  |  |
| <b>Agustín Melgar</b>      | $1971 - 1999$       | 29           |  |  |
| Cañón Fernández I          | $1937 - 1967$       | 31           |  |  |
| Cañón Fernández II         | $1967 - 1999$       | 33           |  |  |
| Los Angeles                | $1964 - 1977$       | 14           |  |  |

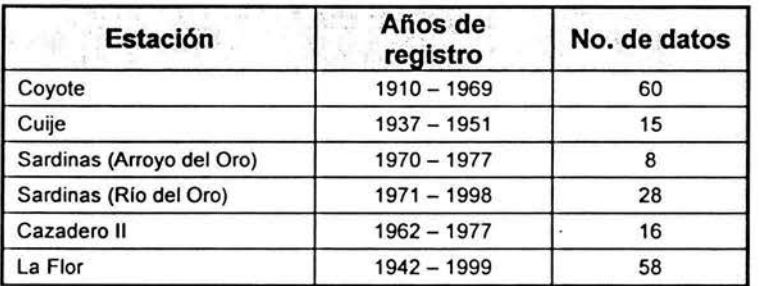

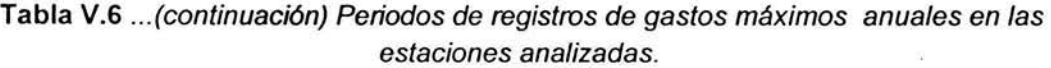

Los datos presentados en la tabla V.7, son los gastos máximos anuales en las estaciones hidrométricas, de la región hidrológica No. 36, como se puede observar, algunas estaciones contienen información, que no abarca todo el año ya sea porque fueron instaladas, porque dejaron de operar, o no funcionaron durante un cierto periodo. Tomando en cuenta estos registros y comparando con el resto de la información de la misma estación, se realizó un análisis para considerar si estos datos podían considerarse representativos de la estación. Adicionalmente se realizó un análisis de frecuencia para obtener información de aquellos años en que la estación no funcionó, y así tener una longitud de registros más completa.

En la figura V.3 se presenta la ubicación de las estaciones hidrométricas de la región hidrológica No. 36.

Fig. V.3 Región hidrológica No. 36, cuencas de los ríos Nazas y Aguanaval, ubicación de estaciones hidrométricas.

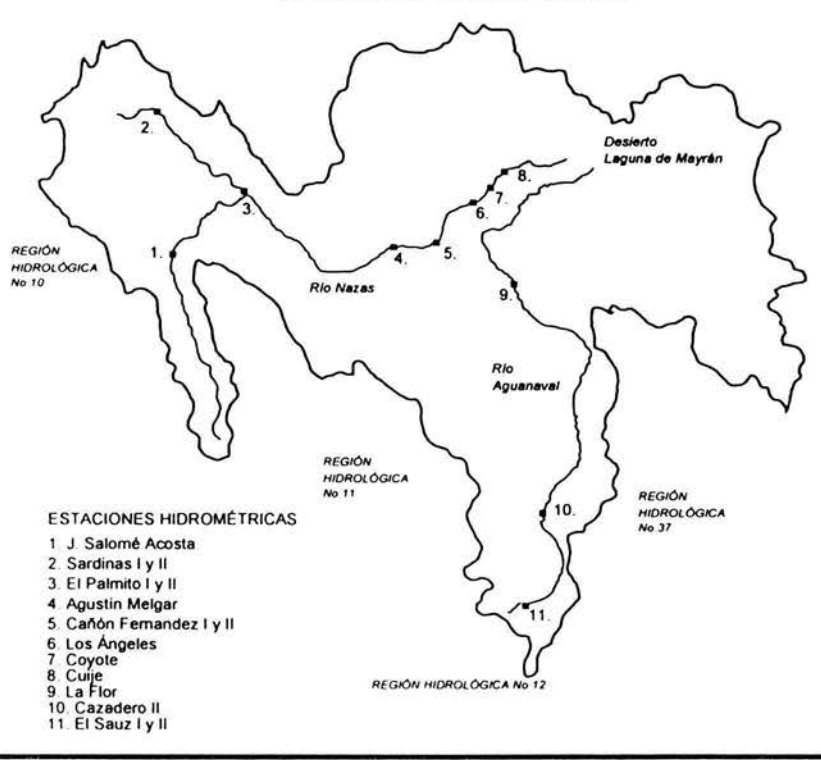

#### Tabla V.7 Región Hidrológica No. 36 (Cuencas de los ríos Nazas y Aguanaval).

#### Región hidrológica No. 36 (Cuencas de los ríos Nazas y Aguanaval)

#### Gastos máximos anuales en las estaciones hidrométricas Gastos máximos [metros cúbicos/segundo]

#### Años de observación

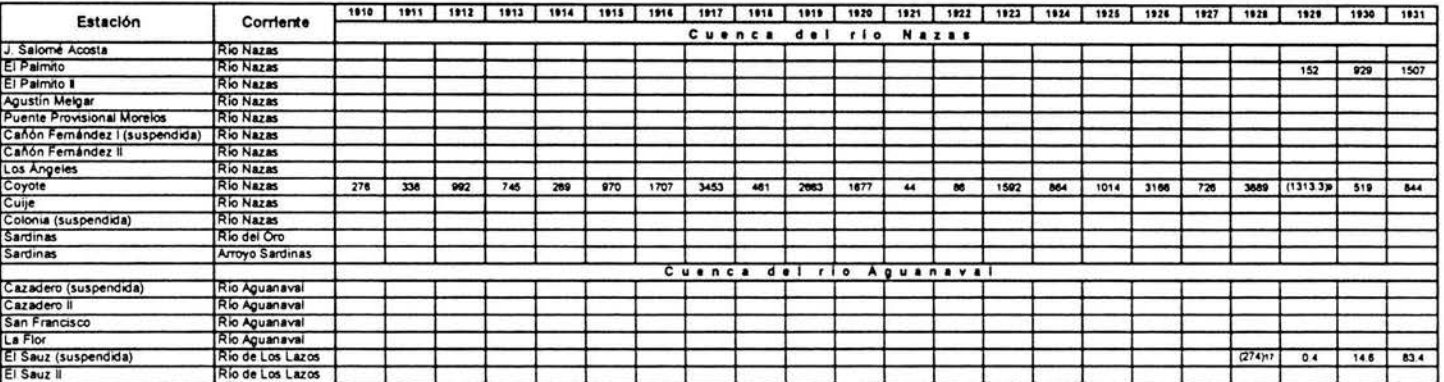

#### Detos de Inicio y termino de operación de algunas estaciones

 $\frac{1}{12}$ Esta estación errosató a funcioner en agosto de 1959

Deja de funcionar al 20 de junio de 1946 para pasar a medir les extracciones de la presa Lázaro Cárdena

 $\alpha$ Esta estación empezó a funcionar el 22 de junio de 1946

 $\ddot{M}$ Esta estación empezó a funcionar en febrero de 1970

 $(15)$ Esta estación empezó a funcionar en septembre de 1936

 $\sqrt{8}$ Esta estación dela de funcionar en marzo de 1968

.<br>Ésta astación ampazó a funcioner en marzo de 1968 midendo las saldas de la presa Franciaco Zanco.<br>Ésta estación empazó a funcioner en marzo de 1964.  $(D)$ 

 $\sum_{k=1}^{N}$ 

Esta estación no funciona durante el año 1929

- $1110$ Esta estación empezó a funcionar en agosto de 1942
- $1111$ Esta estación fue suspendida en septembre de 1948 Esta estación erroezó a funcionar en junio de 1970

 $(1)12$ <br>(113 Este estación fue suspendide en octubre de 1981

 $1114$ Esta estación empezó a funcioner en octubre de 1961 midiendo les salidas de la presa Cazadero

 $1115$ Esta estación empezó a funcionar en agosto de 1976

 $^{1318}_{1317}$ Esta estación empazó a funcionar en junio de 1941<br>Esta estación empazó a funcionar en septiembra de 1928

 $(118)$ Esta astación no funciona de enero de 1934 a junio de 1936

 $(119)$ Esta estación fue suspendida en mayo de 1941

 $(120)$ Esta estación empezó a funcionar en junio de 1949 midiendo las saldes de la presa Leobardo Reynosc

#### Tabla V.7 Región Hidrológica No. 36 (Cuencas de los ríos Nazas y Aguanaval). ...continuación

#### Región hidrológica No. 36 (Cuencas de los ríos Nazas y Aguanaval)

# Gastos máximos anuales en las estaciones hidrométricas<br>Gastos máximos [metros cúbicos/segundo]

#### Años de observación

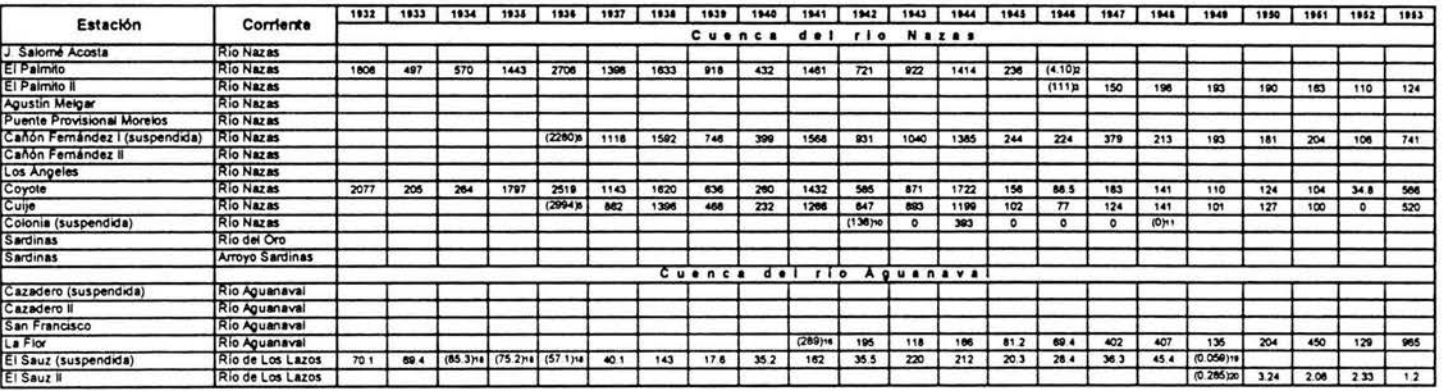

Datos de inicio y termino de operación de algunas estaciones

 $\mathbf{111}$ Esta estación empezó a funcionar en agosto de 1969

( 12 Deja de funcionar el 20 de junto de 1946 para pasar a medir las extracciones de la presa Lázaro Cárdenes

Esta estación empezó a funcionar el 22 de junio de 1946  $(1)3$ 

Este esteción empezó a funcioner en febrero de 1970  $(1)4$ 

 $115$ Esta estación empezó a funcionar en septembre de 1936

 $(1)8$ Esta estación deja de funcionar en marzo de 1958

 $(17)$ Esta estación empezó a funcionar en merzo de 1968 midiendo les salidas de la presa Franciaco Zarco

 $116$ Esta estación empezó a funcionar en marzo de 1964

 $(19)$ Esta estación no funciona durante el año 1929

Esta estación empazó a funcionar en agosto de 1942

 $(111)$ Esta estación ha suspendida en septembre de 1948

 $1112$ Esta estación empezó a funcionar en junio de 1970  $1153$ Esta estación fue suspendida en octubre de 1961

Esta estación empezó a funcionar en octubra de 1981 midiendo las saldes de la presa Cazadero

 $^{1314}_{1315}$ Esta estación empezó a funcionar en agosto de 1976

1118 Esta estación empezó a funcionar en junio de 1941

 $rac{13}{130}$ 

Ésta estación empezó a funcionar en septembre de 1928.<br>Esta estación no funciona de enero de 1934 a junio de 1936

Esta estación fue suspendide en mayo de 1941

(120 Esta estación empezó a funcionar en junio de 1949 midiendo las salidas de la presa Leoberdo Reyni

## Tabla V.7 Región Hidrológica No. 36 (Cuencas de los ríos Nazas y Aguanaval). ... continuación

#### Región hidrológica No. 36 (Cuencas de los ríos Nazas y Aguanaval)

# Gastos máximos anuales en las estaciones hidrométricas<br>Gastos máximos [metros cúbicos/segundo]

#### Años de observación

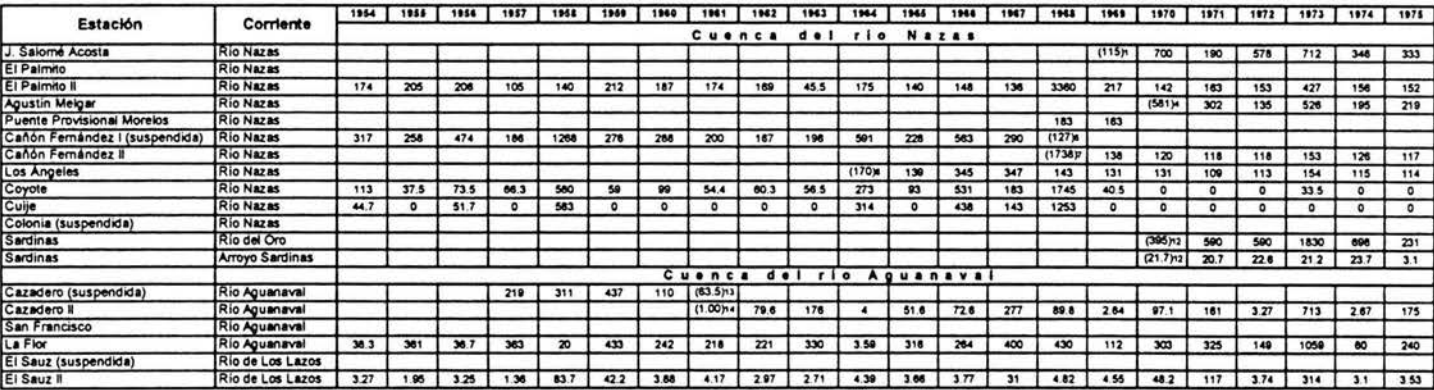

Datos de Inicio y termino de operación de algunas estaciones

Esta estación empezó a funcionar en agosto de 1959  $111$ 

 $(1)2$ Deja de funcionar el 20 de junio de 1946 para pesar a medir les extracciones de la presa Lázaro Cárdenes

 $(1)$ 3 Esta estación empezó a funcionar el 22 de junio de 1946

 $\frac{1}{2}$ Esta estación empazó a funcionar an febrero de 1970

Esta estación empezó a funcionar en septiembre de 1936

 $(1)8$ Esta estación deja de funcionar en merzo de 1968

 $117$ Esta estación empezó a funcionar en merzo de 1956 midiendo las saldas de la presa Francisco Zarco

 $( )$ 8 Este estación empezó a funcionar en marzo de 1964

 $(199)$ Esta estación no funciona durante el año 1929

 $(110)$ Esta estación empezó a funcioner en agosto de 1942

Eate estación fue suspendide en septembre de 1948

 $(112)$ Esta estación empezó a funcionar en juno de 1970  $(113)$ Esta estación fue suspendida en octubre da 1981

 $(1)14$ Esta estación empezó a funcionar en octubre de 1981 midiendo les salides de la presa Cazadero

Esta estación ampezó a funcionar en agosto de 1976

 $^{115}_{1116}$ Este estación empezó a funcionar en junio de 1941

 $(117)$ Esta estación empezó a funcionar en septiembre de 1928

 $(118)$ Esta estación no funciona de enero de 1934 a juno de 1936

 $1119$ Esta estación ha suspendida en mayo de 1941

Esta estación empezó a funcionar en junio de 1949 midiendo las salidas de la presa Leobardo Reymoso  $(120)$ 

## Tabla V.7 Región Hidrológica No. 36 (Cuencas de los ríos Nazas y Aguanaval). ... continuación

#### Región hidrológica No. 36 (Cuencas de los ríos Nazas y Aguanaval)

#### Gastos máximos anuales en las estaciones hidrométricas Gastos máximos [metros cúbicos/segundo]

#### Años de observación

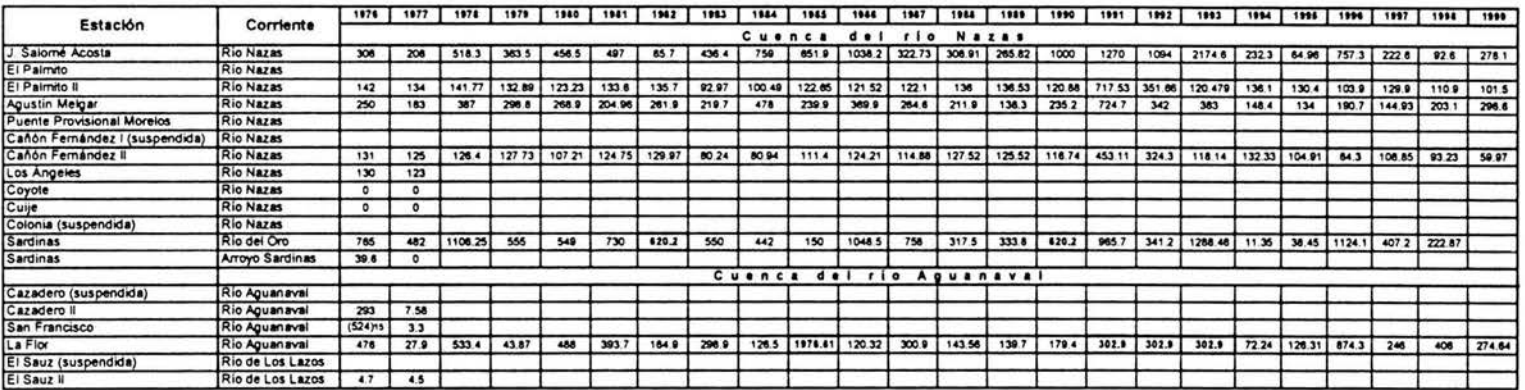

Estos delos se interpolaron para tener un registro continúo y de mayor longitud

#### Datos de inicio y termino de operación de algunas estaciones

Esta estación ampazó a funcionar en sopeto de 1989  $1.15$ 

Deja de funcioner el 20 de junio de 1946 para pasar a me  $\overline{12}$ ones de la presa Lázaro Cárdena

 $\alpha$ Esta estación empezó a funcionar el 22 de junio de 1946

 $\overline{1}$ Esta estación empazó a funcioner en febrero de 1970

 $\overline{1}$ Esta estación empezó a funcionar en septembre de 1936

 $(1)$ 6 Esta estación deja de funcionar en marzo de 1968

Esta estación empezó a funcionar en marzo de 1966 midiendo las salidas de la presa Francisco Zarco  $\leftrightarrow$ 

 $(x)$ Esta estación empezó a funcionar en marzo de 1964

 $\overline{\bullet}$ Esta estación no funciona durante al año 1929

 $(1)10$ Esta setación empezó a funcionar en agosto de 1942

 $rac{(311)}{(312)}$ Esta estación ha suspendida en septembre de 1948

Esta estación empezó a funcionar en junio de 1970

Esta estación ha suspendida en octubre de 1961

 $(114)$ Esta estación empezó a funcionar en octubre de 1961 do les saldas de la presa Cazaden

 $(115)$ Esta estación empezó a funcionar en agosto de 1976 Esta estación empezó a funcionar en junio de 1941

 $1116$ Esta estación empezó a funcionar en septembre de 1928

 $(118)$ Esta estación no funciona de enero de 1934 a junio de 1936

 $(119)$ Esta estación fue suspendida en mayo de 1941

 $(120)$ Esta estación empezó a funcionar en junio de 1949 midiendo les salidas de la presa Leobardo Reynosi

# V.2. Características fisiográficas de la región hidrológica No. 36.

Los procesos hidrológicos que ocurren dentro de una cuenca drenada, son determinados principalmente, por sus propiedades físicas.

En la siguiente tabla, se presentan las variables asociadas a las características de la cuenca, que se consideraron en este trabajo.

| <b>Variable</b> | <b>Descripción</b>            | <b>Unidades</b> |
|-----------------|-------------------------------|-----------------|
| P               | Perimetro del parteaguas      | km              |
| Α               | Área de la cuenca             | km <sup>2</sup> |
| Orden           | Orden de la red de drenaje    |                 |
|                 | Longitud del cauce principal  | km              |
| S               | Pendiente del cauce principal | m/km            |
| hp              | Precipitación media anual     | mm              |
| Sc              | Pendiente media de la cuenca  | m/km            |
| Ec              | Elevación media de la cuenca  | msnm            |
| P.F.            | Parámetro de forma            | $km-1$          |
| Dd              | Densidad de drenaje           | $km^{-1}$       |
| C. E.           | Coeficiente de escurrimiento  |                 |

Tabla V.S Características fisiográficas de una región hidrológica

En el capitulo I se presentó una breve descripción de las características ' fisiográficas. Los valores correspondientes a las anteriores variables que describen a la región hidrológica No. 36 se presenta en la tabla V. 7.

Como se comentó en el capítulo 111, debe realizarse una normalización, mediante un algoritmo de transformación, para realizar tal proceso, se utilizó la transformación de Box - Cox, aplicado mediante el paquete Excel, empleando la transformación para los eventos de diseño de la distribución global y particular que mejor se ajustara a cada estación, para los eventos de diseño de 2, 5, 10, 20, 50, 100, 500, 1 000, 5 000, 10 000 años, calculados para cada estación mediante un análisis de frecuencia (apartado V.3) así como a las características fisiográficas (apartado V.2):

$$
f(x) = \frac{x^{T} - 1}{T}, \text{para} - 4 < T < 4
$$
\n
$$
f(x) = \text{Ln}(x), \text{para } T = 0
$$
\n(V.1)

durante este proceso, se buscó un coeficiente de asimetría cercano a cero, además se realizó la evaluación de la curtosis, para todas las muestras. A continuación se presentan las características fisiográficas obtenidas, como se refiere en el apartado 1. 1.

| <b>Estación</b>       | AS.<br>$\mathbf{Rm}^2$ | 91.<br>$m$ [m] | hp<br>$\lfloor \cdot \lfloor mm \rfloor$ | æ.<br>[km] | Orden                    | "Sc ##<br>[m/km] | ※S 深<br>[m/km] | Ec<br>[msnm] | P.F.<br>$[km-1]$ | Dd<br>[km <sup>-1</sup> ] | C.E.   |
|-----------------------|------------------------|----------------|------------------------------------------|------------|--------------------------|------------------|----------------|--------------|------------------|---------------------------|--------|
| El Sauz I             | 1420                   | 57.50          | 320                                      | 217        | 5                        | 0.0485           | 0.0088         | 2506.13      | 0.1528           | 0.0405                    | 0.011  |
| El Sauz II            | 1420                   | 57.50          | 320                                      | 217        | 5                        | 0.0485           | 0.0088         | 2506.13      | 0.1528           | 0.0405                    | 0.011  |
| Salome Acosta         | 6476                   | 170.00         | 479.53                                   | 612.5      | 4                        | 0.0356           | 0.0041         | 2477.14      | 0.0946           | 0.0263                    | 0.1589 |
| El Palmito I          | 19270                  | 444.25         | 399.42                                   | 962        | 4                        | 0.0299           | 0.0035         | 2218.04      | 0.0499           | 0.0231                    | 0.1552 |
| El Palmito II         | 19270                  | 444.25         | 399.72                                   | 962        | $\overline{\phantom{a}}$ | 0.0299           | 0.0035         | 2218.04      | 0.0499           | 0.0231                    | 0.1552 |
| <b>Agustin Melgar</b> | 31239                  | 598.00         | 297.11                                   | 1393.25    | 4                        | 0.0231           | 0.0029         | 2093.25      | 0.0466           | 0.0191                    | 0.1239 |
| Cañón I               | 34548                  | 630.50         | 258.19                                   | 1432       | $\blacktriangleleft$     | 0.0233           | 0.0026         | 2052.17      | 0.0414           | 0.0182                    | 0.129  |
| Cañón II              | 34548                  | 630.50         | 258.19                                   | 1432       | 4                        | 0.0233           | 0.0026         | 2052.17      | 0.0414           | 0.0182                    | 0.129  |
| Angeles               | 35940                  | 678.00         | 243.68                                   | 1517       | $\overline{\mathbf{4}}$  | 0.0236           | 0.0024         | 1994.55      | 0.0422           | 0.0189                    | 0.1371 |
| Coyote                | 36033.44               | 684.25         | 204.53                                   | 1531.25    | 4                        | 0.0236           | 0.0024         | 1991.60      | 0.0425           | 0.019                     | 0.0709 |
| Culje                 | 36633                  | 697.75         | 175.02                                   | 1588.75    | 4                        | 0.0236           | 0.0023         | 1991.60      | 0.0434           | 0.019                     | 0.0361 |
| Sardinas I            | 5522                   | 102.50         | 414.52                                   | 437        | 4                        | 0.0313           | 0.0151         | 2491.54      | 0.0791           | 0.0186                    | 0.2376 |
| Sardinas II           | 5522                   | 102.50         | 414.52                                   | 437        | 4                        | 0.0313           | 0.0151         | 2491.54      | 0.0791           | 0.0186                    | 0.2376 |
| Cazadero II           | 5060                   | 115.75         | 254.2                                    | 447        | 5                        | 0.0300           | 0.0025         | 2422.54      | 0.0883           | 0.0229                    | 0.0751 |
| La Flor               | 19520                  | 353.75         | 246 14                                   | 844.25     | 4                        | 0.0181           | 0.0034         | 2381.3       | 0.0433           | 0.0181                    | 0.0263 |

Tabla V.8 Características fisiográficas de la región hidrológica Nazas - Aguanaval.

Cabe mencionar que durante el proceso de normalización de las características fisiográficas, la única de ellas, que presentó cierta dificultad para obtener un coeficiente de asimetría igual a cero fue el número de orden de la estación, esto se explica pues los valores de esta características se encuentran oscilando entre 4 y 5, debido a que se trata de corrientes de mayor orden.

En la tabla V.g, se presentan las características fisiográficas normalizadas para las estaciones en estudio.

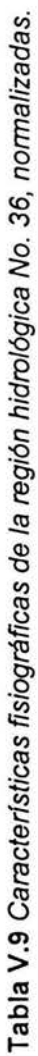

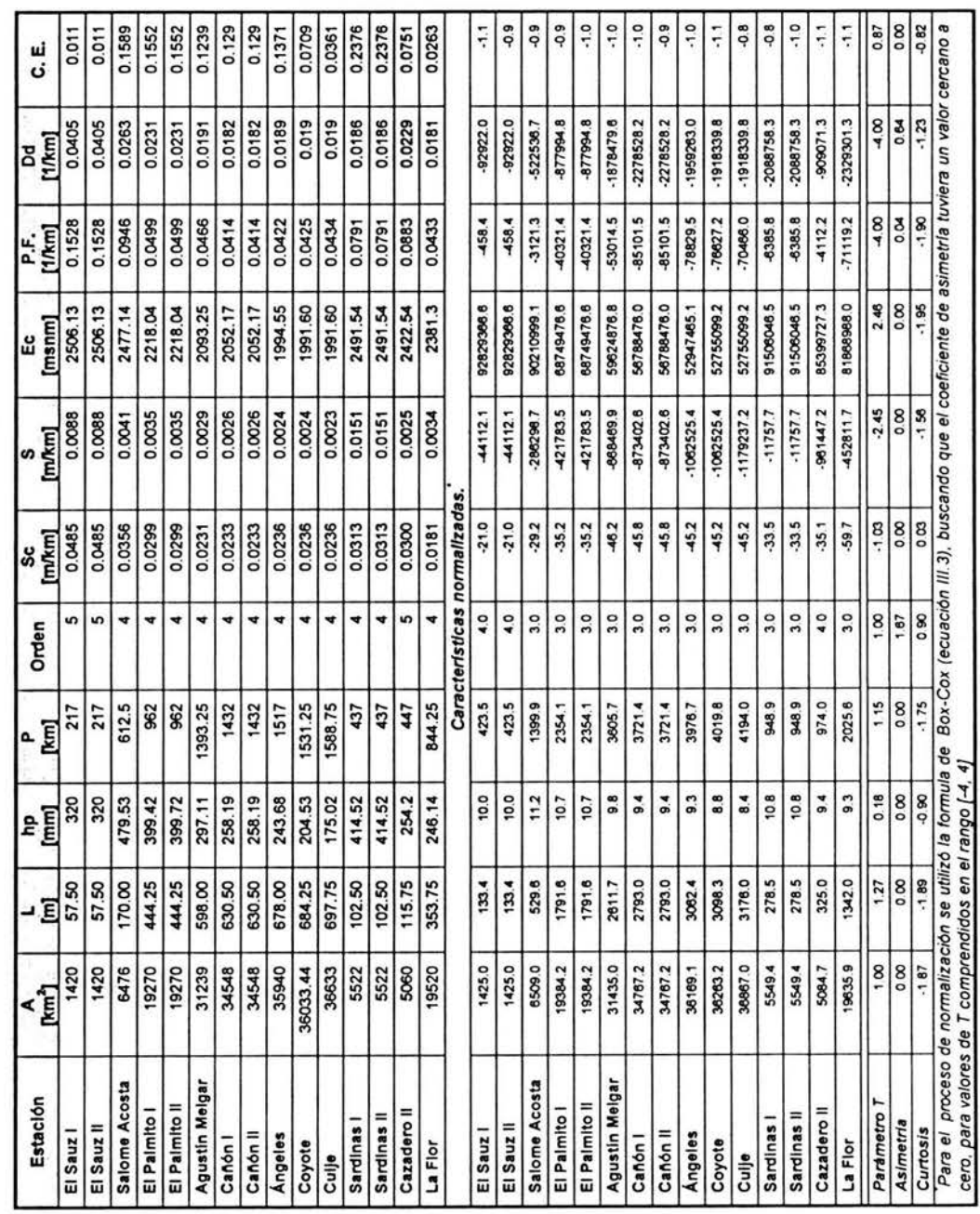

 $\epsilon$ 

# V.3.Determinación de la distribución de probabilidad glóbal.

Para la determinación de la distribución global, primero se realizó un análisis de frecuencia para determinar la distribución de probabilidad que mejor se ajustara a cada estación. Se tomaron estaciones cuyos registros históricos tuvieran una longitud mínima de ocho años.

El análisis de frecuencia se realizó utilizando las distribuciones de probabilidad mencionadas en el capitulo IV, Análisis de frecuencia, y que son las siguientes: Exponencial, Gamma de 2 poblaciones, Gumbel de 1 y 2 poblaciones, Lognormal, Nash, Normal, Pearson; los resultados se obtuvieron, utilizando el programa Análisis de frecuencia<sup>1</sup>, y se presentan en la Tabla V.10.

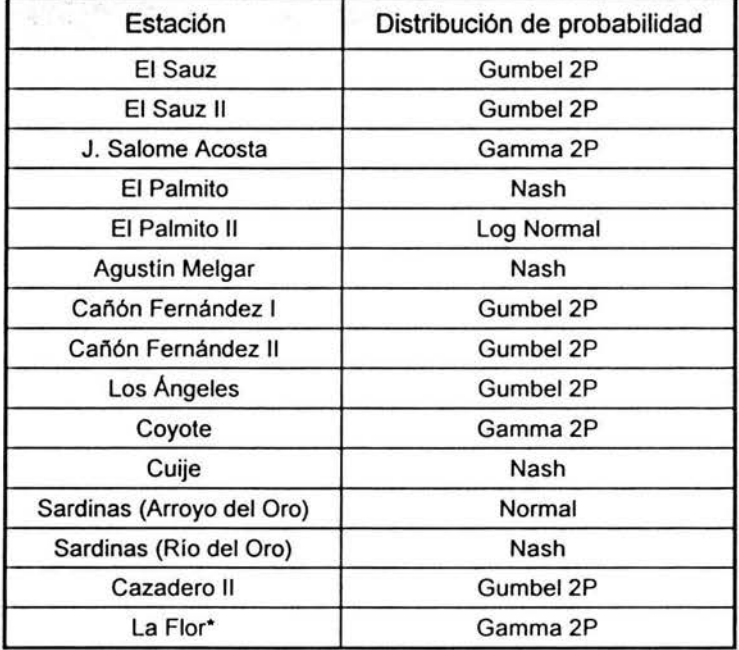

Tabla V.10 Distribuciones de probabilidad de mejor ajuste para cada estación

Como puede apreciarse, la distribución que se ajustó a un numero mayor de estaciones fue Gumbel de 2 poblaciones (El Sauz I y *1/,* Cañón Femández I y 11, Los Angeles, Cazadero II), seguida de Nash (El Palmito, Agustín Melgar, Cuije, Sardinas (río del Oro)), Gamma de 2P (Salomé Acosta, La Flor), Normal (Sardinas (arroyo del Oro)), Log-normal (El Palmito 11). De acuerdo a la distribución de probabilidad que mejor se ajustaba a cada estación se obtuvieron sus gastos de diseño para los siguientes periodos de retorno T: 2, 5, 10, 20, 50, 100, 500, 1000, 5000 y 10 000 años (tabla V.11).

Se utilizó el programa Análisis de frecuencia, contenido en "Programa de automatización de los métodos estadísticos en hidrologla ", de la Dra. Rosio Ruiz Urbano. Facultad de Ingenierla, U N. A M

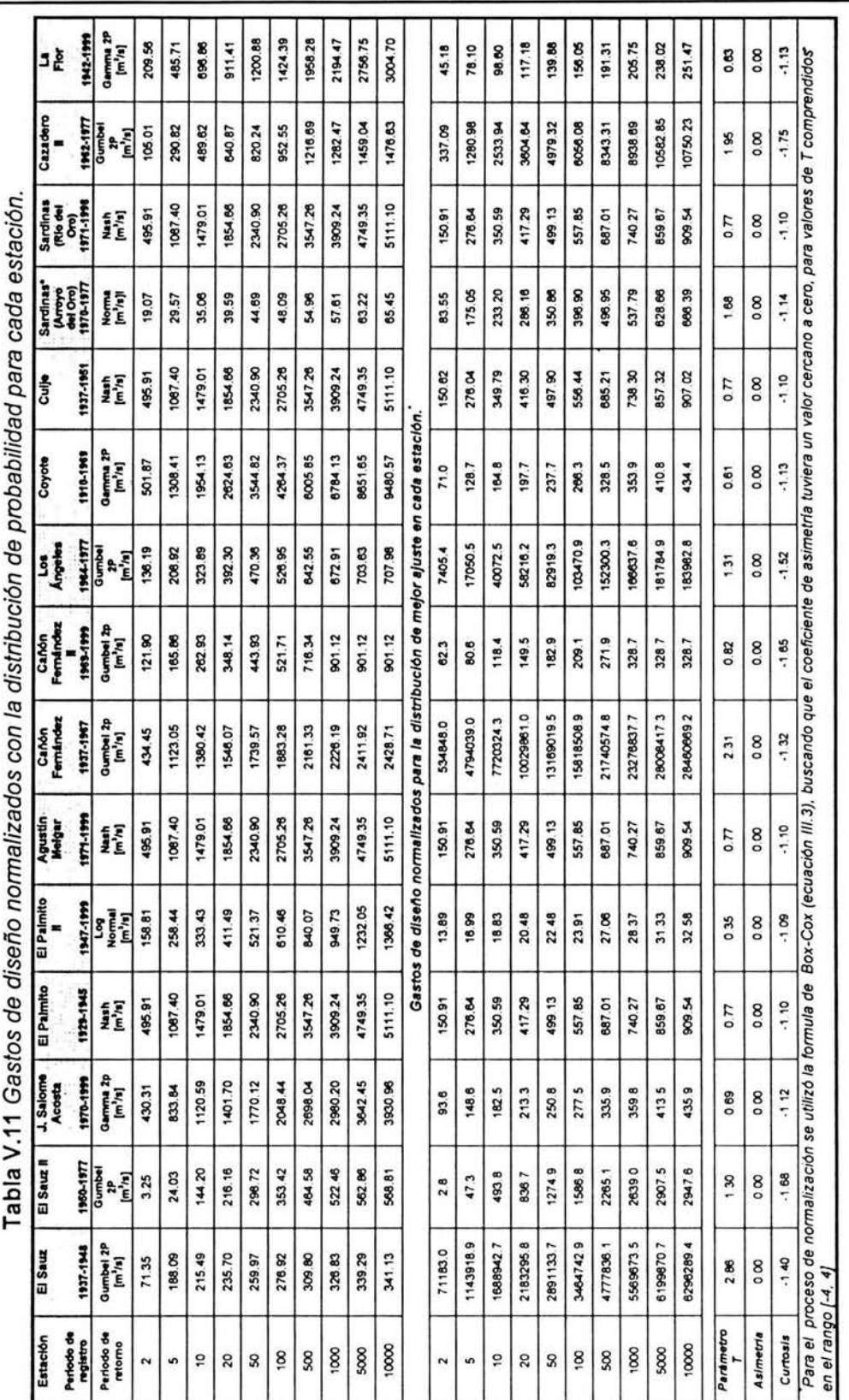

V. Aplicación del trazo multidimensional

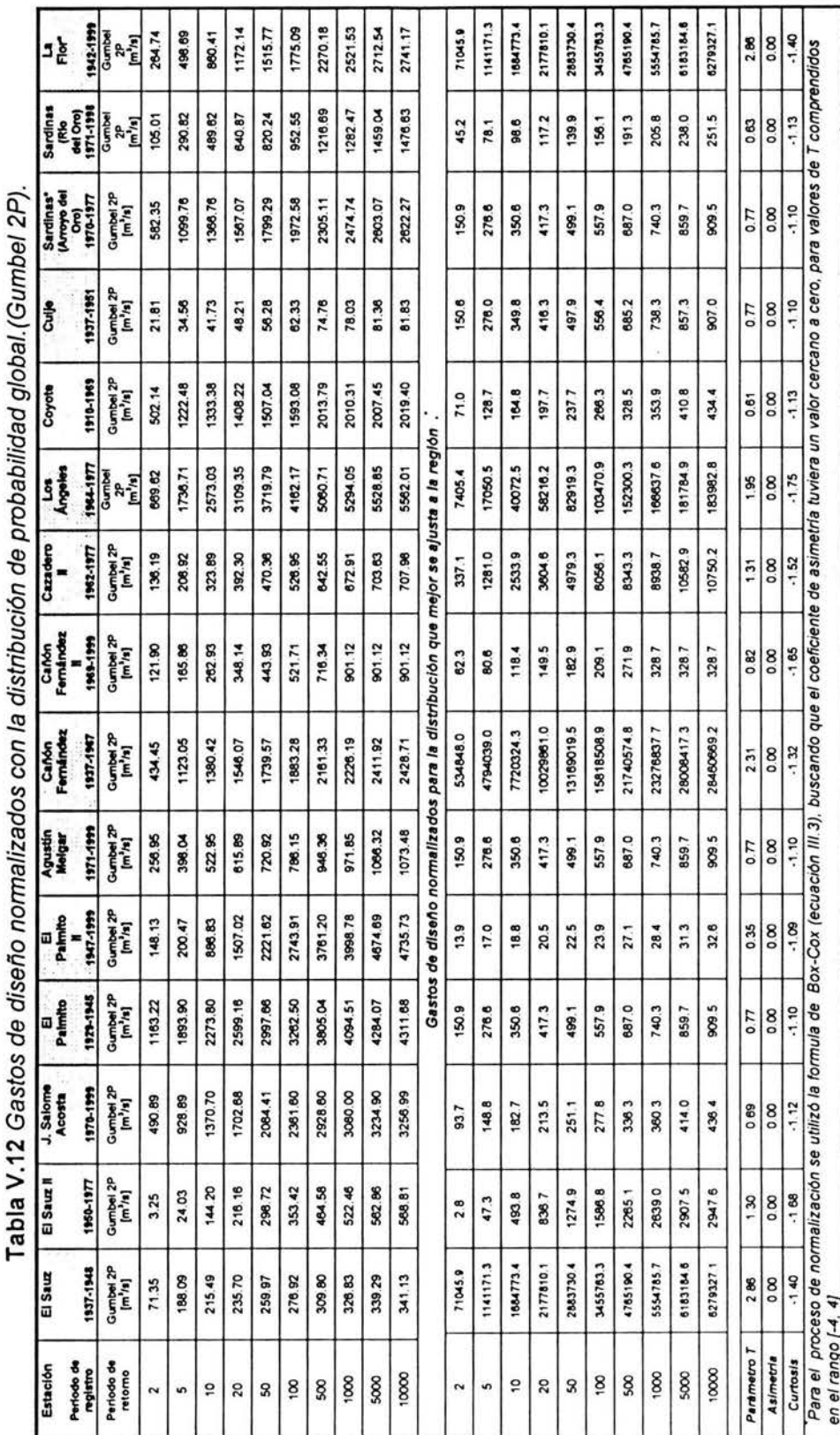

ĭ

Ì,

ı

ï

## V.4.Aplicación del trazo multidimensional.

La metodología expuesta en el apartado 11.2 señala el empleo de las curvas de Andrews, como una técnica para regionalizar y agrupar cuencas con características fisiográficas similares.

De igual manera que para las características fisiográficas de la región hidrológica Nazas - Aguanaval se empleo el algoritmo de normalización de Box-Cox, para los gastos de diseño.

Conociendo que la distribución de probabilidad que mejor se ajustaba a la región hidrológica 36, es del tipo Gumbel de 2 poblaciones, se normalizó a los gastos de diseño para los periodos de retorno de 2, 5, 10, 20, 50, 100, 500, 1000, 5000, Y 10000 años. De igual manera se normalizaron las 11 características fisiográficas. (ver tabla V.9)

#### Discriminación de variables.

Cuando las muestras y características están normalizadas, es posible realizar la selección de variables que deben emplearse.

Un análisis de correlación múltiple y el estadístico t, como se desarrolló en el capitulo 111 , dieron el criterio para conocer cuales variables contribuyen significativamente en la ecuación de regresión.

El primer análisis consistió en correlacionar las muestras normalizadas de las 11 características fisiográficas con cada uno de los gastos; para los periodos de retorno antes mencionados. Por facilidad, se manejara el gasto de 2 años de periodo de retorno como ejemplo de los resultados de la correlación.

El primer paso consiste en proponer una ecuación del tipo:

$$
Y = \beta_1 X_1 + \beta_2 X_2 + \dots + \beta_n X_n
$$
 (V.2)

en donde Y es la variable dependiente, para nuestro ejemplo, es el  $Q_{\tau=2 \text{ A} \theta \text{OS}}$ , y las características fisiográficas están representadas por las variables independientes. La tabla V.13, presenta los resultados de la regresión, para este gasto en particular.

El siguiente paso es probar que la ecuación de regresión explica el significado de la variable Y, proponiendo la hipótesis nula

$$
H_0: \beta_1 = \beta_2 = \dots = \beta_p = 0
$$
 (V.3)

lo que significa que la ecuación de regresión no explica el significado de la variable Y. Esto conduce a calcular la prueba F de la ecuación 111.5

$$
F = \frac{5.3606E + 12}{5.1583E + 10} = 103.9
$$
 (V.4)

El valor critico de  $F_{0.95, 13, 15}$  = 0.00137591 y como 0.00137591 < 103.9 se acepta  $H_0$ es decir la ecuación de regresión no explica del todo el significado de la variable Y, pero de acuerdo a los valores presentados.

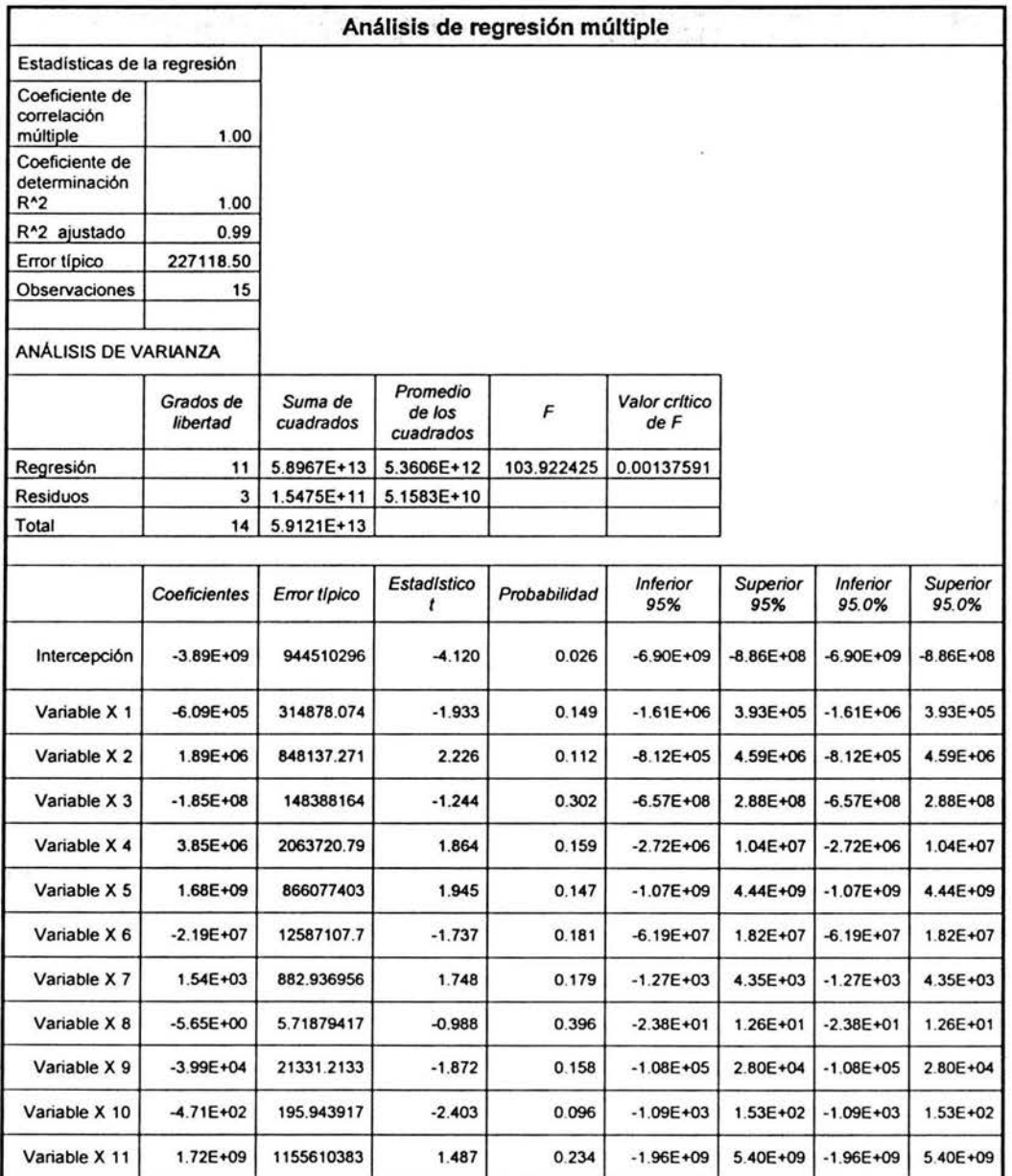

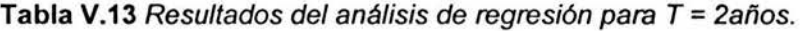

En la tabla V.13a se presenta el orden en el cual se asignaron las características fisiográficas para realizar el análisis de varianza, cabe destacar que este orden se va modificando de acuerdo a cada iteración y a la importancia que revela cada variable para el modelo.

| <b>Variable</b> | Característica<br>fisiográfica | Descripción                   |  |  |  |  |  |
|-----------------|--------------------------------|-------------------------------|--|--|--|--|--|
| x1              | А                              | Área de la cuenca             |  |  |  |  |  |
| x2              |                                | Longitud del cauce principal  |  |  |  |  |  |
| x3              | hp                             | Precipitación media anual     |  |  |  |  |  |
| x4              | P                              | Perímetro del parteaguas      |  |  |  |  |  |
| x5              | Orden                          | Orden de la red de drenaje    |  |  |  |  |  |
| x6              | Sc                             | Pendiente media de la cuenca  |  |  |  |  |  |
| x7              | S                              | Pendiente del cauce principal |  |  |  |  |  |
| x8              | Ec                             | Elevación media de la cuenca  |  |  |  |  |  |
| x9              | P.F.                           | Parámetro de forma            |  |  |  |  |  |
| x10             | Dd                             | Densidad de drenaje           |  |  |  |  |  |
| x11             | C. E.                          | Coeficiente de escurrimiento  |  |  |  |  |  |

Tabla V.13a Orden de las características fisiográficas.

El siguiente paso es determinar cual o cuales de las variables si contribuyen en la ecuación, esto implica proponer la hipótesis:

$$
H_0 = \beta_i = 0,
$$
  
\n
$$
H_1 = \beta_i \neq 0,
$$
 (V.5)

De acuerdo a lo presentado en el capitulo III acerca de las pruebas sobre los coeficientes individuales de regresión y sobre subconjuntos de coeficientes, el estadístico de prueba para la anterior hipótesis, esta dado por la ecuación 111.11 :

$$
t_0 = \frac{\hat{\beta}_j}{\sqrt{\hat{\sigma}^2 C_{ij}}} \tag{V.6}
$$

donde: β<sub>j</sub>, coeficiente de regresión individual, el denominador de la ecuación III.11, es el error estándar del coeficiente de regresión  $\beta$  , .

De lo mencionado en el capitulo 111 , el valor de la distribución *F* definida por el parámetro t no puede tener valores negativos, de acuerdo a los datos de la tabla V.13, para las siguientes variables:  $x8(E_c)$ ,  $x3(hp)$ ,  $x6(Sc)$ ,  $x9(P. F.)$ ,  $x1(A)$ ,  $x10(Dd)$ , el valor del estadístico t presenta valores negativos lo que demuestra que esas variables no contribuyen para la primera iteración al modelo.

No debe sin embargo, eliminarse a todas las variables antes mencionadas, pues como se consideró en el capitulo 111, la adición de una nueva variable, puede llevar a modificaciones en el modelo de regresión, de manera similar, si se eliminan todas las variables, es posible omitir alguna variable que agrupada con otras, represente de manera mas significativa el modelo. Por lo anterior, después del primer análisis de varianza sólo se elimina la variable para la cual el estadístico t presenta el menor valor, para el ejemplo se eliminó la variable Dd (densidad de drenaje).

Este proceso se vuelve iterativo, hasta obtener el conjunto de variables que se consideran contribuyen de manera significativa al modelo de regresión, lo anterior de utilizar al estadístico t como parámetro para evaluar la importancia de cada variable, es decir cuando después del análisis de varianza el estadístico t tenga valores positivos.

El proceso se realiza para los gastos de todos los demás periodos de retorno, se concluye que para determinar cuales variables se eliminan del modelo; se establece que el estadístico *F,* sea mayor que el crítico, para rechazar la hipótesis  $H<sub>0</sub>$ , con ello se busca garantizar que las variables contribuyan al modelo.

Esta prueba se realiza verificando el estadístico t, buscando que sea un valor mayor de cero y lo más cercano al valor crítico de t, esto, hasta que se rechace la hipótesis  $H_0$ , con base en la prueba F.

Para cada uno de los periodos de retorno, las características fisiográficas en orden de significancia que contribuyen al modelo son las presentadas en la tabla V.14 las cuales son: Parámetro de forma, Elevación, Longitud y Area.

# V.S.Obtención de los grupos homogéneos correspondientes a la región hidrológica No. 36.

Efectuado el análisis de varianza, pudo determinarse cuántas y cuáles eran las variables significativas de las características fisiográficas para la región hidrológica 36, y que fueron utilizadas para el trazo de las curvas de Andrews, las cuáles son: Parámetro de forma, Elevación, Longitud y Área empleando la distribución de probabilidad global.

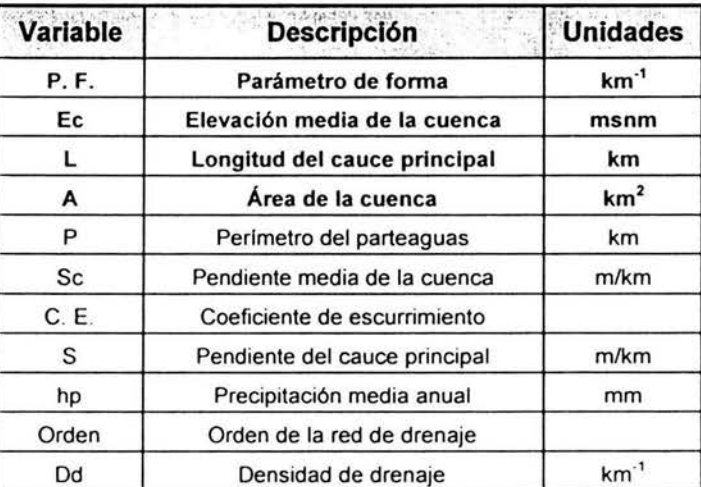

Tabla V.14 Características fisiográficas de mayor significancia.

Por lo que la ecuación, para trazar las curvas de Andrews, esta dada por:

$$
f(x) = \frac{x_1}{\sqrt{2}} + x_2 \sin(t) + x_3 \cos(t) + x_4 \sin(2t) + x_5 \cos(2t) + ...
$$
 (V.7)

87

recordando que  $x_1$ ,  $x_2$ , ...  $x_n$  representan las características fisiográficas de la cuenca en orden de importancia, para valores de t comprendidos en el intervalo de  $-\pi$  a  $\pi$ , en valores de radianes. Sustituyendo las variables de mayor importancia, la ecuación V.3, resulta:

$$
f(x) = \frac{P.F.}{\sqrt{2}} + (E_c)\sin(t) + (L)\cos(t) + (A)\sin(2t)
$$
 (V.8)

ésta ecuación permite generar la grafica conocida como Curva de Andrews para la región hidrológica Nazas - Aguanaval, la cual se presenta para todas las estaciones que se consideraron en este estudio.

Se deduce de la figura V.4. que en la región hidrológica 36 se forman dos grupos homogéneos, los cuales están contenidos en la tabla V.15

| Grupo 1                     | Grupo 2               |
|-----------------------------|-----------------------|
| El Sauz I                   | El Palmito I          |
| El Sauz II                  | El Palmito II         |
| J. Salomé Acosta            | <b>Agustin Melgar</b> |
| Sardinas I (Arroyo del Oro) | Cañón Fernández I     |
| Sardinas II (Río del Oro)   | Cañón Fernández II    |
| Cazadero II                 | Angeles               |
| La Flor                     | Coyote                |
|                             | Cuije                 |

**Tabla V.15** Estaciones hidrológicas que conforman el grupo I y /l.

**Figura V.4** Curvas de Andrews, para la región hidrológica 36.

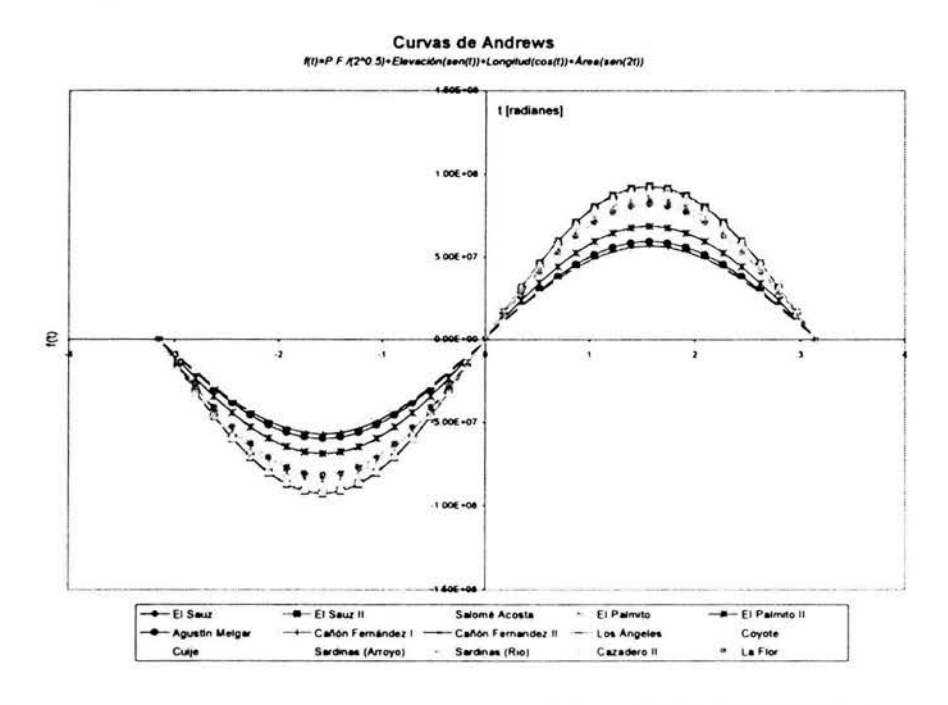

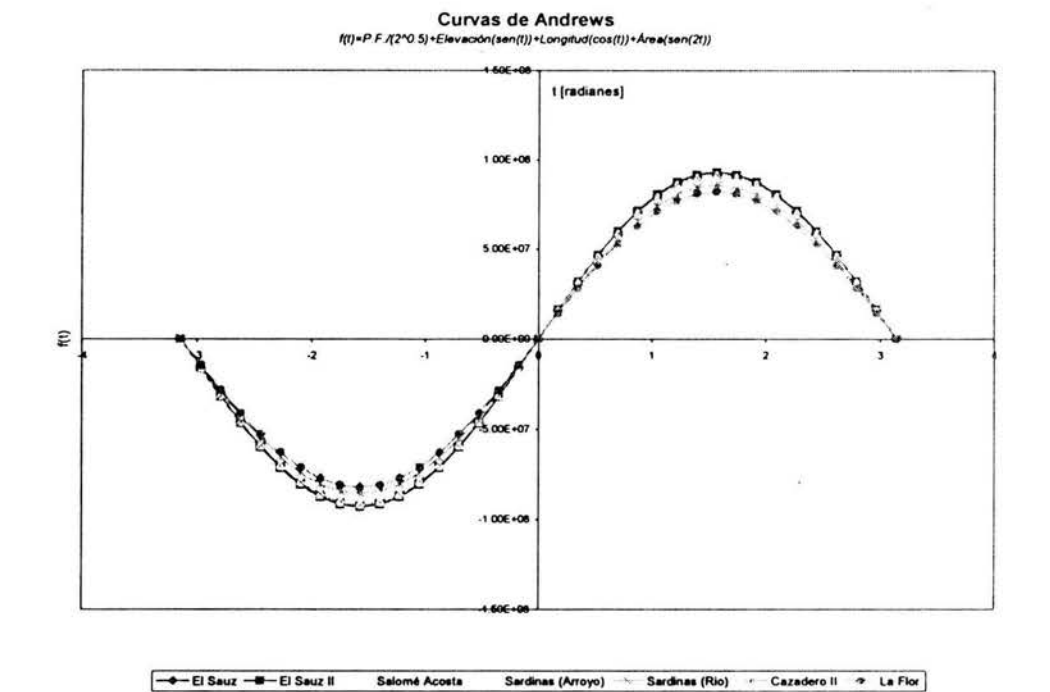

Figura V.5 Curvas de Andrews, para el grupo l.

Figura V.6 Curvas de Andrews, para el grupo 11

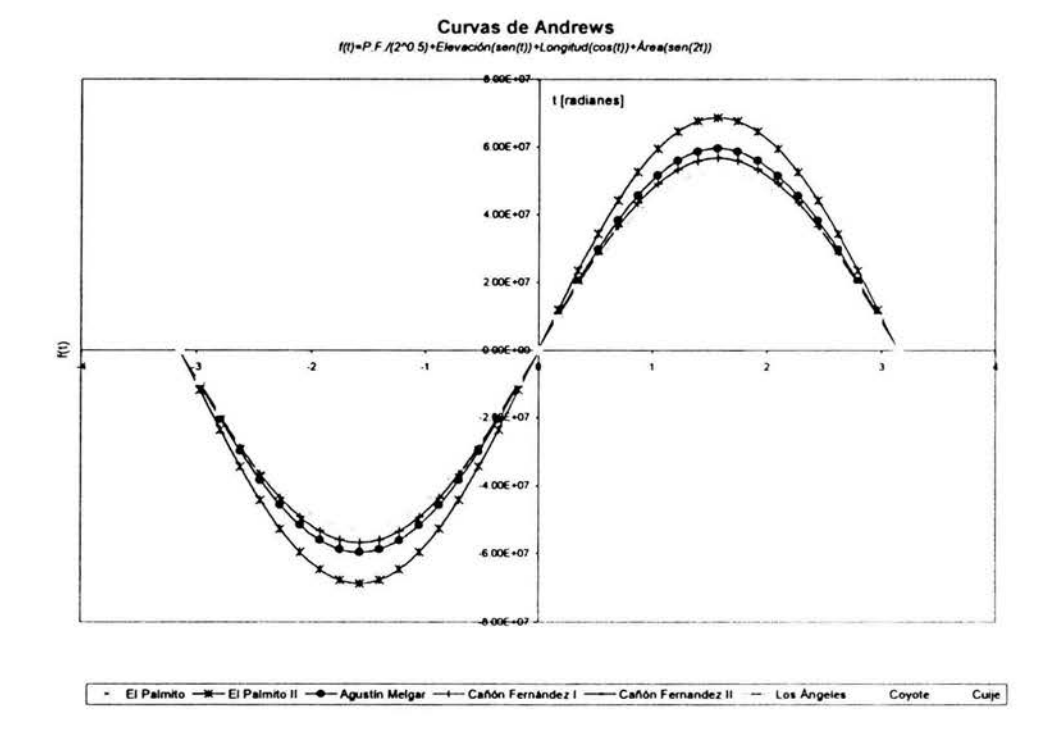

Adicionalmente se realizó el proceso de análisis de varianza utilizando la distribución de probabilidad, que mejor se ajustó a cada estación, (en párrafos anteriores se empleó la distribución de probabilidad global) para apreciar que comportamiento mostrarían las Curvas de Andrews, de acuerdo a la tabla V.10, resultando las características fisiográficas presentadas en la tabla V.16.

| <b>Variable</b> | <b>Descripción</b>            | <b>Unidades</b> |
|-----------------|-------------------------------|-----------------|
| Α               | Área de la cuenca             | km <sup>2</sup> |
| Orden           | Orden de la red de drenaje    |                 |
| Еc              | Elevación media de la cuenca  | m.s.n.m.        |
| C. E.           | Coeficiente de escurrimiento  |                 |
| hp              | Precipitación media anual     | mm              |
| Sc              | Pendiente media de la cuenca  | m/km            |
| S               | Pendiente del cauce principal | m/km            |
| P               | Perímetro del parteaguas      | km              |
| P.F.            | Parámetro de forma            | $km^{-1}$       |
|                 | Longitud del cauce principal  | km              |
| Dd              | Densidad de drenaje           | $km^{-1}$       |

Tabla V.16 Características fisiográficas de mayor significancia empleando la distribución de probabilidad para cada estación.

Sustituyendo en la ecuación V.7, resulta:

$$
f(x) = \frac{A}{\sqrt{2}} + (Order)\sin(t) + (Ec)\cos(t) + (C.E.)\sin(2t) + hp\cos(2t) + (Sc)\sin(3t)
$$
 (V.9)

ecuación que define a las Curvas de Andrews, para valores de t comprendidos en el intervalo de  $-\pi a \pi$ , en valores de radianes.

Hay que destacar que el número de variables que determinan la ecuación V.7, utilizando la distribución de probabilidad individual es mayor al utilizado con la distribución global, que recordando es Gumbel de 2 poblaciones.

Otra aspecto relevante la trazar las Curvas de Andrews, con la ecuación V.g, es la obtención también dos grupos homogéneos dentro de la región hidrológica 36 Nazas - Aguanaval, los cuales coinciden con los presentados en la tabla V.15.

El resultado de emplear la ecuación V.g, se presenta en la figura V.7, en donde las Curvas de Andrews, presentan una forma diferente comparada con la figura V.4

Las figuras V.8 y V.9, representan a cada uno de los grupos homogéneos que se presentan en la región hidrológica 36.

## Figura V.7 Curvas de Andrews, para la región hidrológica 36, utilizando la distribución de probabilidad para cada estación.

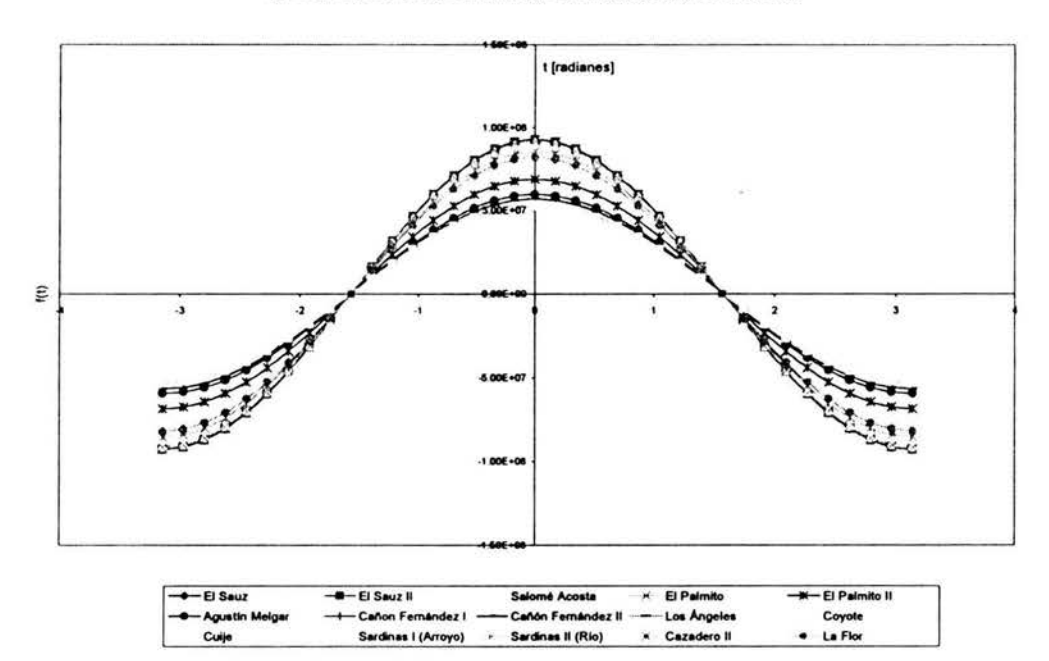

**Curvas de Andrews** f(t)=Area/(2^0.5)+Orden(sen(t))+Elevación(cos(t))+C.E.(sen(2t))+hp(cos(2t))+Scuenca(sen(3t))

Figura V.8 Curvas de Andrews, para el grupo I utilizando la distribución de probabilidad para cada estación.

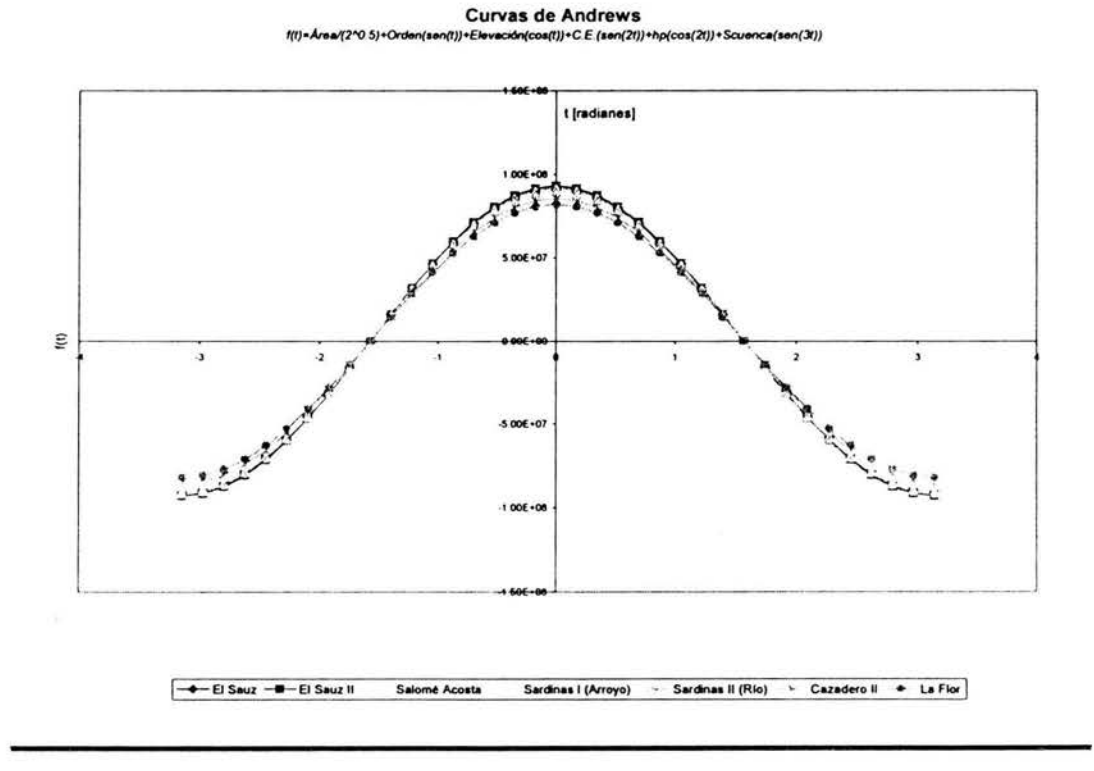

# Figura V.9 Curvas de Andrews, para el grupo II, utilizando la distribución de<br>probabilidad para cada estación.

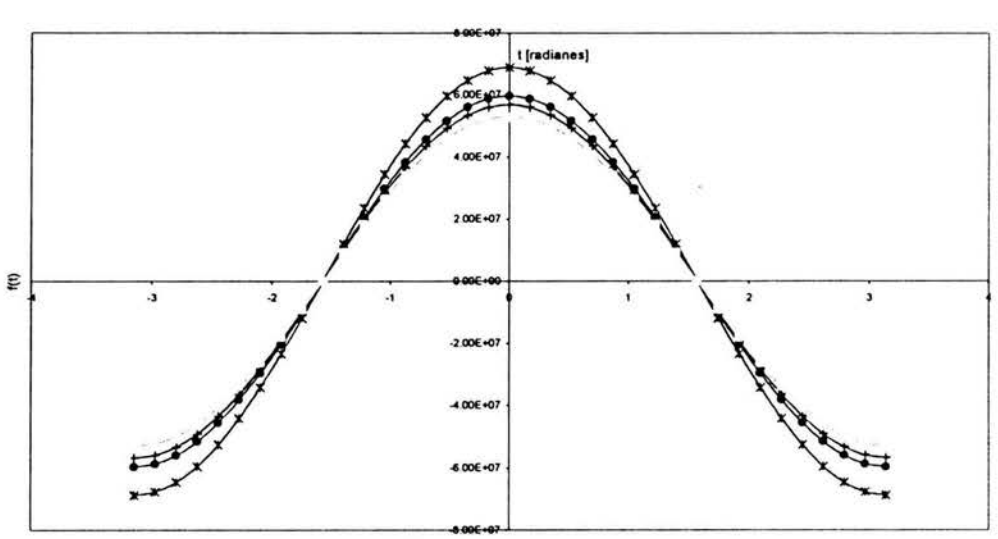

 $\textbf{Curvas de Andrews} \\ \textbf{Our case (2^00 5)-Ordon(10^o1(1)) + Elevacicon(co1(1)) + Co1(10^o1(2))) + Orcon(10^o1(2)) + Soc1(20)) + Soc1(20) + Co1(20)) + Co1(20) + Co1(20) + Co1(20) + Co1(20) + Co1(20) + Co1(20) + Co1(20) + Co1(20) + Co1(20) + Co1(20) + Co1(20) + Co1(20) + Co1(20) + Co1(20) + Co1(20) + Co1(20) + Co1(20) + Co1(20) + Co$ 

-x - El Palmito - = El Palmito II - + - Agustín Melgar - + - Cañon Fernández I - - - Cañón Fernández II --Los Angeles Coyote Cuije

# **VI. Utilidad de la homogeneidad de cuencas para diseño y construcción de una obra hidráulica.**

La regionalización es empleada en hidrología para facilitar la transferencia de información desde lugares con un mayor número de registros, a sitios cuyos registros son escasos o nulos. El proceso de regionalizar abarca una serie de detalles que deben cuidarse para lograr una confiable y exitosa estimación de los eventos a predecir.

Una de las partes más importantes en el análisis regional es el lograr una correcta discriminación de las variables que intervendrán en el modelo, así como las cuencas empleadas y de las cuales se generará toda la información; he aquí la importancia de contar con un buen procedimiento, ya que una mala metodología puede ocasionar problemas tan graves como alterar una muestra o perjudicar registros con el afán de querer mejorar la calidad de la información.

La inherente dificultad que entraña regionalizar no depende de una simple comparación geográfica o del empleo de registros de una sola estación de aforos, sino el lograr construir un modelo con el mayor número de variables significativas y lograr, en algunos casos, que la información, de pocas estaciones sirva para mejorar o complementar la de otra, enriquecer de esta manera y cuando sea posible los eventos a predecir.

Existe una gran cantidad de métodos para regionalizar, sin embargo en este estudio, se consideraron solo los más frecuentemente utilizados:

- **1.** Método de las estaciones año.
- 2. Método de Box-Cox de una potencia.
- 3. Método de Correlación Múltiple asociado a características fisiográficas.

#### **V1.1. Propósito.**

Con el fin de calibrar los métodos existentes para regionalizar, se eligió a la estación Cazadero 11 para comparar el registro histórico contra los eventos de diseño que arroja cada método de regionalización.

La estación hidrométrica Cazadero 11 se encuentra dentro de la Cuenca del río Aguanaval cuenta con 16 registros históricos comprendidos entre los años 1962 y 1977. Sus coordenadas geográficas son 23° 42' 29" latitud del norte y 103° 05' 47" latitud oeste, cubre un área de 5135 km<sup>2</sup>.

Después de la aplicación del trazo multidimensional para la región hidrológica 36 Nazas - Aguanaval, la estación Cazadero II, quedó agrupada dentro del grupo I, junto con las estaciones El Sauz, El Sauz 11, J. Salomé Acosta, Sardinas 1, Sardinas 11 y La Flor.

A continuación se presenta la descripción de cada método, posteriormente se presenta el desarrollo para obtener los eventos de diseño para la estación elegida.

#### VI.1.1. Método de las estaciones año.

El objetivo de este método es obtener una ecuación regional que mejore la estimación en los sitios base del análisis o inferir información en una cuenca no aforada, para este método el procedimiento es el siguiente:

- 1. Para cada una de las estaciones base (El Sauz, El Sauz 11, J. Salomé Acosta, Sardinas 1, Sardinas 11 y La Flor) se les calculan sus estadísticos tales como media, varianza, desviación estándar.
- 2. Los valores para cada muestra son estandarizados por medio de la ecuación:

$$
Z_i^j = \frac{x_i^j - \bar{x}_j}{s} \tag{VI.1}
$$

donde: *x* j es la media de los gastos de cada estación, *xl* es el i-ésimo dato para la estación j. Se obtiene una muestra total de *n x* m, donde *n* es el número de años de registro y m el número de estaciones.

El método de las estaciones año, se puede emplear para dos propósitos, el primero es extender el registro de una estación; el segundo, inferir información para una estación no aforada.

3. Para ambos casos, se realiza un análisis de regresión, utilizando la media y área como característica fisiográfica, además de la desviación estándar.

Para la extensión de registros:

- La muestra total es ordenada de mayor a menor y se le asigna un periodo de retorno T, y una probabilidad de ocurrencia.
- Se realiza un análisis de frecuencia y se selecciona la distribución de probabilidad que aporte el mínimo error estándar de ajuste. En este caso se utilizó una distribución normal.
- Se obtienen los eventos de diseño con la distribución de probabilidad, resultante del punto anterior.

Para sitios no aforados:

- En sitios no aforados, los valores de la media y la desviación estándar en un sitio en particular son obtenidos.
- Utilizando la distribución de probabilidad normal, se obtienen los gastos de diseño.

Para ambas situaciones se debe tomar en cuenta la desnormalización de los eventos de diseño de acuerdo al propósito para el cual se obtuvieron.

#### VI.1.2. Método de Box - Cox de una potencia.

Este método se aplica sólo para obtener información de cuencas no aforadas. La secuencia para obtener los gastos de diseño es la siguiente:

- 1. Se eligen los registros de las estaciones en estudio.
- 2. Se normaliza la muestra obteniéndose una curtosis de 3 o un sesgo nulo (distribución normal) empleando la ecuación 111.3

$$
f(x) = \frac{x^T - 1}{T}, \text{para} - 4 < T < 4
$$
\n
$$
f(x) = Ln(x), \text{para } T = 0
$$

- 3. Se obtiene un promedio de T y se vuelve a normalizar la muestra
- 4. Se realiza un ajuste de área contra media y área contra desviación estándar, mediante un análisis de regresión.
- 5. Se obtienen los eventos de diseño de la cuenca no aforada, utilizando la distribución de probabilidad normal.

## VI.1.3. Método de correlación múltiple asociado a las características fisiográficas más significativas.

Esta es otra aplicación del análisis de varianza, cuya secuencia es la siguiente:

- 1. Se obtienen las características fisiográficas de las cuencas aforadas.
- 2. Se normaliza la muestra.
- 3. Se obtienen los eventos de diseño de las cuencas aforadas y se normalizan.
- 4. Se realiza una correlación múltiple con ayuda de una hoja de cálculo, para determinar que variables representan de manera más adecuada al conjunto de estaciones de las que se tiene información.
- 5. Se obtienen los eventos de diseño de la cuenca no aforada considerando la desnormalización de los datos.

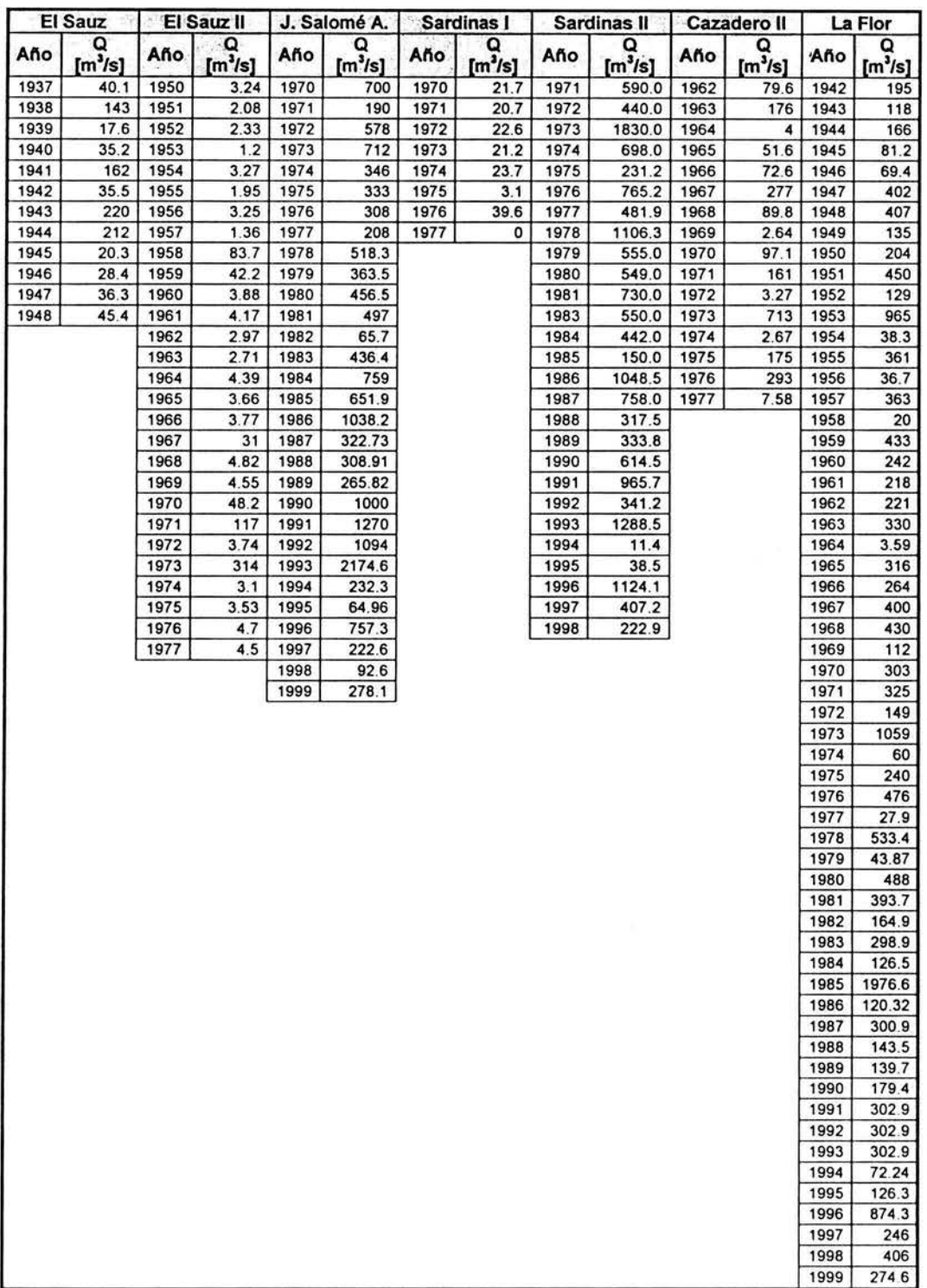

'Tabla VI.1 Registro histórico de los gastos máximos anuales para el grupo I.

# V1.2. Obtención de los eventos de diseño.

Empleando los métodos de regionalización antes mencionados, se obtienen los eventos de diseño; se parte de los registros históricos con los que se cuenta en el grupo al que pertenece la estación para la cual se busca conseguir información. En la tabla VI .1 se presenta el registro para las estaciones del grupo I de la región hidrológica 36 Nazas - Aguanaval.

## VI.2.1. Método de las estaciones año.

La normalización de los datos de la tabla VI. 1 se realizó, con la ecuación VI. 1 Los datos normalizados se muestran en la tabla V1.4. En la tabla V1.2, se presentan la media y la desviación estándar de las estaciones del grupo I (incluyendo la estación Cazadero 11), además se incluye el área, característica fisiográfica que se empleará en el análisis de regresión.

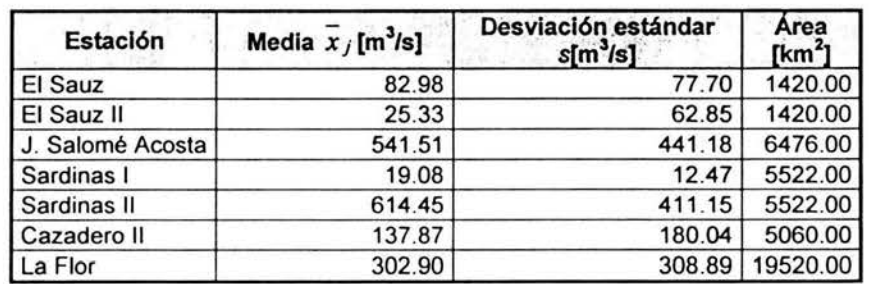

Tabla VI.2 Media y desviación estándar de los gastos máximos anuales para las estaciones del grupo l.

Para normalizar los datos de la tabla V1.2, (sin la estación Cazadero 11), se utiliza la ecuación propuesta por Box - Cox (ecuación 111.3), ver tabla V1.3.

| Estación                    | Media $x/[m^3/s]$  | Desviación estándar<br>$s$ [m <sup>3</sup> /s] | Área<br>[km'] |
|-----------------------------|--------------------|------------------------------------------------|---------------|
| El Sauz                     | 82.98              | 77.70                                          | 1420.00       |
| El Sauz II                  | 25.33              | 62.85                                          | 1420.00       |
| J. Salomé Acosta            | 541.51             | 441.18                                         | 6476.00       |
| Sardinas I                  | 19.08              | 12.47                                          | 5522.00       |
| Sardinas II                 | 614.45             | 411.15                                         | 5522.00       |
| La Flor                     | 302.90             | 308.89                                         | 19520.00      |
|                             | Datos normalizados |                                                |               |
| El Sauz                     | 7.90               | 25.56                                          | 7.08          |
| El Sauz II                  | 4.90               | 22.01                                          | 7.08          |
| J. Salomé Acosta            | 14.82              | 84.17                                          | 8.52          |
| Sardinas I                  | 4.30               | 6.53                                           | 8.37          |
| Sardinas II                 | 15.41              | 80.26                                          | 8.37          |
| La Flor                     | 12.33              | 66.12                                          | 9.55          |
| Parámetro T                 | 0.24               | 0.66                                           | $-0.01$       |
| Coeficiente de<br>asimetría | $-0.06$            | $-0.03$                                        | 0.08          |
| Curtosis                    | $-2.45$            | $-2.56$                                        | $-0.59$       |

Tabla VI.3 Normalización de la información contenida en la Tabla VI.2

| <b>El Sauz</b> |                   | El Sauz II   |                          |              | J. Salomé<br>A.          | Sardinas I   |                |              | Sardinas II       |              | Cazadero II <sup>.</sup> |              | · La Flor            |  |
|----------------|-------------------|--------------|--------------------------|--------------|--------------------------|--------------|----------------|--------------|-------------------|--------------|--------------------------|--------------|----------------------|--|
| Año            | Q<br>$[m^3/s]$    | Año          | Q<br>[m <sup>3</sup> /s] | Año.         | Q<br>[m <sup>3</sup> /s] | Año          | Q<br>$[m^3/s]$ | Año          | Q<br>$[m^3/s]$    | Año          | Q<br>$[m^3/s]$           | Año          | Q<br>$[m^3/s]$       |  |
| 1937           | $-0.552$          | 1950         | $-0.351$                 | 1970         | 0.359                    | 1970         | 0.211          | 1971         | $-0.059$          | 1962         | $-0.324$                 | 1942         | $-0.349$             |  |
| 1938           | 0.772             | 1951         | $-0.370$                 | 1971         | $-0.797$                 | 1971         | 0.130          | 1972         | $-0.424$          | 1963         | 0.212                    | 1943         | $-0.599$             |  |
| 1939           | $-0.841$          | 1952         | $-0.366$                 | 1972         | 0.083                    | 1972         | 0.283          | 1973         | 2.956             | 1964         | $-0.744$                 | 1944         | $-0.443$             |  |
| 1940<br>1941   | $-0.615$<br>1.017 | 1953<br>1954 | $-0.384$<br>$-0.351$     | 1973<br>1974 | 0.386<br>$-0.443$        | 1973<br>1974 | 0.170<br>0.371 | 1974<br>1975 | 0.203<br>$-0.932$ | 1965<br>1966 | $-0.479$<br>$-0.363$     | 1945<br>1946 | $-0.718$<br>$-0.756$ |  |
| 1942           | $-0.611$          | 1955         | $-0.372$                 | 1975         | $-0.473$                 | 1975         | $-1.281$       | 1976         | 0.367             | 1967         | 0.773                    | 1947         | 0.321                |  |
| 1943           | 1.763             | 1956         | $-0.351$                 | 1976         | $-0.529$                 | 1976         | 1.646          | 1977         | $-0.322$          | 1968         | $-0.267$                 | 1948         | 0.337                |  |
| 1944           | 1.660             | 1957         | $-0.381$                 | 1977         | $-0.756$                 | 1977         | $-1.530$       | 1978         | 1.196             | 1969         | $-0.751$                 | 1949         | $-0.544$             |  |
| 1945           | $-0.807$          | 1958         | 0.929                    | 1978         | $-0.053$                 |              |                | 1979         | $-0.145$          | 1970         | $-0.226$                 | 1950         | $-0.320$             |  |
| 1946           | $-0.702$          | 1959         | 0.268                    | 1979         | $-0.403$                 |              |                | 1980         | $-0.159$          | 1971         | 0.128                    | 1951         | 0.476                |  |
| 1947           | $-0.601$          | 1960         | $-0.341$                 | 1980         | $-0.193$                 |              |                | 1981         | 0.281             | 1972         | $-0.748$                 | 1952         | $-0.563$             |  |
| 1948           | $-0.484$          | 1961         | $-0.337$                 | 1981         | $-0.101$                 |              |                | 1983         | $-0.157$          | 1973         | 3.194                    | 1953         | 2.144                |  |
|                |                   | 1962         | $-0.356$                 | 1982         | $-1.078$                 |              |                | 1984         | $-0.419$          | 1974<br>1975 | $-0.751$                 | 1954<br>1955 | $-0.857$             |  |
|                |                   | 1963<br>1964 | $-0.360$<br>$-0.333$     | 1983<br>1984 | $-0.238$<br>0.493        |              |                | 1985<br>1986 | $-1.130$<br>1.056 | 1976         | 0.206<br>0.862           | 1956         | 0.188<br>$-0.862$    |  |
|                |                   | 1965         | $-0.345$                 | 1985         | 0.250                    |              |                | 1987         | 0.349             | 1977         | $-0.724$                 | 1957         | 0.195                |  |
|                |                   | 1966         | $-0.343$                 | 1986         | 1.126                    |              |                | 1988         | $-0.722$          |              |                          | 1958         | $-0.916$             |  |
|                |                   | 1967         | 0.090                    | 1987         | $-0.496$                 |              |                | 1989         | $-0.683$          |              |                          | 1959         | 0.421                |  |
|                |                   | 1968         | $-0.326$                 | 1988         | $-0.527$                 |              |                | 1990         | 0.000             |              |                          | 1960         | $-0.197$             |  |
|                |                   | 1969         | $-0.331$                 | 1989         | $-0.625$                 |              |                | 1991         | 0.854             |              |                          | 1961         | $-0.275$             |  |
|                |                   | 1970         | 0.364                    | 1990         | 1.039                    |              |                | 1992         | $-0.665$          |              |                          | 1962         | $-0.265$             |  |
|                |                   | 1971         | 1.459                    | 1991         | 1.651                    |              |                | 1993         | 1.639             |              |                          | 1963         | 0.088                |  |
|                |                   | 1972         | $-0.344$                 | 1992         | 1.262                    |              |                | 1994         | $-1.467$          |              |                          | 1964         | $-0.969$             |  |
|                |                   | 1973         | 4.593                    | 1993         | 3.702                    |              |                | 1995         | $-1.401$          |              |                          | 1965         | 0.042                |  |
|                |                   | 1974<br>1975 | $-0.354$<br>$-0.347$     | 1994<br>1995 | $-0.701$<br>$-1.080$     |              |                | 1996<br>1997 | 1.240<br>$-0.504$ |              |                          | 1966<br>1967 | $-0.126$<br>0.314    |  |
|                |                   | 1976         | $-0.328$                 | 1996         | 0.489                    |              |                | 1998         | $-0.952$          |              |                          | 1968         | 0.411                |  |
|                |                   | 1977         | $-0.331$                 | 1997         | $-0.723$                 |              |                |              |                   |              |                          | 1969         | $-0.618$             |  |
|                |                   |              |                          | 1998         | $-1.018$                 |              |                |              |                   |              |                          | 1970         | 0.000                |  |
|                |                   |              |                          | 1999         | $-0.597$                 |              |                |              |                   |              |                          | 1971         | 0.072                |  |
|                |                   |              |                          |              |                          |              |                |              |                   |              |                          | 1972         | $-0.498$             |  |
|                |                   |              |                          |              |                          |              |                |              |                   |              |                          | 1973         | 2.448                |  |
|                |                   |              |                          |              |                          |              |                |              |                   |              |                          | 1974         | $-0.786$             |  |
|                |                   |              |                          |              |                          |              |                |              |                   |              |                          | 1975         | $-0.204$             |  |
|                |                   |              |                          |              |                          |              |                |              |                   |              |                          | 1976         | 0.560                |  |
|                |                   |              |                          |              |                          |              |                |              |                   |              |                          | 1977<br>1978 | $-0.890$<br>0.746    |  |
|                |                   |              |                          |              |                          |              |                |              |                   |              |                          | 1979         | $-0.839$             |  |
|                |                   |              |                          |              |                          |              |                |              |                   |              |                          | 1980         | 0.599                |  |
|                |                   |              |                          |              |                          |              |                |              |                   |              |                          | 1981         | 0.294                |  |
|                |                   |              |                          |              |                          |              |                |              |                   |              |                          | 1982         | $-0.447$             |  |
|                |                   |              |                          |              |                          |              |                |              |                   |              |                          | 1983         | $-0.013$             |  |
|                |                   |              |                          |              |                          |              |                |              |                   |              |                          | 1984         | $-0.571$             |  |
|                |                   |              |                          |              |                          |              |                |              |                   |              |                          | 1985         | 5.419                |  |
|                |                   |              |                          |              |                          |              |                |              |                   |              |                          | 1986         | $-0.591$             |  |
|                |                   |              |                          |              |                          |              |                |              |                   |              |                          | 1987         | $-0.006$             |  |
|                |                   |              |                          |              |                          |              |                |              |                   |              |                          | 1988<br>1989 | $-0.516$<br>$-0.528$ |  |
|                |                   |              |                          |              |                          |              |                |              |                   |              |                          | 1990         | $-0.400$             |  |
|                |                   |              |                          |              |                          |              |                |              |                   |              |                          | 1991         | 0.000                |  |
|                |                   |              |                          |              |                          |              |                |              |                   |              |                          | 1992         | 0.000                |  |
|                |                   |              |                          |              |                          |              |                |              |                   |              |                          | 1993         | 0.000                |  |
|                |                   |              |                          |              |                          |              |                |              |                   |              |                          | 1994         | $-0.747$             |  |
|                |                   |              |                          |              |                          |              |                |              |                   |              |                          | 1995         | $-0.572$             |  |
|                |                   |              |                          |              |                          |              |                |              |                   |              |                          | 1996         | 1.850                |  |
|                |                   |              |                          |              |                          |              |                |              |                   |              |                          | 1997         | $-0.184$             |  |
|                |                   |              |                          |              |                          |              |                |              |                   |              |                          | 1998         | 0.334                |  |
|                |                   |              |                          |              |                          |              |                |              |                   |              |                          | 1999         | $-0.091$             |  |

**Tabla VI.4** Registro histórico normalizado (Box-Cox) de gastos máximos arluales para el grupo l.

El método de las estaciones año, se puede emplear para dos propósitos, uno es extender el registro de una estación, considerando los registros de otras estaciones.

La segunda aplicación es inferir información para una estación, la cual no cuenta con registros suficientes o los datos con los que se cuenta se consideran poco confiables.

Para ambos casos, es necesario realizar un análisis de regresión, en donde se estudie la relación que existe entre la media y el área de las estaciones la desviación estándar y el área.

La información para el análisis de regresión entre los estadísticos antes mencionados es la contenida en la tabla V1.4, para estos análisis se omite la estación Cazadero 11, pues es de éste sitio del que se desea obtener datos.

Los resultados de los análisis de regresión se muestran en las tablas VI.5 y V1.6.

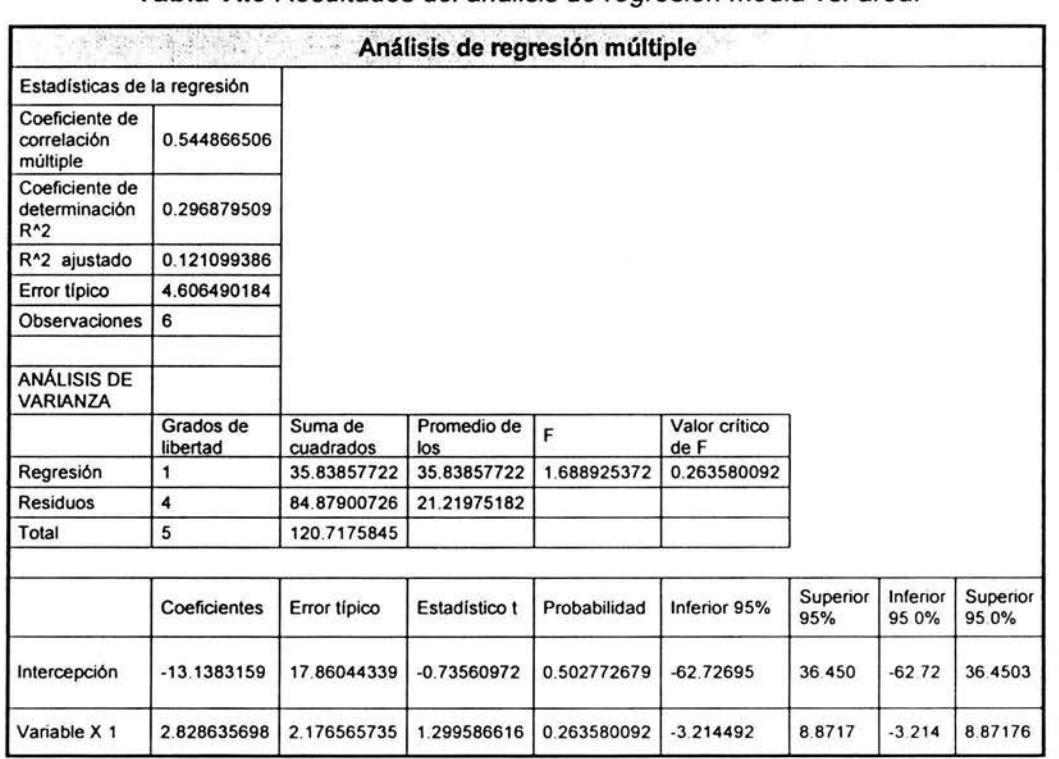

**Tabla VI.5** Resultados del análisis de regresión media *VS.* área.

El modelo que precisa la relación entre media y área, esta definido por la ecuación:

$$
\bar{x} = -13.138 + 2.828(A)
$$
 (V1.2)

donde *x,* es la media y A es el área normalizada.
|                                           | <b>BELL WARRENT WARE PUT OF</b> | $\sim 1$             | Análisis de regresión múltiple |              |                       |                 |                   |                   |
|-------------------------------------------|---------------------------------|----------------------|--------------------------------|--------------|-----------------------|-----------------|-------------------|-------------------|
| Estadísticas de la regresión              |                                 |                      |                                |              |                       |                 |                   |                   |
| Coeficiente de<br>correlación<br>múltiple | 0.560071775                     |                      |                                |              |                       |                 |                   |                   |
| Coeficiente de<br>determinación<br>$R^2$  | 0.313680393                     |                      |                                |              |                       |                 |                   |                   |
| R <sup>^2</sup> ajustado                  | 0.142100491                     |                      |                                |              |                       |                 |                   |                   |
| Error típico                              | 30.92574953                     |                      |                                |              |                       |                 |                   |                   |
| Observaciones                             | 6                               |                      |                                |              |                       |                 |                   |                   |
| ANÁLISIS DE<br><b>VARIANZA</b>            |                                 |                      |                                |              | 98                    |                 |                   |                   |
|                                           | Grados de<br>libertad           | Suma de<br>cuadrados | Promedio de los<br>cuadrados   | F            | Valor crítico<br>de F |                 |                   |                   |
| Regresión                                 | 1                               | 1748 4830            | 1748 483053                    | 1.828188441  | 0.24773               |                 |                   |                   |
| Residuos                                  | 4                               | 3825.6079            | 956.4019842                    |              |                       |                 |                   |                   |
| Total                                     | 5                               | 5574.0909            |                                |              |                       |                 |                   |                   |
|                                           | Coeficientes                    | Error tipico         | Estadístico t                  | Probabilidad | Inferior 95%          | Superior<br>95% | Inferior<br>95.0% | Superior<br>95.0% |
| Intercepción                              | $-113.782508$                   | 119.90638            | $-0.94892782$                  | 0.396391049  | -446.696              | 219.131         | $-446.69$         | 219 131           |
| Variable X 1                              | 19.75751642                     | 14,612410            | 1.352105189                    | 0.247734105  | $-20.8131$            | 60.3281         | $-20.813$         | 60.3281           |

Tabla VI.6 Resultados del análisis de regresión desviación estándar vs. área.

El modelo para estas variables esta definido por la ecuación:

$$
s = -113.782 + 19.757(A)
$$
 (V1.3)

donde s es la desviación estándar y A representa el área normalizada.

Para las ecuaciones VI.2 y VI.3, los datos de entrada son normalizados por lo que es necesario realizar el proceso inverso correspondiente este se lleva acabo empleando las ecuaciones VI.4 y VI.5, obtenidos de despejar x de la transformación de Box-Cox.

$$
\overline{x}_d = (\overline{x}T_{\overline{x}} + 1)^{\frac{1}{T}}
$$
 (VI.4)

$$
s_d = (sT_s + 1)^{\frac{1}{T}}
$$
 (VI.5)

donde  $\overline{x_d}, s_d$ , son media y desviación estándar desnormalizadas respectivamente y  $T_{\overline{x}}$ ,  $T_x$  son los valores utilizados para normalizar los estadísticos media y desviación estándar (tabla VI.3). Los datos evaluados de acuerdo a las ecuaciones VI.4 y VI.5 se presentan en la tabla V1.7.

Tabla VI.7 Media y desviación estándar para la estación Cazadero 11.

| <b>Datos</b>        | <b>Estadísticos</b><br>$(Area = 8.28 m2)$ | <b>Variables</b><br>desnormalizadas |
|---------------------|-------------------------------------------|-------------------------------------|
| Media               | 10.29                                     | 175.39                              |
| Desviación estándar | 49.89                                     | 204.22                              |

## VI.2.1.1. Extensión de registros.

Como se ha mencionado, el método de las estaciones años se puede emplear para evaluar la extensión de registros.

Se procede a obtener una muestra total, a partir de los datos normalizados (tabla VI.4), los datos de la estación en estudio (Cazadero 11) son incluidos, dicha muestra es ordenada de mayor a menor, asignándole un periodo de retorno T y una probabilidad de ocurrencia, tabla V1.8.

Con esta muestra se realiza un análisis de frecuencia para obtener la distribución que mejor se ajuste a la información proporcionada, en el ejemplo desarrollado la distribución Gumbel de 2 poblaciones, fue la de mejor ajuste. Posteriormente se obtienen los eventos de diseño, tabla V1.9, estos eventos se encuentran normalizados para desnormalizarlos se emplea la ecuación

$$
Q_d = Q_n(s_d) + (\bar{x}_d) \tag{V1.6}
$$

donde Q<sub>d</sub> es el gasto de diseño, Q<sub>n</sub> es el gasto de diseño obtenido a partir de la muestra total,  $s_d$ ,  $\overline{x}_d$  desviación estándar y media obtenidas de acuerdo a las ecuaciones VI.4 y V1.5.Los datos de la aplicación de las ecuación VI.6 también se incluyen en la tabla V1.8.

|                         | $Q[m^3/s]$ |    | $Q[m^3/s]$ |    | $Q[m^3/s]$ |     | $Q[m^3/s]$ |     | $Q[m^3/s]$ |     | $Q[m^3/s]$ |
|-------------------------|------------|----|------------|----|------------|-----|------------|-----|------------|-----|------------|
| 1                       | 5.42       | 31 | 0.49       | 61 | 0.08       | 91  | 0.33       | 121 | 0.45       | 151 | 0.72       |
| $\overline{\mathbf{2}}$ | 4.59       | 32 | 0.48       | 62 | 0.07       | 92  | 0.33       | 122 | 0.47       | 152 | 0.72       |
| 3                       | 3.70       | 33 | 0.42       | 63 | 0.04       | 93  | 0.33       | 123 | 0.48       | 153 | 0.74       |
| 4                       | 3.19       | 34 | 0.41       | 64 | 0.00       | 94  | 0.33       | 124 | 0.48       | 154 | 0.75       |
| 5                       | 2.96       | 35 | 0.39       | 65 | 0.00       | 95  | 0.33       | 125 | 0.50       | 155 | 0.75       |
| 6                       | 2.45       | 36 | 0.37       | 66 | 0.00       | 96  | 0.34       | 126 | 0.50       | 156 | 0.75       |
| 7                       | 2.14       | 37 | 0.37       | 67 | 0.00       | 97  | 0.34       | 127 | 0.50       | 157 | 0.75       |
| 8                       | 1.85       | 38 | 0.36       | 68 | 0.00       | 98  | 0.34       | 128 | 0.52       | 158 | 0.76       |
| 9                       | 1.76       | 39 | 0.36       | 69 | $-0.01$    | 99  | 0.34       | 129 | 0.53       | 159 | 0.76       |
| 10                      | 1.66       | 40 | 0.35       | 70 | $-0.01$    | 100 | 0.34       | 130 | 0.53       | 160 | 0.79       |
| 11                      | 1.65       | 41 | 0.34       | 71 | $-0.05$    | 101 | 0.35       | 131 | 0.53       | 161 | 0.80       |
| 12                      | 1.65       | 42 | 0.33       | 72 | $-0.06$    | 102 | 0.35       | 132 | 0.54       | 162 | 0.81       |
| 13                      | 1.64       | 43 | 0.32       | 73 | $-0.09$    | 103 | 0.35       | 133 | 0.55       | 163 | 0.84       |
| 14                      | 1.46       | 44 | 0.31       | 74 | $-0.10$    | 104 | 0.35       | 134 | 0.56       | 164 | 0.84       |
| 15                      | 1.25       | 45 | 0.29       | 75 | $-0.13$    | 105 | 0.35       | 135 | 0.57       | 165 | 0.86       |
| 16                      | 1.24       | 46 | 0.28       | 76 | $-0.14$    | 106 | 0.35       | 136 | 0.57       | 166 | 0.86       |
| 17                      | 1.20       | 47 | 0.28       | 77 | $-0.16$    | 107 | 0.36       | 137 | 0.59       | 167 | 0.89       |
| 18                      | 1.13       | 48 | 0.27       | 78 | $-0.16$    | 108 | 0.36       | 138 | 0.60       | 168 | 0.92       |
| 19                      | 1.06       | 49 | 0.25       | 79 | $-0.18$    | 109 | 0.36       | 139 | 0.60       | 169 | 0.93       |
| 20                      | 1.04       | 50 | 0.21       | 80 | $-0.19$    | 110 | 0.37       | 140 | 0.60       | 170 | 0.95       |
| 21                      | 1.02       | 51 | 0.21       | 81 | $-0.20$    | 111 | 0.37       | 141 | 0.61       | 171 | 0.97       |
| 22                      | 0.93       | 52 | 0.21       | 82 | $-0.20$    | 112 | 0.37       | 142 | 0.61       | 172 | 1.02       |
| 23                      | 0.86       | 53 | 0.20       | 83 | $-0.23$    | 113 | 0.38       | 143 | 0.62       | 173 | 1.08       |
| 24                      | 0.85       | 54 | 0.19       | 84 | $-0.24$    | 114 | 0.38       | 144 | 0.62       | 174 | 1.08       |
| 25                      | 0.77       | 55 | 0.19       | 85 | $-0.27$    | 115 | 0.40       | 145 | 0.66       | 175 | 1.13       |
| 26                      | 0.77       | 56 | 0.17       | 86 | $-0.27$    | 116 | 0.40       | 146 | 0.68       | 176 | 1.28       |
| 27                      | 0.75       | 57 | 0.13       | 87 | $-0.27$    | 117 | 0.42       | 147 | 0.70       | 177 | 1.40       |
| 28                      | 0.60       | 58 | 0.13       | 88 | $-0.32$    | 118 | 0.42       | 148 | 0.70       | 178 | 1.47       |
| 29                      | 0.56       | 59 | 0.09       | 89 | $-0.32$    | 119 | 0.44       | 149 | 0.72       | 179 | 1.53       |
| 30                      | 0.49       | 60 | 0.09       | 90 | $-0.32$    | 120 | 0.44       | 150 | 0.72       |     |            |

Tabla VI.8 Registro histórico normalizado de gastos máximos anuales para el grupo 1, para mejorar el registro.

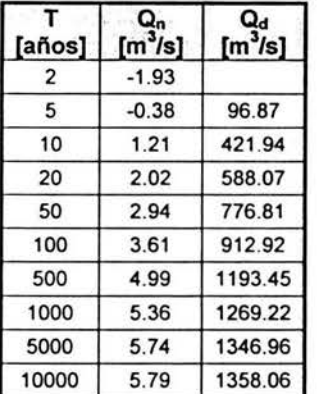

#### Tabla VI.10 Eventos de diseño para extensión de registros de la estación Cazadero 11

## VI.2.1.2. Sitios no aforados.

Para sitios no aforados se obtiene el valor de la media y la desviación estándar, del sitio del cual se requiere información, utilizando el área, como característica fisiográfica para inferir información. Se aplicará la ecuación:

$$
Q = zs_d + \overline{x_d} \tag{V1.7}
$$

donde O, es el evento de diseño, z es la probabilidad de no excedencia, para un periodo de retorno dado.  $\overline{x_d}$ ,  $s_d$  son la media y desviación estándar de acuerdo a las ecuaciones VI.4 y VI.5 respectivamente. En la tabla VI.10 se presentan los datos utilizando la distribución normal para evaluar la ecuación VI.7:

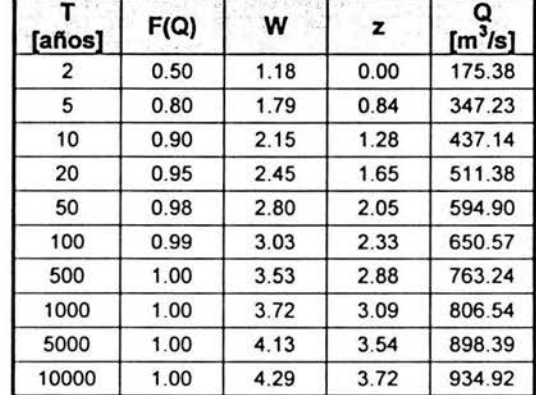

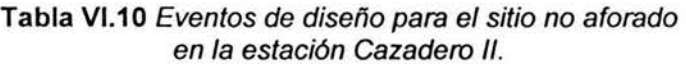

### VI.2.2. Método de Box - Cox de una potencia.

Para este método partimos de la información contenida en la tabla VI.1, como este método es aplicable para cuencas no aforadas, no se tomarán en cuenta los registros de la estación Cazadero 11. La normalización se realiza con la ecuación de Box - Cox (ecuación III.3), los datos de este proceso se presentan en la tabla V1.11.

|              | <b>El Sauz</b> |              | El Sauz II   |              | J. Salomé A.   |      | Sardinas I           | Sardinas II  |                      |              | La Flor              |
|--------------|----------------|--------------|--------------|--------------|----------------|------|----------------------|--------------|----------------------|--------------|----------------------|
| Año          | $Q[m^3/s]$     | Año          | $Q[m^3/s]$   | Año          | $Q[m^3/s]$     | Año  | Q[m <sup>3</sup> /s] | Año          | Q[m <sup>3</sup> /s] | Año          | Q[m <sup>3</sup> /s] |
| 1937         | 1.49           | 1950         | 0.82         | 1970         | 12.04          | 1970 | 26.09                | 1971         | 60.34                | 1942         | 10.37                |
| 1938         | 1.59           | 1951         | 0.58         | 1971         | 8.48           | 1971 | 24.72                | 1972         | 51.00                | 1943         | 8.75                 |
| 1939         | 1.37           | 1952         | 0.65         | 1972         | 11.47          | 1972 | 27.33                | 1973         | 114.66               | 1944         | 9.83                 |
| 1940         | 1.48           | 1953         | 0.17         | 1973         | 12.10          | 1973 | 25.41                | 1974         | 66.41                | 1945         | 7.66                 |
| 1941         | 1.60           | 1954         | 0.82         | 1974         | 10.02          | 1974 | 28.85                | 1975         | 35.15                | 1946         | 7.23                 |
| 1942         | 1.48           | 1955         | 0.54         | 1975         | 9.91           | 1975 | 2.25                 | 1976         | 69.99                | 1947         | 13.06                |
| 1943         | 1.61           | 1956         | 0.82         | 1976         | 9.71           | 1976 | 51.50                | 1977         | 53.74                | 1948         | 13.11                |
| 1944         | 1.61           | 1957         | 0.28         | 1977         | 8.70           | 1977 | $-0.91$              | 1978<br>1979 | 86.28                | 1949<br>1950 | 9.17<br>10.53        |
| 1945<br>1946 | 1.40<br>1.45   | 1958<br>1959 | 1.44<br>1.39 | 1978<br>1979 | 11.15<br>10.15 |      |                      | 1980         | 58.26<br>57.90       | 1951         | 13.53                |
| 1947         | 1.48           | 1960         | 0.90         | 1980         | 10.79          |      |                      | 1981         | 68.13                | 1952         | 9.03                 |
| 1948         | 1.51           | 1961         | 0.93         | 1981         | 11.03          |      |                      | 1983         | 57.96                | 1953         | 16.99                |
|              |                | 1962         | 0.78         | 1982         | 6.10           |      |                      | 1984         | 51.14                | 1954         | 5.74                 |
|              |                | 1963         | 0.73         | 1983         | 10.66          |      |                      | 1985         | 27.26                | 1955         | 12.63                |
|              |                | 1964         | 0.95         | 1984         | 12.29          |      |                      | 1986         | 83.69                | 1956         | 5.64                 |
|              |                | 1965         | 0.87         | 1985         | 11.83          |      |                      | 1987         | 69.61                | 1957         | 12.66                |
|              |                | 1966         | 0.89         | 1986         | 13.29          |      |                      | 1988         | 42.26                | 1958         | 4.33                 |
|              |                | 1967         | 1.36         | 1987         | 9.83           |      |                      | 1989         | 43.50                | 1959         | 13.37                |
|              |                | 1968         | 0.98         | 1988         | 9.71           |      |                      | 1990         | 61.75                | 1960         | 11.13                |
|              |                | 1969         | 0.96         | 1989         | 9.32           |      |                      | 1991         | 79.88                | 1961         | 10.76                |
|              |                | 1970         | 1.40         | 1990         | 13.16          |      |                      | 1992         | 44.06                | 1962         | 10.81                |
|              |                | 1971         | 1.46         | 1991         | 13.96          |      |                      | 1993         | 94.05                | 1963         | 12.28                |
|              |                | 1972         | 0.88         | 1992         | 13.46          |      |                      | 1994         | 5.14                 | 1964         | 1.49                 |
|              |                | 1973         | 1.49         | 1993         | 15.86          |      |                      | 1995<br>1996 | 11.85<br>87.06       | 1965         | 12.12<br>11.44       |
|              |                | 1974<br>1975 | 0.80<br>0.86 | 1994<br>1995 | 8.98<br>6.08   |      |                      | 1997         | 48.78                | 1966<br>1967 | 13.04                |
|              |                | 1976         | 0.97         | 1996         | 12.28          |      |                      | 1998         | 34.40                | 1968         | 13.34                |
|              |                | 1977         | 0.96         | 1997         | 8.87           |      |                      |              |                      | 1969         | 8.59                 |
|              |                |              |              | 1998         | 6.82           |      |                      |              |                      | 1970         | 11.96                |
|              |                |              |              | 1999         | 9.44           |      |                      |              |                      | 1971         | 12.22                |
|              |                |              |              |              |                |      |                      |              |                      | 1972         | 9.48                 |
|              |                |              |              |              |                |      |                      |              |                      | 1973         | 17.46                |
|              |                |              |              |              |                |      |                      |              |                      | 1974         | 6.85                 |
|              |                |              |              |              |                |      |                      |              |                      | 1975         | 11.10                |
|              |                |              |              |              |                |      |                      |              |                      | 1976         | 13.76                |
|              |                |              |              |              |                |      |                      |              |                      | 1977         | 5.03                 |
|              |                |              |              |              |                |      |                      |              |                      | 1978         | 14.25                |
|              |                |              |              |              |                |      |                      |              |                      | 1979         | 6.07                 |
|              |                |              |              |              |                |      |                      |              |                      | 1980<br>1981 | 13.87<br>12.98       |
|              |                |              |              |              |                |      |                      |              |                      | 1982         | 9.81                 |
|              |                |              |              |              |                |      |                      |              |                      | 1983         | 11.91                |
|              |                |              |              |              |                |      |                      |              |                      | 1984         | 8.97                 |
|              |                |              |              |              |                |      |                      |              |                      | 1985         | 20.86                |
|              |                |              |              |              |                |      |                      |              |                      | 1986         | 8.81                 |
|              |                |              |              |              |                |      |                      |              |                      | 1987         | 11.93                |
|              |                |              |              |              |                |      |                      |              |                      | 1988         | 9.36                 |
|              |                |              |              |              |                |      |                      |              |                      | 1989         | 9.28                 |
|              |                |              |              |              |                |      |                      |              |                      | 1990         | 10.09                |
|              |                |              |              |              |                |      |                      |              |                      | 1991         | 11.96                |
|              |                |              |              |              |                |      |                      |              |                      | 1992         | 11.96                |
|              |                |              |              |              |                |      |                      |              |                      | 1993<br>1994 | 11.96<br>7.34        |
|              |                |              |              |              |                |      |                      |              |                      | 1995         | 8.96                 |
|              |                |              |              |              |                |      |                      |              |                      | 1996         | 16.51                |
|              |                |              |              |              |                |      |                      |              |                      | 1997         | 11.19                |
|              |                |              |              |              |                |      |                      |              |                      | 1998         | 13.10                |
|              |                |              |              |              |                |      |                      |              |                      | 1999         | 11.59                |
|              |                |              |              |              |                |      |                      |              |                      |              |                      |

Tabla VI.11 Registro histórico normalizado con la ecuación de Box - Cox.

| El Sauz                        |         | El Sauz II                                                                                                | J. Salomé A. | Sardinas I | <b>Sardinas II</b> | La Flor |      |
|--------------------------------|---------|----------------------------------------------------------------------------------------------------|--------------|------------|--------------------|---------|------|
| Año                            |         | $Q[m^3/s]$   Año   $Q[m^3/s]$   Año   $Q[m^3/s]$   Año   $Q[m^3/s]$   Año   $Q[m^3/s]$   Año   $Q[m^3/s]$ |              |            |                    |         |      |
| Parámetro                      | $-0.60$ | $-0.66$                                                                                                   | 0.17         | 1.10       | 0.55               |         | 0.23 |
| Coeficiente<br>de<br>asimetría | 0.00    | 0.00                                                                                                    | 0.00         | 0.00       | 0.00               |         | 0.00 |

Tabla VI.11 (. .. continuación) Registro histórico normalizado con la ecuación de Box - Cox.

Posteriormente, se lleva a cabo nuevamente un proceso de normalización, pero empleando el promedio de T, obtenido de la tabla V1.11, esta información se presenta en la tabla V1.12.

| <b>El Sauz</b> |            |      | El Sauz II |      | J. Salomé A.         |      | Sardinas I |      | Sardinas II          |      | La Flor    |
|----------------|------------|------|------------|------|----------------------|------|------------|------|----------------------|------|------------|
| Año            | $Q[m^3/s]$ | Año  | $Q[m^3/s]$ | Año  | Q[m <sup>3</sup> /s] | Año  | $Q[m^3/s]$ | Año  | Q[m <sup>3</sup> /s] | Año  | $Q[m^3/s]$ |
| 1937           | 4.783      | 1950 | 1.274      | 1970 | 10.519               | 1970 | 3.813      | 1971 | 10.111               | 1942 | 7.681      |
| 1938           | 7.063      | 1951 | 0.770      | 1971 | 7.628                | 1971 | 3.742      | 1972 | 9.431                | 1943 | 6.693      |
| 1939           | 3.501      | 1952 | 0.896      | 1972 | 10.062               | 1972 | 3.875      | 1973 | 13.000               | 1944 | 7.357      |
| 1940           | 4.570      | 1953 | 0.185      | 1973 | 10.561               | 1973 | 3.778      | 1974 | 10.513               | 1945 | 6.000      |
| 1941           | 7.309      | 1954 | 1.285      | 1974 | 8.894                | 1974 | 3.948      | 1975 | 8.032                | 1946 | 5.719      |
| 1942           | 4.584      | 1955 | 0.699      | 1975 | 8.810                | 1975 | 1.222      | 1976 | 10.736               | 1947 | 9.228      |
| 1943           | 7.929      | 1956 | 1.277      | 1976 | 8.641                | 1976 | 4.762      | 1977 | 9.639                | 1948 | 9.255      |
| 1944           | 7.852      | 1957 | 0.314      | 1977 | 7.813                | 1977 | $-7.422$   | 1978 | 11.661               | 1949 | 6.951      |
| 1945           | 3.713      | 1958 | 6.055      | 1978 | 9.807                |      |            | 1979 | 9.967                | 1950 | 7.773      |
| 1946           | 4.228      | 1959 | 4.867      | 1979 | 9.003                |      |            | 1980 | 9.942                | 1951 | 9.483      |
| 1947           | 4.620      | 1960 | 1.488      | 1980 | 9.515                |      |            | 1981 | 10.621               | 1952 | 6.863      |
| 1948           | 4.988      | 1961 | 1.575      | 1981 | 9.710                |      |            | 1983 | 9.946                | 1953 | 11.313     |
|                |            | 1962 | 1.172      | 1982 | 5.622                |      |            | 1984 | 9.442                | 1954 | 4.707      |
|                |            | 1963 | 1.067      | 1983 | 9.413                |      |            | 1985 | 7.157                | 1955 | 8.988      |
|                |            | 1964 | 1.637      | 1984 | 10.716               |      |            | 1986 | 11.523               | 1956 | 4.638      |
|                |            | 1965 | 1.418      | 1985 | 10.348               |      |            | 1987 | 10.713               | 1957 | 9.000      |
|                |            | 1966 | 1.453      | 1986 | 11.498               |      |            | 1988 | 8.707                | 1958 | 3.691      |
|                |            | 1967 | 4.367      | 1987 | 8.742                |      |            | 1989 | 8.816                | 1959 | 9.395      |
|                |            | 1968 | 1.752      | 1988 | 8.647                |      |            | 1990 | 10.207               | 1960 | 8.127      |
|                |            | 1969 | 1.681      | 1989 | 8.325                |      |            | 1991 | 11.314               | 1961 | 7.910      |
|                |            | 1970 | 5.089      | 1990 | 11.403               |      |            | 1992 | 8.864                | 1962 | 7.938      |
|                |            | 1971 | 6.677      | 1991 | 12.019               |      |            | 1993 | 12.057               | 1963 | 8.791      |
|                |            | 1972 | 1.444      | 1992 | 11.632               |      |            | 1994 | 2.874                | 1964 | 1.395      |
|                |            | 1973 | 8.682      | 1993 | 13.480               |      |            | 1995 | 4.714                | 1965 | 8.696      |
|                |            | 1974 | 1.222      | 1994 | 8.042                |      |            | 1996 | 11.702               | 1966 | 8.310      |
|                |            | 1975 | 1.375      | 1995 | 5.602                |      |            | 1997 | 9.256                | 1967 | 9.216      |
|                |            | 1976 | 1.721      | 1996 | 10.711               |      |            | 1998 | 7.956                | 1968 | 9.379      |
|                |            | 1977 | 1.667      | 1997 | 7.953                |      |            |      |                      | 1969 | 6.594      |
|                |            |      |            | 1998 | 6.239                |      |            |      |                      | 1970 | 8.605      |
|                |            |      |            | 1999 | 8.421                |      |            |      |                      | 1971 | 8.757      |
|                |            |      |            |      |                      |      |            |      |                      | 1972 | 7 144      |
|                |            |      |            |      |                      |      |            |      |                      | 1973 | 11.549     |
|                |            |      |            |      |                      |      |            |      |                      | 1974 | 5.463      |
|                |            |      |            |      |                      |      |            |      |                      | 1975 | 8.110      |
|                |            |      |            |      |                      |      |            |      |                      | 1976 | 9.611      |
|                |            |      |            |      |                      |      |            |      |                      | 1977 | 4.200      |
|                |            |      |            |      |                      |      |            |      |                      | 1978 | 9.874      |
|                |            |      |            |      |                      |      |            |      |                      | 1979 | 4.931      |
|                |            |      |            |      |                      |      |            |      |                      | 1980 | 9 6 6 8    |
|                |            |      |            |      |                      |      |            |      |                      | 1981 | 9.181      |
|                |            |      |            |      |                      |      |            |      |                      | 1982 | 7 3 4 4    |
|                |            |      |            |      |                      |      |            |      |                      | 1983 | 8 5 7 6    |
|                |            |      |            |      |                      |      |            |      |                      | 1984 | 6.826      |
|                |            |      |            |      |                      |      |            |      |                      | 1985 | 13.213     |
|                |            |      |            |      |                      |      |            |      |                      | 1986 | 6.730      |

Tabla VI.12 Registro histórico normalizado con T promedio.

| El Sauz                |            |     | El Sauz II           |     | J. Salomé A. |     | Sardinas I           | <b>Sardinas II</b> |                      |      | La Flor              |
|------------------------|------------|-----|----------------------|-----|--------------|-----|----------------------|--------------------|----------------------|------|----------------------|
| Año                    | $Q[m^3/s]$ | Año | Q[m <sup>3</sup> /s] | Año | $Q[m^3/s]$   | Año | Q[m <sup>3</sup> /s] | Año                | Q[m <sup>3</sup> /s] | Año  | Q[m <sup>3</sup> /s] |
|                        |            |     |                      |     |              |     |                      |                    |                      | 1988 | 7.071                |
|                        |            |     |                      |     |              |     |                      |                    |                      | 1989 | 7.018                |
|                        |            |     |                      |     |              |     |                      |                    |                      | 1990 | 7.513                |
|                        |            |     |                      |     |              |     |                      |                    |                      | 1991 | 8.605                |
|                        |            |     |                      |     |              |     |                      |                    |                      | 1992 | 8.605                |
|                        |            |     |                      |     |              |     |                      |                    |                      | 1993 | 8.605                |
|                        |            |     |                      |     |              |     |                      |                    |                      | 1994 | 5.790                |
|                        |            |     |                      |     |              |     |                      | ÷.                 |                      | 1995 | 6.823                |
|                        |            |     |                      |     |              |     |                      |                    |                      | 1996 | 11.065               |
|                        |            |     |                      |     |              |     |                      |                    |                      | 1997 | 8.162                |
|                        |            |     |                      |     |              |     |                      |                    |                      | 1998 | 9.250                |
|                        |            |     |                      |     |              |     |                      |                    |                      | 1999 | 8.394                |
| Parámetro              | 0.13       |     | 0.13                 |     | 0.13         |     | 0.13                 |                    | 0.13                 |      | 0.13                 |
| Media                  | 5.43       |     | 2.25                 |     | 9.33         |     | 2.21                 |                    | 9.59                 |      | 7.87                 |
| Desviación<br>estándar | 1.63       |     | 2.12                 |     | 1.83         |     | 4.03                 |                    | 2.15                 |      | 2.01                 |

Tabla VI.12 (... continuación) Registro histórico normalizado con T promedio.

De los datos normalizados presentados en la tabla V1.12, se obtienen los estadísticos media y desviación estándar, los cuales se incluyen en la tabla V1.13, también se adiciona el área normalizada.

Tabla VI.13 Datos para la regresión en el método de Box - Cox.

| Información normalizada |                                                      |                                                             |                            |  |  |  |  |  |  |
|-------------------------|------------------------------------------------------|-------------------------------------------------------------|----------------------------|--|--|--|--|--|--|
| <b>Estación</b>         | <b>Media</b><br>de los gastos<br>[m <sup>3</sup> /s] | <b>Desviación</b><br>estándar de los<br>[m <sup>3</sup> /s] | Area<br>[km <sup>2</sup> ] |  |  |  |  |  |  |
| El Sauz                 | 5.428                                                | 1.628                                                       | 5.976                      |  |  |  |  |  |  |
| El Sauz II              | 2.254                                                | 2.118                                                       | 5.976                      |  |  |  |  |  |  |
| J. Salomé Acosta        | 9.326                                                | 1.830                                                       | 6.949                      |  |  |  |  |  |  |
| Sardinas I              | 2.215                                                | 4.025                                                       | 6.851                      |  |  |  |  |  |  |
| Sardinas II             | 9.589                                                | 2.154                                                       | 6.851                      |  |  |  |  |  |  |
| La Flor                 | 7.868                                                | 2.012                                                       | 7.607                      |  |  |  |  |  |  |

Se emplea una regresión lineal media vs. área y desviación estándar vs. área. En las tablas VI.14 y VI.15 se presentan los resultados.

Tabla VI.14 Resultados del análisis de regresión media vs. área.

| Estadísticas de la regresión<br>0.533582093 |               |  |  |
|---------------------------------------------|---------------|--|--|
|                                             |               |  |  |
|                                             |               |  |  |
| 0.28470985                                  |               |  |  |
| 0.105887312                                 |               |  |  |
| 3.165739096                                 | $\rightarrow$ |  |  |
| 6                                           |               |  |  |
|                                             |               |  |  |

ý.

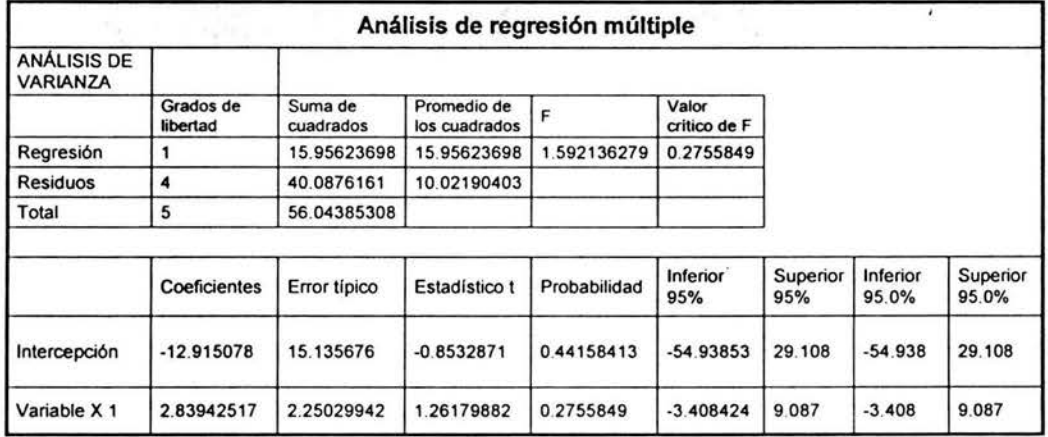

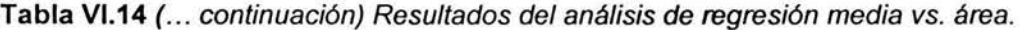

El modelo que precisa la relación entre media y área, esta definido por la ecuación:

$$
\bar{x} = -12.915 + 2.839(A)
$$
 (V1.8)

donde *x,* es la media, A es el área normalizada, del sitio en estudio.

Tabla VI.15 Resultados del análisis de regresión desviación estándar vs. área.

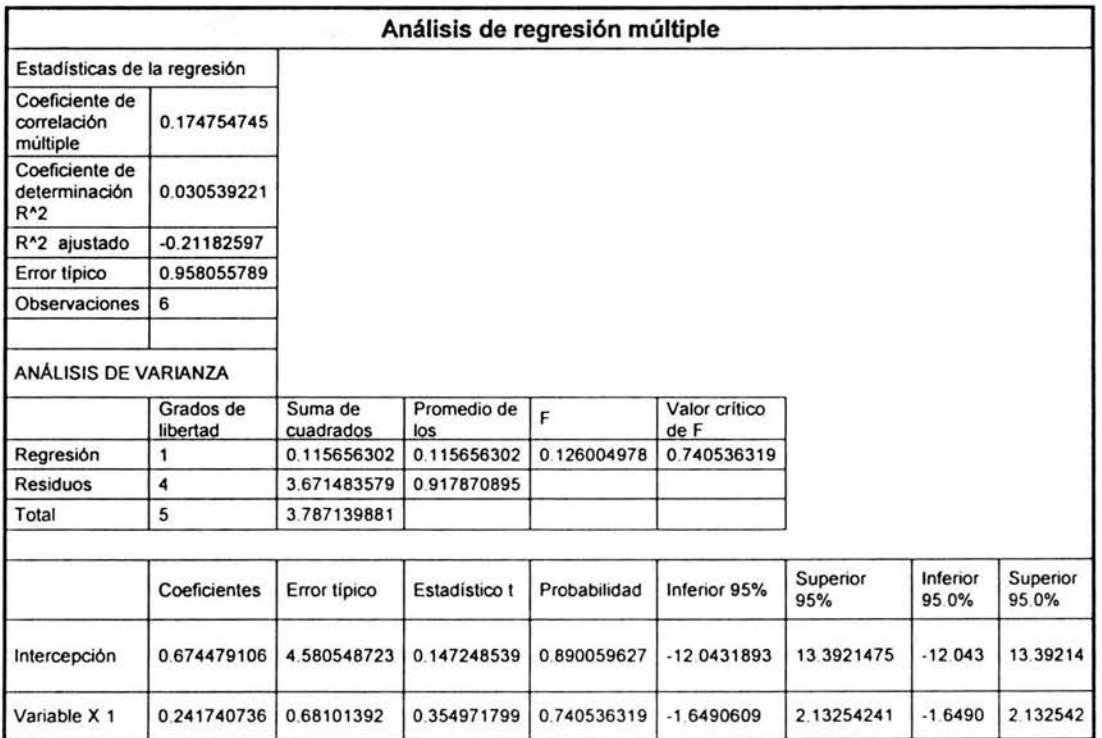

El modelo para estas variables esta definido por la ecuación:

$$
s = 0.674 + 0.2417A \tag{V1.9}
$$

donde s es la desviación estándar y A representa el área normalizada para el lugar en estudio.

Para las ecuaciones VI.8 y V1.9, los datos de entrada son normalizados por lo que es necesario realizar el proceso inverso correspondiente, ecuaciones VI.10 y VI.11

$$
\overline{x}_d = (xT + 1)^{\frac{1}{T}}
$$
\n
$$
s_d = (sT + 1)^{\frac{1}{T}}
$$
\n(V1.10)

donde  $\bar{x}_d$ ,  $\bar{s}_d$ , son media y desviación estándar desnormalizadas respectivamente y *T* es el promedio del parámetro de normalización de la tabla V1.12. Los datos evaluados se presentan en la tabla V1.16.

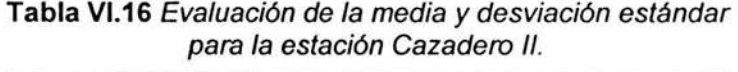

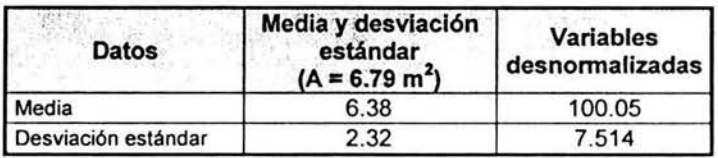

Para la estación Cazadero II con los datos de la tabla VI.16, se procede a utilizar la ecuación:

$$
Q = zs_d + \overline{x_d} \tag{V1.12}
$$

donde Q, es el evento de diseño, z es la probabilidad de no excedencia, para un periodo de retorno dado. En la tabla VI.17 se presentan los resultados al evaluar la ecuación VI.12

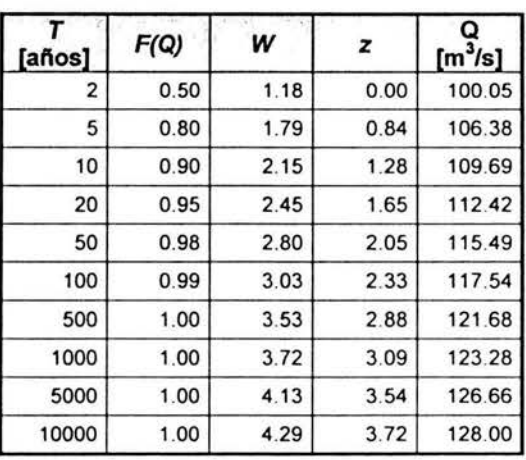

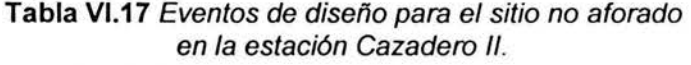

# VI.2.3. Método de correlación múltiple asociado a las características fisiográficas.

La información de las características fisiográficas de las estaciones pertenecientes al grupo I de la región hidrológica 36 Nazas - Aguanaval se presentan en la tabla V1.8. El proceso de normalización se realiza con la ecuación de Box - Cox (ecuación 111.3).

| <b>Estación</b>                | Area    | Longitud | hp     | Perímetro | Orden | <b>Scuenca</b>            | <b>Scauce</b> | Elevación | <b>P.F.</b> | Dd        | C. E.   |
|--------------------------------|---------|----------|--------|-----------|-------|---------------------------|---------------|-----------|-------------|-----------|---------|
| El Sauz                        | 1420    | 57.5     | 320    | 217       | 5     | 0.0485                    | 0.0088        | 2506.13   | 0.1528      | 0.0405    | 0.011   |
| El Sauz<br>Ш                   | 1420    | 57.5     | 320    | 217       | 5     | 0.0485                    | 0.0088        | 2506.13   | 0.1528      | 0.0405    | 0.011   |
| J. Salomé<br>Acosta            | 6476    | 170      | 479.53 | 612.5     | 4     | 0.0356                    | 0.0041        | 2477.14   | 0.0946      | 0.0263    | 0.1589  |
| Sardinas                       | 5522    | 102.5    | 414.52 | 437       | 4     | 0.0313                    | 0.0151        | 2491.54   | 0.0791      | 0.0186    | 0.2376  |
| Sardinas<br>н                  | 5522    | 102.5    | 414.52 | 437       | 4     | 0.0313                    | 0.0151        | 2491.54   | 0.0791      | 0.0186    | 0.2376  |
| La Flor                        | 19520   | 353.75   | 246.14 | 844.25    | 4     | 0.0181                    | 0.0034        | 2381.3    | 0.0433      | 0.0181    | 0.0263  |
|                                |         |          |        |           |       | <b>Datos normalizados</b> |               |           |             |           |         |
| El Sauz                        | 5.98    | 1.18     | 1244.6 | 8.27      | 4     | $-0.73$                   | $-1.38$       | 2505.13   | $-1.17$     | $-92922$  | $-2.39$ |
| El Sauz II                     | 5.98    | 1.18     | 1244.6 | 8.27      | 4     | $-0.73$                   | $-1.38$       | 2505.13   | $-1.17$     | $-92922$  | $-2.39$ |
| J. Salomé<br>Acosta            | 6.95    | 1.20     | 2087.6 | 10.78     | 3     | $-0.73$                   | $-1.40$       | 2476.14   | $-1.32$     | $-522536$ | $-1.39$ |
| Sardinas                       | 6.85    | 1.19     | 1732.8 | 9.92      | 3     | $-0.73$                   | $-1.36$       | 2490.54   | $-1.37$     | $-208E04$ | $-1.15$ |
| Sardinas<br>Ш                  | 6.85    | 1.19     | 1732.8 | 9.92      | 3     | $-0.73$                   | $-1.36$       | 2490.54   | $-1.37$     | $-208E04$ | $-1.15$ |
| La Flor                        | 7.61    | 1.21     | 889.7  | 11.64     | 3     | $-0.74$                   | $-1.41$       | 2380.30   | $-1.49$     | $-232E04$ | $-2.15$ |
|                                |         |          |        |           |       |                           |               |           |             |           |         |
| Parámetro<br>$\tau$            | $-0.06$ | $-0.82$  | 1.28   | 0.15      | 1     | 1.35                      | 0.70          | 1.00      | 0.55        | $-4.00$   | 0.32    |
| Coeficiente<br>de<br>asimetria | 0.00    | 0.00     | 0.00   | 0.00      | 0.97  | 0.00                      | 0.00          | $-2.17$   | 0.00        | 0.05      | 0.00    |

Tabla VI.18 Características fisiográficas empleadas para el análisis de regresión.

Los eventos de diseño para la estaciones El Sauz I, El Sauz II J. Salomé A. Sardinas I y Sardinas 11, se obtienen utilizando la distribución Gumbel de 2 poblaciones, se normalizan con la ecuación III.3 de Box - Cox, buscando que el coeficiente de asimetría sea cero (tabla V1.19).

| Estación         | Periodos de retorno |       |        |        |        |        |        |        |        |        |  |  |
|------------------|---------------------|-------|--------|--------|--------|--------|--------|--------|--------|--------|--|--|
|                  |                     | 5     | 10     | 20     | 50     | 100    | 500    | 1000   | 5000   | 10000  |  |  |
| El Sauz I        | 71.3                | 188.1 | 215.5  | 235.7  | 260.0  | 276.9  | 309.8  | 326.8  | 339.3  | 341.1  |  |  |
| El Sauz II       | 3.3                 | 24.0  | 144.2  | 216.2  | 298.7  | 353.4  | 464.6  | 522.5  | 562.9  | 568.8  |  |  |
| J. Salomé Acosta | 490.9               | 928.9 | 1370.7 | 1702.7 | 2084.4 | 2361.6 | 2928.6 | 3080.0 | 3234.9 | 3257.0 |  |  |
| Sardinas I       | 21.8                | 34.6  | 41.7   | 48.2   | 56.3   | 62.3   | 74.8   | 78.0   | 81.4   | 81.8   |  |  |
| Sardinas II      | 582.3               | 099.8 | 1366.8 | 1567.1 | 799.3  | 1972.6 | 2305.1 | 2474.7 | 2603.1 | 2622.3 |  |  |
| La Flor          | 264.7               | 498.7 | 860.4  | 1172.1 | 1515.8 | 1775.1 | 2270.2 | 2521.5 | 2712.5 | 2741.2 |  |  |

Tabla VI.19 Eventos de diseño normalizados mediante Box - Cox.

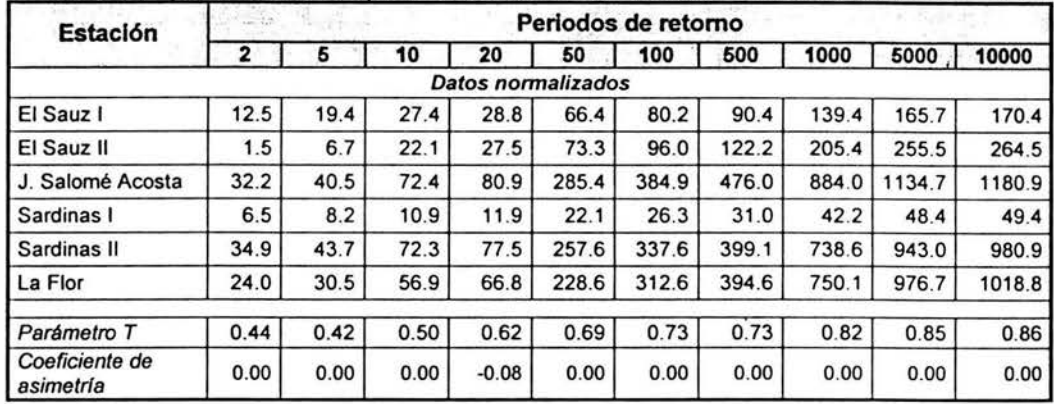

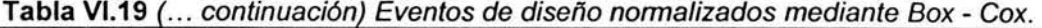

El siguiente paso es realizar un análisis de varianza que determine cuáles variables son significativas para este grupo de estaciones, las características fisiográficas de la tabla VI.18 y los eventos de diseño (tabla V1.19) permiten llevar a cabo dicho análisis.

Las variables asociadas a cada periodo de retorno, que mejor se ajustaron a los datos antes mencionados fueron área, perímetro, orden, parámetro de forma, densidad de drenaje, y coeficiente de escurrimiento. Estas características se presentan en la tabla VI.21, se incluyen los coeficientes de cada una de las variables, que definen a la ecuación del tipo:

$$
Q_n = \beta_0 + \beta_1 x_1 + \beta_2 x_2 + \beta_3 x_3 + \dots + \beta_i x_i
$$
 (V1.13)

donde *Qn* representa a la variable dependiente, la cual es el gasto para un periodo de retorno determinado,  $\beta_0$ ,  $\beta_1$ , ...  $\beta_i$ , son los coeficientes de las variables independientes  $x_0, x_1, \ldots, x_k$ .

|                |                                                      | X1                                    | $x_2$     | $x_3$     | X4                    | X5                            | Xε                                 |  |  |  |  |  |  |
|----------------|------------------------------------------------------|---------------------------------------|-----------|-----------|-----------------------|-------------------------------|------------------------------------|--|--|--|--|--|--|
| Periodo<br>de  |                                                      | Area                                  | Perímetro | Orden     | Parámetro<br>de forma | <b>Densidad</b><br>de drenaje | Coeficiente<br>de<br>escurrimlento |  |  |  |  |  |  |
| retorno        |                                                      | Coeficientes de la regresión múltiple |           |           |                       |                               |                                    |  |  |  |  |  |  |
|                | βo<br>$\beta_3$<br>βs<br>β1<br>$\beta_2$<br>β5<br>B4 |                                       |           |           |                       |                               |                                    |  |  |  |  |  |  |
| $\overline{2}$ | $-2.18$                                              | 6.44                                  | 6.51      | $-2.81$   | 35.34                 | 4.82E-06                      | 10.47                              |  |  |  |  |  |  |
| 5              | 42.91                                                | 3.16                                  | 5.59      | $-11.49$  | 7.87                  | 9.57E-06                      | 11.62                              |  |  |  |  |  |  |
| 10             | 336.82                                               | 18.59                                 | $-9.60$   | $-76.05$  | $-88.08$              | 4.33E-05                      | 29.33                              |  |  |  |  |  |  |
| 20             | $-93.82$                                             | 10.35                                 | 4.24      | $-32.18$  | $-53.83$              | 1.20E-05                      | $-24.89$                           |  |  |  |  |  |  |
| 50             | 24.69                                                | 33.08                                 | 72.19     | $-46.59$  | 184.30                | 8.08E-05                      | 94.52                              |  |  |  |  |  |  |
| 100            | 1558.82                                              | 119.94                                | $-4.85$   | $-307.87$ | $-497.91$             | 3.06E-04                      | 357.38                             |  |  |  |  |  |  |
| 500            | 1131.20                                              | 116.96                                | 90.66     | $-200.55$ | 244.21                | 2.53E-04                      | 341.47                             |  |  |  |  |  |  |
| 1000           | 6654.68                                              | 311.19                                | $-259.78$ | $-1601.3$ | $-1989.75$            | 7.75E-04                      | 335.79                             |  |  |  |  |  |  |
| 5000           | 8299.32                                              | 407.15                                | $-248.95$ | $-1836.5$ | $-2227.11$            | 1.04E-03                      | 719.86                             |  |  |  |  |  |  |
| 10000          | 10636.14                                             | 489.87                                | $-468.82$ | $-2427.0$ | $-3759.10$            | 1.29E-03                      | 749.50                             |  |  |  |  |  |  |

Tabla VI.20 Caracterlsticas fisiográficas y coeficientes de la regresión.

Los valores de las características fisiográficas normalizadas para la estación Cazadero 11, se presentan en la tabla VI.21 , el valor de T para la normalización es el empleado en la tabla VI.19 de acuerdo a cada característica.

| Estación      | Area<br>[km*] | Longitud<br>[km] | hp<br>[mm] | Perímetro<br>[km] |                    | Orden Scuenca  | .   Scauce ' | Elevación<br>[m.s.n.m.] | <b>P.F.</b><br>[km | Dd       | C. E.    |
|---------------|---------------|------------------|------------|-------------------|--------------------|----------------|--------------|-------------------------|--------------------|----------|----------|
| Cazadero      | 5060          | 447              | 5          | 0.0883            | 0.0229             | 0.0751         | 5060         | 447                     | 5                  | 0.0883   | 0.0229   |
|               |               |                  |            |                   | Datos normalizados |                |              |                         |                    |          |          |
| Cazadero<br>Ш | 8.284         | 14.180           | 4.000      | $-1.527$          | $-0.250$           | $-1.736$ 8.284 |              | 14.180                  | 4.000              | $-1.527$ | $-0.250$ |
| Parámetro     | $-0.01$       | 0.25             | 1.00       | 0.42              | 4.00               | 0.33           | $-0.01$      | 0.25                    | 1.00               | 0.42     | 4.00     |

Tabla VI.21 Características fisiográficas normalizadas para Cazadero 11.

Los gastos evaluados de acuerdo a la ecuación V1.13, se presentan en la tabla V1.22, además se incorpora los gastos desnormalizados, de acuerdo a la ecuación V1.14.

$$
Q_d = \sqrt[T]{(Q_n T + 1)}
$$
 (V1.14)

donde *Qd* es el gasto desnormalizado, *Qn,* el gasto obtenido con la ecuación V1.8, T es el parámetro de normalización obtenido de la tabla V1.19, aplicado para cada periodo de retorno.

| Periodo<br>de<br>retorno<br>[años] | Q,<br>[m <sub>1</sub> s] | Parámetro de<br>normalización | Qa<br>$[m^3/s]$ |
|------------------------------------|--------------------------|-------------------------------|-----------------|
| 2                                  | 60.08                    | 0.44                          | 1891.83         |
| 5                                  | 70.20                    | 0.42                          | 3214.17         |
| 10                                 | 134.12                   | 0.50                          | 4580.37         |
| 20                                 | 48.71                    | 0.62                          | 261.07          |
| 50                                 | 690.46                   | 0.69                          | 7436.28         |
| 100                                | 1392.43                  | 0.73                          | 13843.49        |
| 500                                | 1617.68                  | 0.73                          | 15460.50        |
| 1000                               | 1600.00                  | 0.82                          | 6344.60         |
| 5000                               | 2948.33                  | 0.85                          | 9935.03         |
| 10000                              | 2779.28                  | 0.86                          | 8852.90         |

Tabla VI.22 Eventos de diseño de la estación Cazadero 11, para la regresión múltiple.

### VI.2.4.Análisis de frecuencia.

Para el análisis de frecuencia se utilizó el programa "Análisis de frecuencia", del cual se obtuvo que para los registros históricos de la estación Cazadero 11, la distribución de probabilidad que mejor se ajustó fue la Gumbel de 2 poblaciones, los resultados de mencionado análisis se presentan en la tabla V1.23.

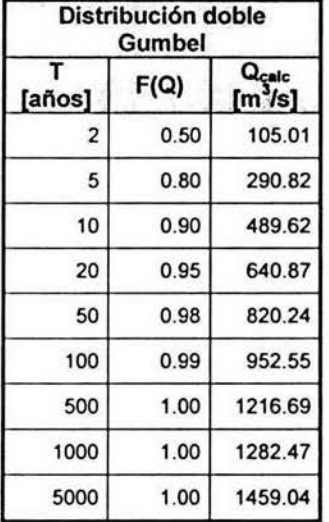

Tabla VI.23 Eventos de diseño para la estación Cazadero 1/, empleando el análisis de frecuencia.

## V1.3. Análisis de resultados.

De los diferentes métodos de regionalización que se utilizaron para obtener los eventos de diseño se puede mencionar lo siguiente: cabe mencionar que para las estaciones año, se aplicó para dos objetivos, el primero considerando una extensión del registros y posteriormente considerando que la estación carecia de registros históricos, se puede notar de acuerdo a la tabla VI.24, que para esta última situación, con éste método, los gastos obtenidos son mayores. Otro punto a considerar es que el gasto para la extensión de registros en el periodo de retorno de 2 años, arrojó un valor negativo, lo cual físicamente no es posible, y por ello se omitió para la información de la tabla V1.24.

En cuanto al método de Box - Cox de una potencia, la variación de los gastos para diferentes periodos de retorno es mínima, por ejemplo entre los periodos de retorno de 2 años y el de 10 000 años, con este método se obtuvieron los eventos de diseño con menor valor en comparación con los otros métodos empleados.

Para el método de correlación múltiple, se verifica que utilizando las variables para el periodo de retorno de 20 años, el análisis presentó un valor que disminuye con respecto a los demás por lo que se considera, que para este periodo de retorno las características fisiográficas no representan adecuadamente el modelo de correlación múltiple, este método arroja valores para eventos de diseño mayores que el resto de los métodos empleados.

Se puede concluir para la estación Cazadero 11, que utilizando el método de las estaciones año, los eventos de diseño se acercan de manera más exacta a los

eventos de' diseño obtenidos a partir de un análisis de frecuencia, mientras con el empleo de la correlación múltiple los eventos de diseño se vuelven de mayor valor, y para el método de Box - Cox, los eventos de diseño siguen la distribución normal, y sus valores no presentan una variación significativa para los diferentes periodos de retorno.

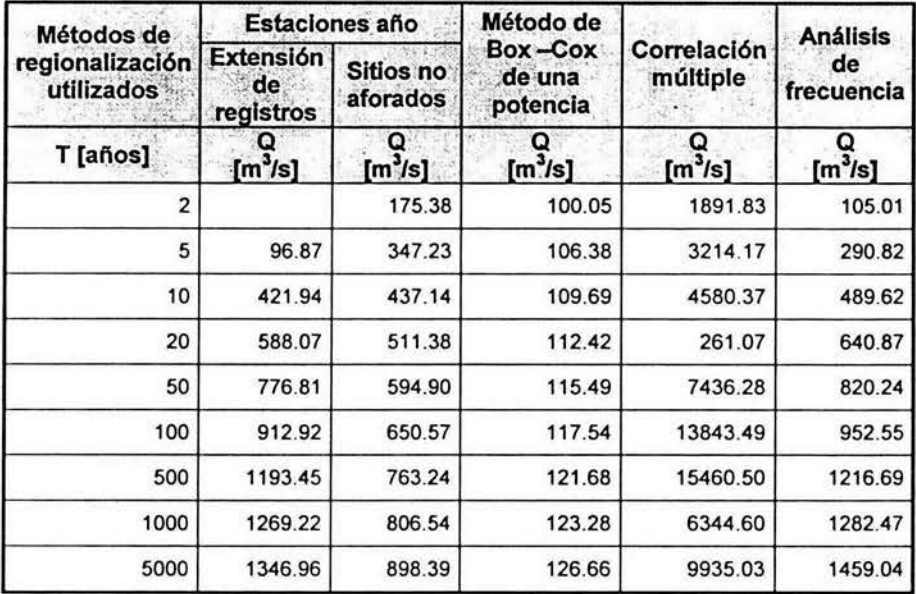

Tabla VI.24 Resumen de los eventos de diseño para la estación Cazadero 1/.

Los eventos de diseño, que se obtienen, se emplean de acuerdo al tipo de proyecto para el cual se requiera la información, abarcando una amplia gama de obras a realizar que van desde el alcantarillado de una carretera, hasta la desviación de crecientes para proyectos hidroeléctricos. Debido a la importancia que cada una entraña, es de relevante importancia contar con la información más confiable, que permita evitar cualquier tipo de riesgo de tipo humano y material. En la siguiente tabla se presentan los criterios usuales para la definición de periodos de retorno, de acuerdo al proyecto que se esté desarrollando.

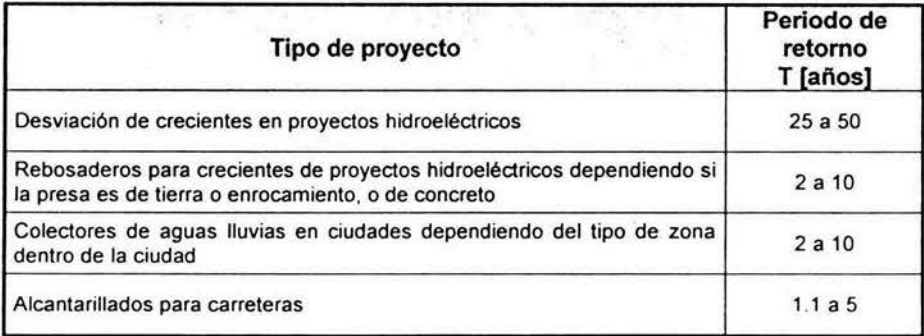

Tabla VI.25 Criterios usuales para definición de periodos de retomo.

#### **VII. Conclusiones y recomendaciones.**

#### **V11.1. Conclusiones .**

- $\checkmark$  Se determinaron las características fisiográficas de la región hidrológica 36, definida por los ríos Nazas y Aguanaval, evaluando el significado físico de dichas variables para valorar, la calidad de la información que aportarían durante el procesamiento de los datos mismos.
- $\checkmark$  Se examinaron los registros históricos hidrométricos, obtenidos de las estaciones pertenecientes a la región hidrológica Nazas - Aguanaval, para definir en su caso la pertinencia de los registros o la obtención de los datos faltantes. Los registros abarcan el periodo comprendido entre los años 1910 Y 1999 .
- $\checkmark$  Se realizó un análisis de frecuencia a todos los registros hidrométricos de la región hidrológica 36, con la finalidad de establecer la distribución individual de mejor ajuste en cada estación, para posteriormente definir cual era la distribución que representaba a toda la región.
- $\checkmark$  Se definieron los parámetros físicos de mayor significancia de la región hidrológica 36, empleando el análisis de varianza. Se utilizó para lo anterior la distribución de probabilidad de mejor ajuste para toda la región. Adicionalmente se manejó la distribución de probabilidad individual para evaluar el comportamiento que las características fisiográficas presentarían. Para cada caso, el conjunto de variables fue comparativamente distinto y cuantitativamente desigual.
- $\checkmark$  Se aplicó el método de regionalización a través de las Curvas de Andrews, determinando a través de ellas la existencia de 2 grupos que se distinguen del conjunto de las estaciones hidrométricas, consideradas para la región hidrológica 36 Nazas - Aguanaval. Con el uso de las distribuciones de probabilidad global e individual la definición de 2 grupos para la región en estudio, fue la misma, aunque la forma de la Curva de Andrews fue distinta.
- Se plantearon las distintas metodologías para aplicar los resultados de la regionalización con objeto de conocer, gastos máximos de diseño para distintos periodos de retorno. Se eligió a la estación hidrométrica Cazadero II, perteneciente al grupo I de la región hidrológica Nazas - Aguanaval, definido además por las estaciones: El Sauz 1, El Sauz 11, J. Salomé Acosta, Sardinas 1, Sardinas 11 y La Flor.
	- Á Se evaluaron los gastos máximos de diseño, buscando una ampliación de registros, a los ya existentes en la estación en estudio.
	- <sup>Á</sup>Además se evaluaron los gastos máximos de diseño, considerando, que la estación en estudió no contaba con registros históricos.

El método de las estaciones año para extensión de registros, tuvo un comportamiento similar al método del análisis de frecuencia . Considerando sitios no aforados el método de las estaciones año, proporciona eventos de diseño cuantitativamente menores que para la extensión de registros. El método de correlación múltiple es el que proporciona gastos máximos de diseño mayores. El método de Box - Cox de una potencia no presenta variaciones significativas para los eventos de diseño de distintos periodos de retorno.

## **VII.2. Recomendaciones.**

- $\checkmark$  Es conveniente utilizar varios métodos de regionalización para poder evaluar desde distintas perspectivas los gastos máximos de diseño, que dichos métodos arrojen, y poder contar con información para tomar la decisión de cuál de ellos se ajusta mejor a las necesidades del proyecto. En nuestro caso se empleó las Curvas de Andrews, para identificar cuántos grupos homogéneos se forman dentro de la región hidrológica en estudio.
- $\checkmark$  Es importante señalar que en muchas ocasiones no es necesario utilizar toda la información de registros históricos para un problema dado, pues al contar con regionalizaciones dentro de las cuencas en estudio, se puede particularizar para un grupo de estaciones hidrométricas dentro de las cuales se encuentre el sitio de donde se requiera la información.
- $\checkmark$  Es elemental hacer una revisión al menos cada 5 años de los parámetros físicos en la región, para ello las técnicas hidrológicas tradicionales no son convenientes, pues en la actualidad se requiere contar con datos de una manera más ágil y empleando la tecnología que tenemos a nuestro alcance. Existen en la actualidad los SIG (Sistemas de Información Geográfica), que aplicados a la hidrología son una herramienta fundamental, los cuales permiten obtener de manera automática los datos, por ejemplo de las características fisiográficas. No hay que olvidar, sin embargo, la labor del ingeniero civil, frente al manejo y manipulación de estas herramientas, pues éste sirve de enlace entre las técnicas computacionales y los conceptos hidrológicos, además de ser el responsable en la toma de decisiones.

# VIII. Bibliografía y referencias.

Probabilidad y estadística, Spiegel, Murray R., Ed. Mc Graw Hill, México, 1973

Probabilidad y Estadística, aplicadas a la Ingeniería, Montgomery, Douglas C. y Runger, George C.,Ed. Mc Graw Hill, México, 1996

Probabilidad y estadística para ingenieros, Walpole, Ronald E., Prentice Hall, E.U.A,1987

Hidrología para ingenieros, Linsley, Ray K., Mc Graw Hill, 1967

Probabilidad y estadística en hidrología, Yevjevich, Water Resources Publications, 1972

Hidrología aplicada, Vente te Chow, Mc. Graw Hill, E. U. A, 1988

Hydrology an Advanced Introduction to Hydrological Processes and Modeling, Raudkivi A. J., Ed. Pergamon Press, Gran Bretaña, 1979

Uso de los sistemas de información geográfica en hidrología, aplicados a un sistema de alerta hidrometeorológica, Aragón Hernández José Luis, Tesis de licenciatura, Facultad de Ingeniería, U. N. A. M. 2003

Programa de automatización de los métodos estadísticos en hidrología, Ruiz Urbano Rosio. Facultad de Ingeniería, U. N. A. M., 2002

Apuntes de la clase de hidrología, Morales García Alfonso, Facultad de Ingeniería, U. N. A. M., 2000

Modelos de transferencia de información hidrológica, Gutiérrez Martín Alfonso, Tesis de maestría, U. N. A. M., 1994

Páginas de internet consultadas:

http://www.cna.gob.mx

http://www.ccvm.org.mx

http://www.monografías.com

http://www.inegi.gob.mx

http://www.uctvm.com